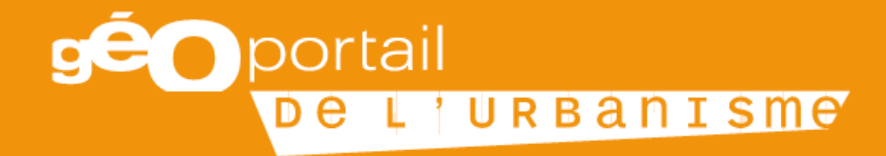

# LE GEOPORTAIL DE L'URBANISME UNE PLATEFORME AU SERVICE DE LA TRANSFORMATION NUMÉRIQUE ET DE LA CONNAISSANCE DANS LES TERRITOIRES

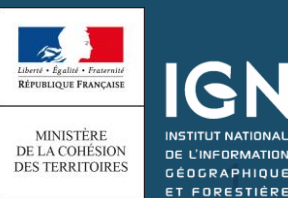

# **Sommaire**

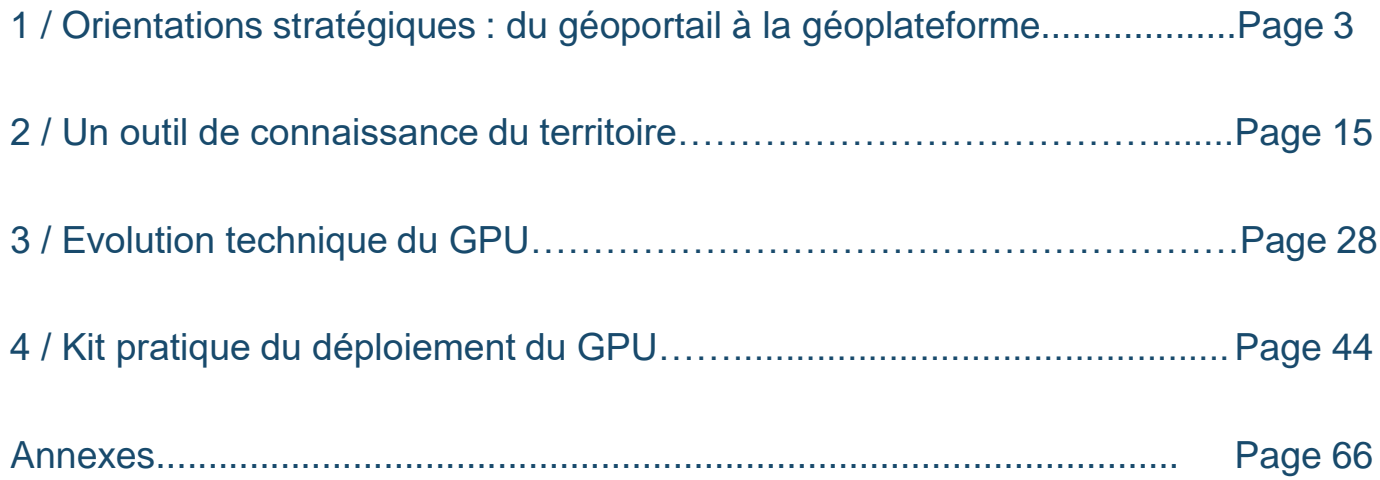

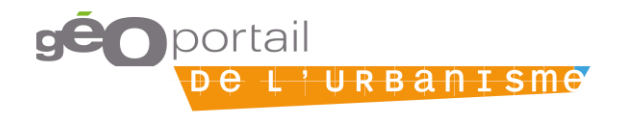

# **1/ Orientations stratégiques : du géoportail à la géoplateforme**

- 1.1 / Dynamique stratégique
- 1.2 / Trajectoire 2019
- 1.3 / Conduite agile du projet

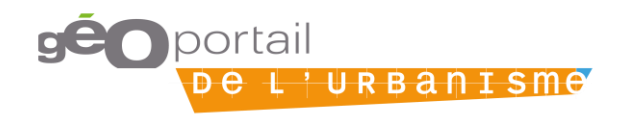

## **De l'origine du géoportail à la plateforme**

#### Genèse et déploiement du géoportail de l'urbanisme

Le 15 avril 2007, l'Europe promulgue la directive INSPIRE et pose ainsi les fondements d'une infrastructure d'information géographique pour faciliter la diffusion, la disponibilité, l'utilisation et la réutilisation des données.

Le 19 décembre 2013, l'Etat français décide de créer le géoportail de l'urbanisme (GPU), le portail national de l'information réglementaire en urbanisme.

L'Etat s'associe en co-maîtrise d'ouvrage avec l'IGN pour développer et mettre en ligne une première version du portail en 2016. Les services DDT(M) et DREAL sont mobilisés pour engager le déploiement généralisé du GPU.

#### Le GPU devient un portail de référence

Les développements continus, issus de phases de concertation avec les territoires, permettent de rendre le portail plus performant. La dynamique d'implication des maillons de la chaîne de versement se renforce, notamment via le réseau des référents. La barre symbolique des 5500 documents d'urbanisme a été franchie au 1<sup>er</sup> janvier 2019, tandis que le téléversement des servitudes d'utilité publique s'accélère avec 6400 SUP.

Le GPU contribue à la dynamique dans les services, via le changement des pratiques autour de la numérisation et de la modernisation de l'action publique. Il impulse des synergies entre géomaticiens et urbanistes. Les professionnels de l'aménagement (promoteurs, aménageurs…) consultent les documents en vigueur directement en ligne générant un gain de temps dans la mise en place des projets.

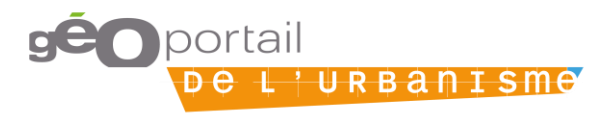

#### Du géoportail à la géoplateforme de l'urbanisme…

En 2018, le réseau des référents locaux et d'experts contributeurs est renouvelé dans les 96 DDT(M) et 18 D(R)EAL avec la consolidation de binômes SIG-Urbanisme. 180 de ces référents sont connectés à la liste de diffusion du GPU. L'équipe projet nationale s'entoure également d'opérationnels du terrain et de compétences métier qui lui permettent de conduire le projet de manière agile. Le GPU devient la plateforme qui entrepose les données ouvertes produites par l'Etat, par les collectivités et d'autres autorités compétentes, avec l'objectif de rassembler l'ensemble des informations urbanistiques disponibles à l'échelle de la parcelle.

#### Le GPU est au service de la transformation numérique de la politique de l'urbanisme et de l'aménagement

Il permet le développement d'autres plateformes et des services numériques produits par des tiers qui s'appuient sur le GPU et sur lesquels le GPU s'appuie également. Ces services se développent notamment pour simuler la constructibilité, analyser l'occupation du sol, et faciliter la prise de décision en matière de planification et, plus largement, de politiques urbaines. La coordination avec d'autres services de l'Etat comme le contrôle de légalité avec @CTES ou la traduction numérique du règlement d'urbanisme avec SmartPLU renforcera la légitimité du GPU et la fiabilité de ses données dans cet écosystème naissant de l'urbanisme numérique.

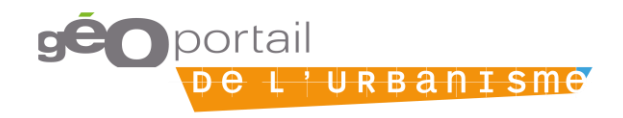

#### **Le GPU et les plateformes locales : une relation de « coopétition »**

- **GPU et plateformes locales s'inscrivent dans des démarches complémentaires** : mettre à disposition l'information géographique gratuitement.
- **Animation** : ces interfaces doivent **collaborer pour sensibiliser plus efficacement les collectivités à la dématérialisation** de leur(s) document(s) d'urbanisme.
- **Téléversement** : il peut se faire **directement sur le GPU ou via les plateformes locales**, à condition que le **standard CNIG soit respecté** : l'utilisation de flux permet l'échange automatique d'informations dans les deux sens.

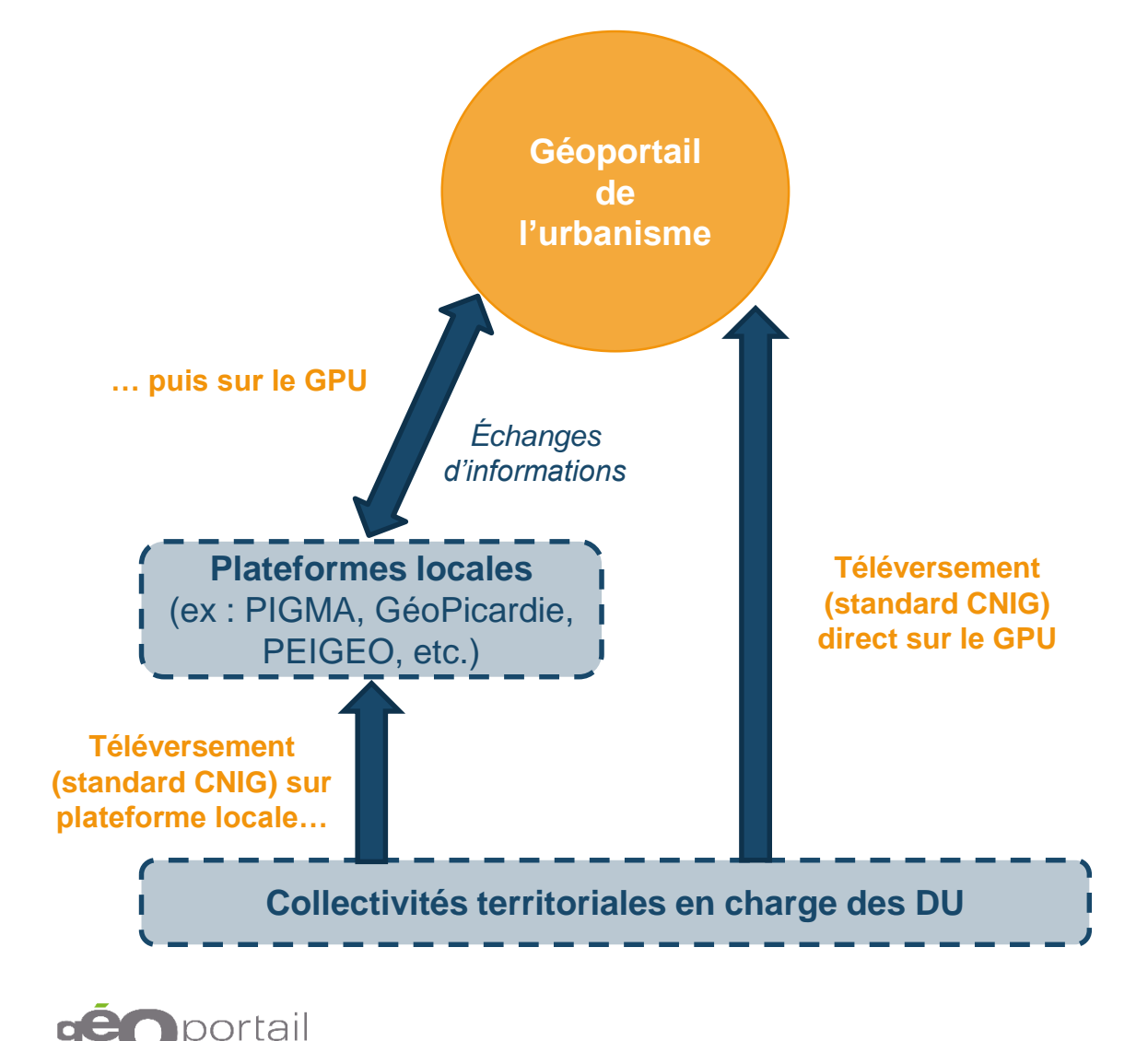

L'URBANISMO

Projet public hors DHUP

Projet privé

Projet DHUP

## **Le GPU, à l'interface de multiples systèmes d'information pour des nouveaux services numériques à l'usager**

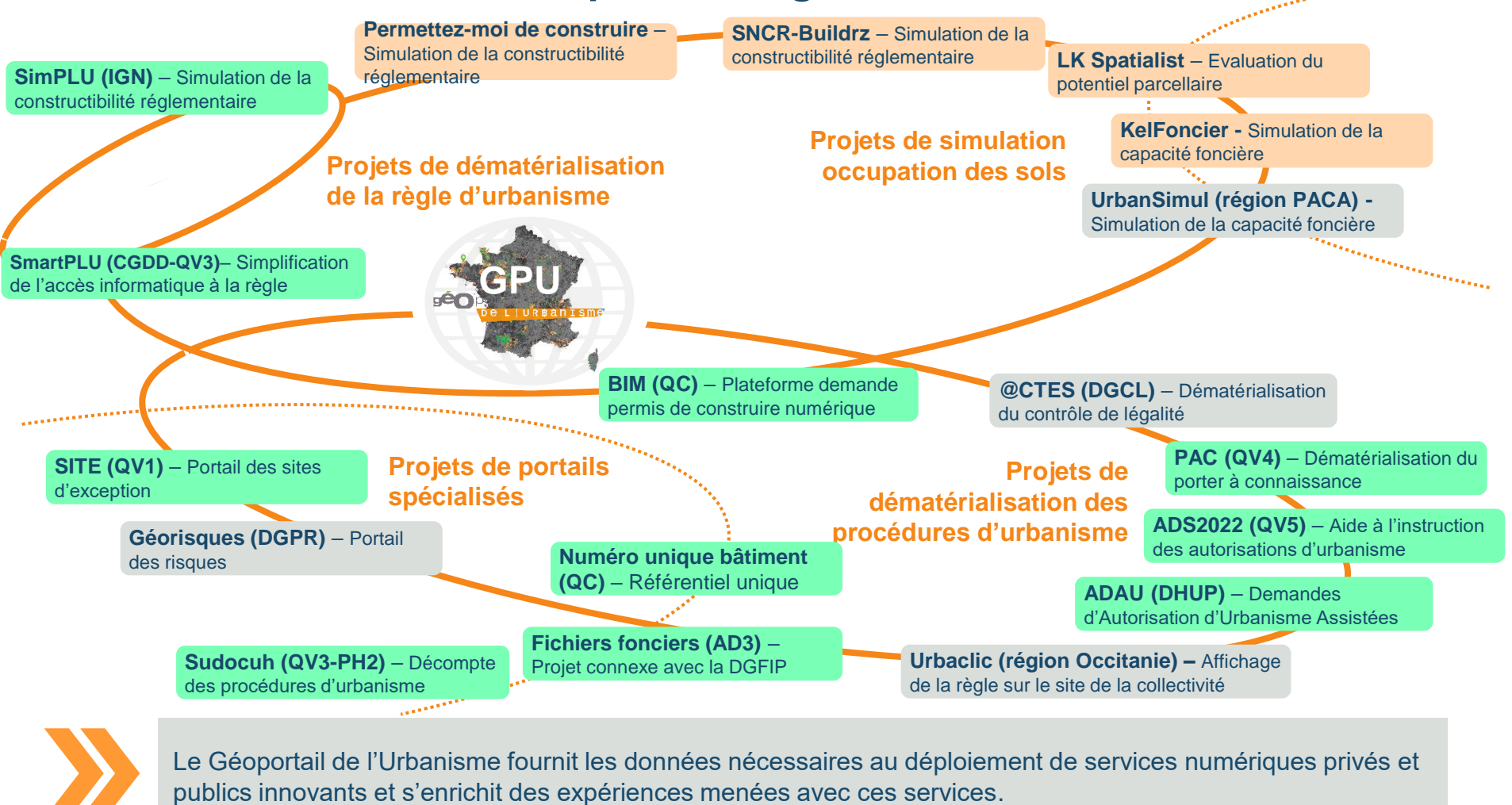

portail

L'URBANISMO

**7**

# **Un exemple : le GPU au service d'un outil de modélisation de la construction**

portail

<u>l'Urbanisme</u>

#### **SNCR : Simulation numérique de la constructibilité réglementaire**

*Projet porté par les EPFIF, HdF et Poitou-Charente*

La plateforme web Buildrz est destinée aussi bien aux élus qu'aux porteurs de projets qui souhaitent visualiser les effets des contraintes d'urbanisme sur une ou plusieurs parcelles. **A partir de données disponibles sur le GPU retraitées,** elle calcule une enveloppe optimisée constructible. Cet outil peut donc être utilisé pour alimenter des négociations autour d'un projet urbain.

**Objectif :** Redonner du sens aux contraintes du PLU en en offrant une visualisation en 3D.

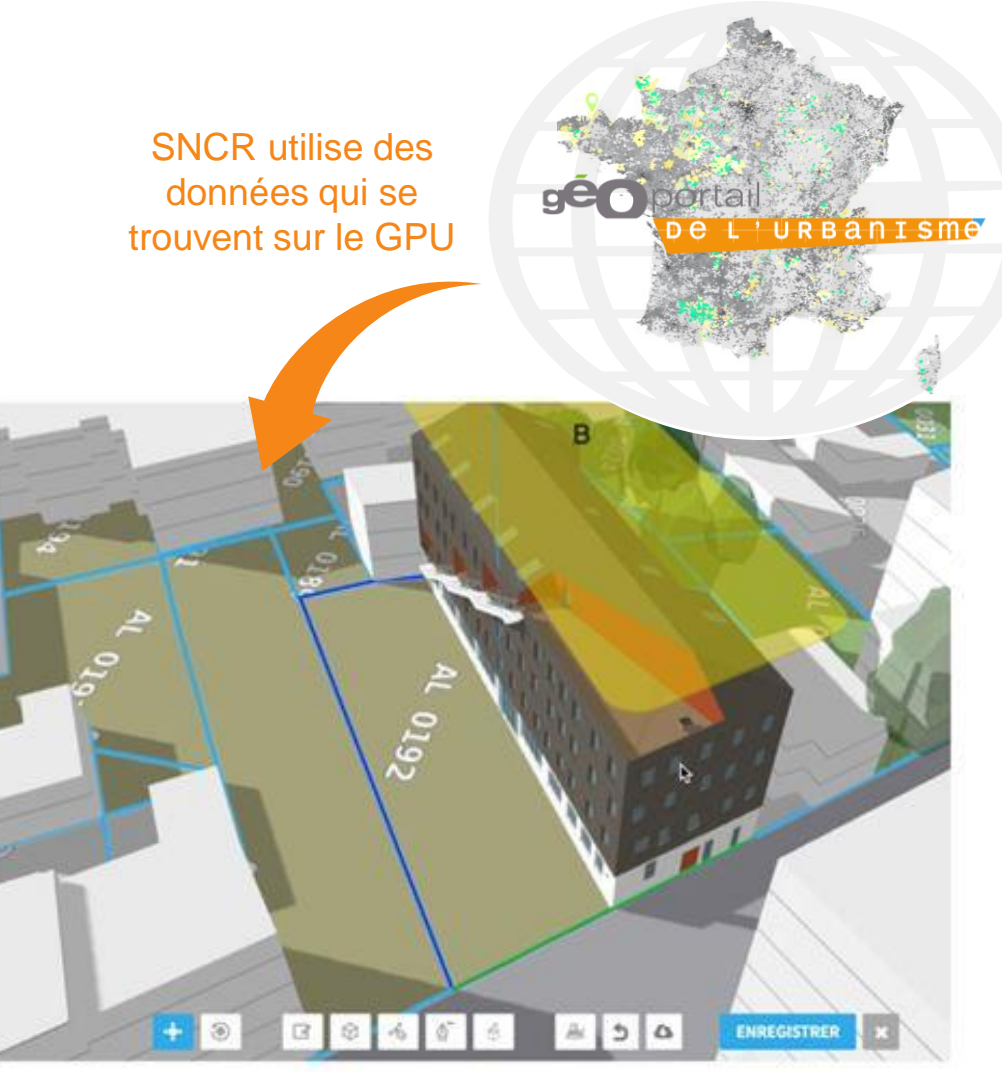

## **Le GPU préfiguration de la Géoplateforme**

**Le Fonds pour la transformation de l'action publique a récompensé la création de la Géoplateforme, futur espace public de l'information géographique qui vise à optimiser la production et la diffusion de géodatas au service de la décision publique. La Géoplateforme répond à trois ambitions :**

- Bâtir une plateforme ouverte et mutualisée, dédiée à l'information géographique et contribuant au déploiement de l'État-plateforme
- Constituer un écosystème d'usages et fédérer des communautés d'usagers en s'appuyant sur la Géoplateforme
- Organiser le dispositif collaboratif pour l'entretien et l'enrichissement de la donnée géographique souveraine au sein de la sphère publique

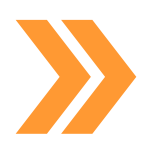

Le Géoportail de l'urbanisme s'inscrira naturellement dans la Géoplateforme.

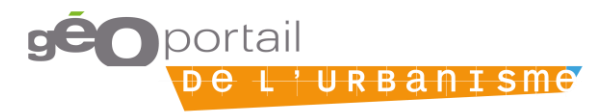

#### **Une traduction numérique du règlement d'urbanisme**

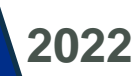

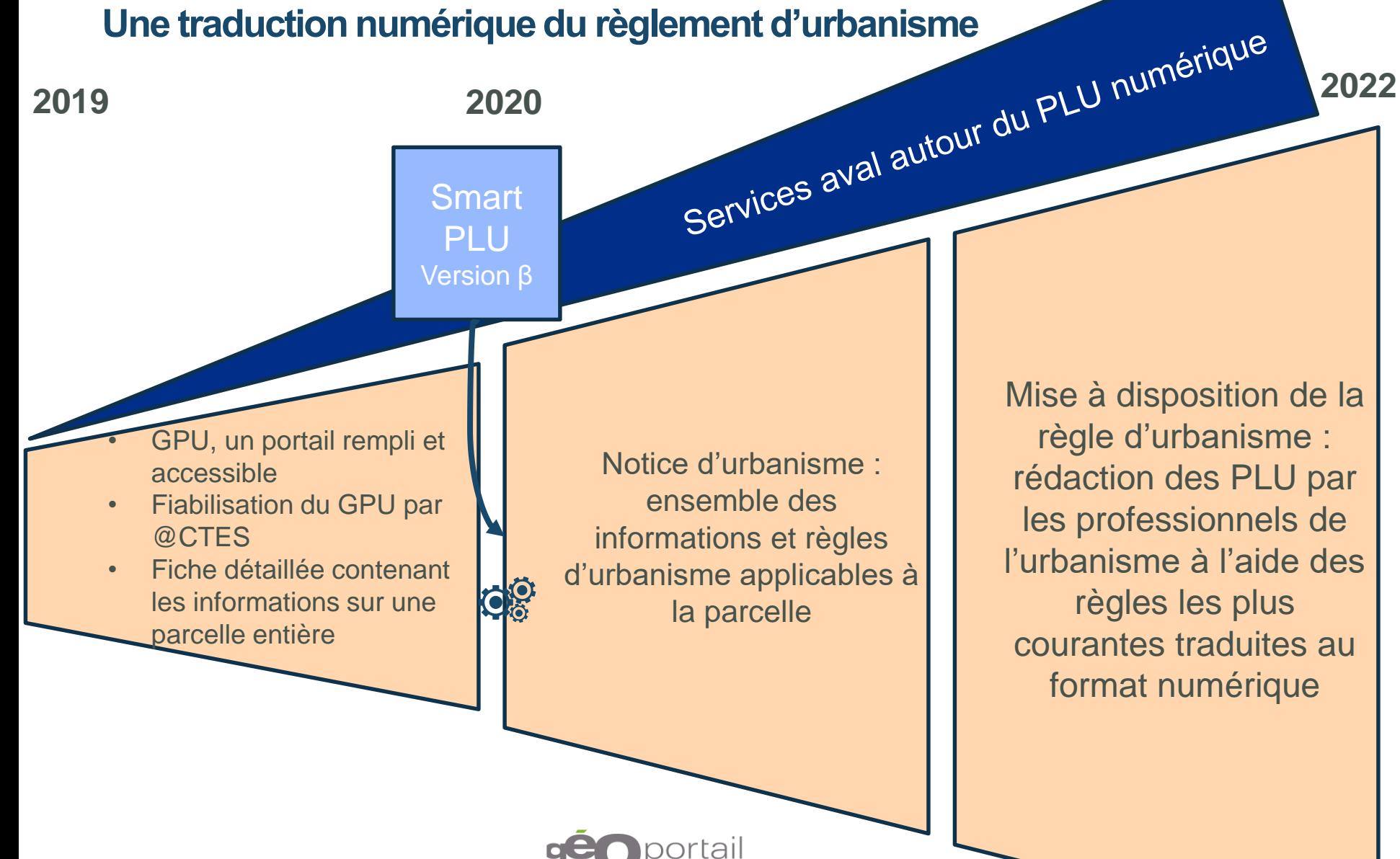

URBANISMO

#### 1.2. TRAJECTOIRE 2019

## **Trajectoire 2019 pour avoir un GPU rempli, fiable et utilisable par tous**

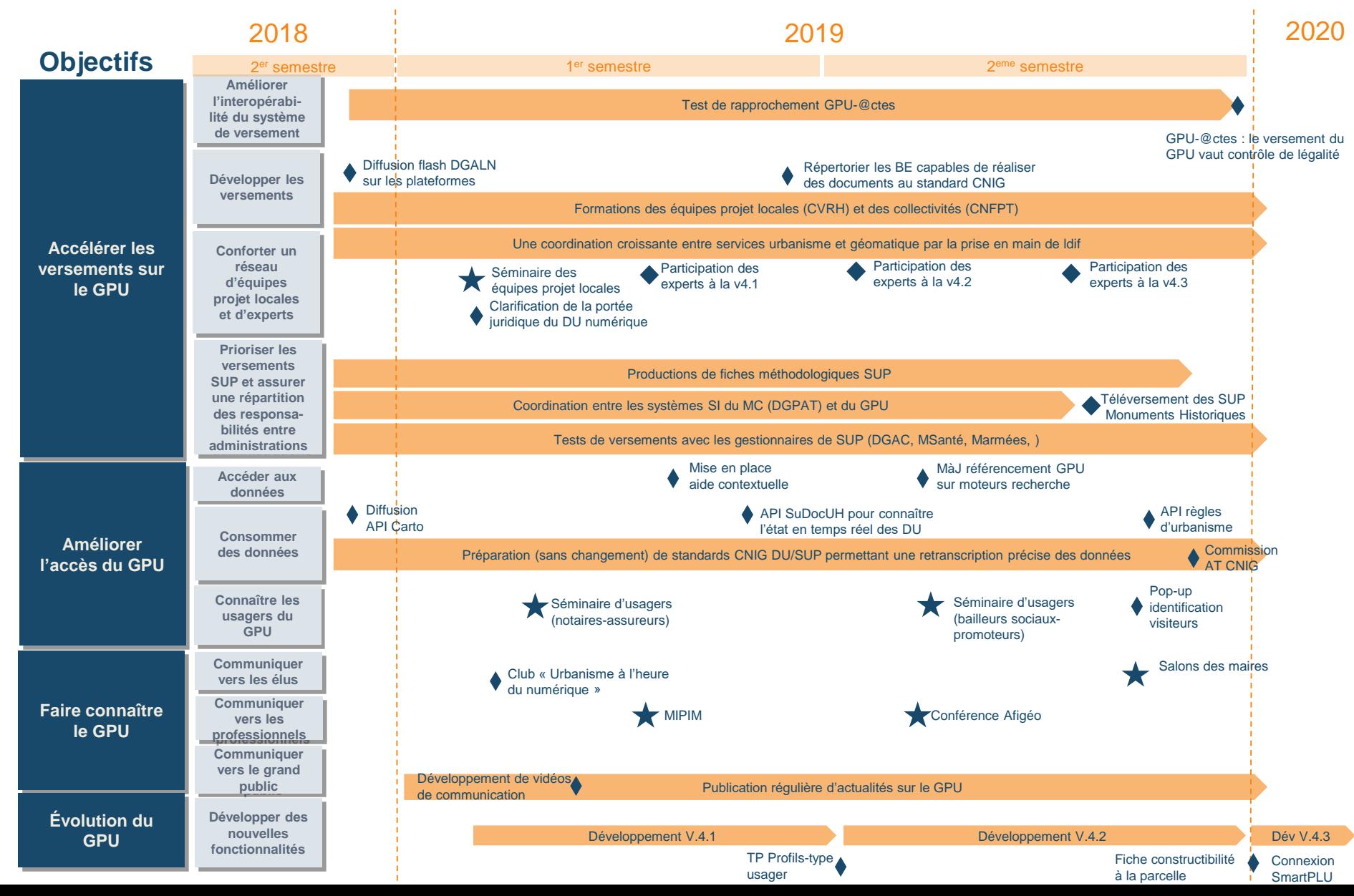

### 1.2. TRAJECTOIRE 2019

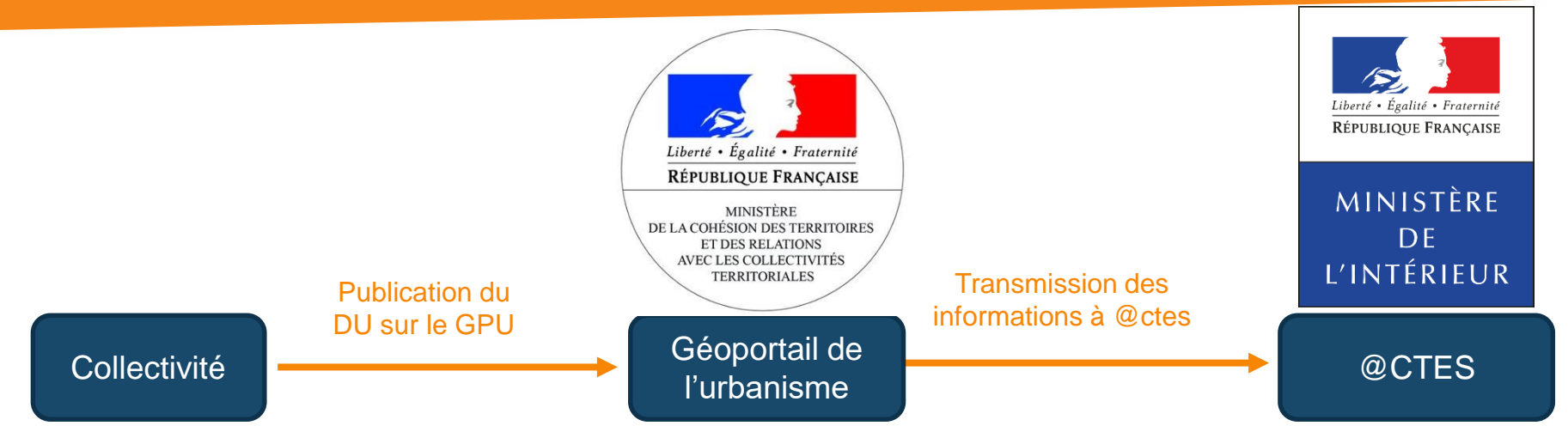

- Une phase pilote est lancée pour le rapprochement entre le contrôle de légalité dématérialisé via @CTES et le Géoportail de l'Urbanisme. Le gain pour la collectivité est de pouvoir réaliser un seul versement de leur document d'urbanisme tout en remplissant deux obligations : la publication sur le GPU et l'envoi au contrôle de légalité.
- L'information sur le GPU s'en trouvera fiabilisée (mise à jour immédiate des DU), tandis que le contrôle de légalité sera réalisé de façon dématérialisée par les agents de l'État sur le GPU. Un pilote est en cours avec les préfectures ou DDT(M) de 7 départements pilote : Bas-Rhin, Charente, Haute-Vienne, Vienne, Loire-Atlantique, Rhône, Vaucluse. Un accompagnement au changement est financé via l'expérimentation d'équipements dédiés pour les DDT(M) non équipées.

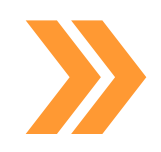

@CTES est une application qui permet d'effectuer le contrôle de légalité des documents d'urbanisme par voie dématérialisée. Le ministère de la Cohésion des territoires et des relations avec les collectivités territoriales et le ministère de l'Intérieur collaborent afin d'articuler cette application avec le GPU et ainsi de coupler la transmission des DU au GPU et au contrôle de légalité.

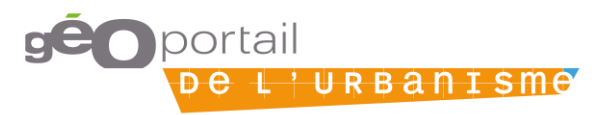

## 1.3. CONDUITE AGILE DU PROJET

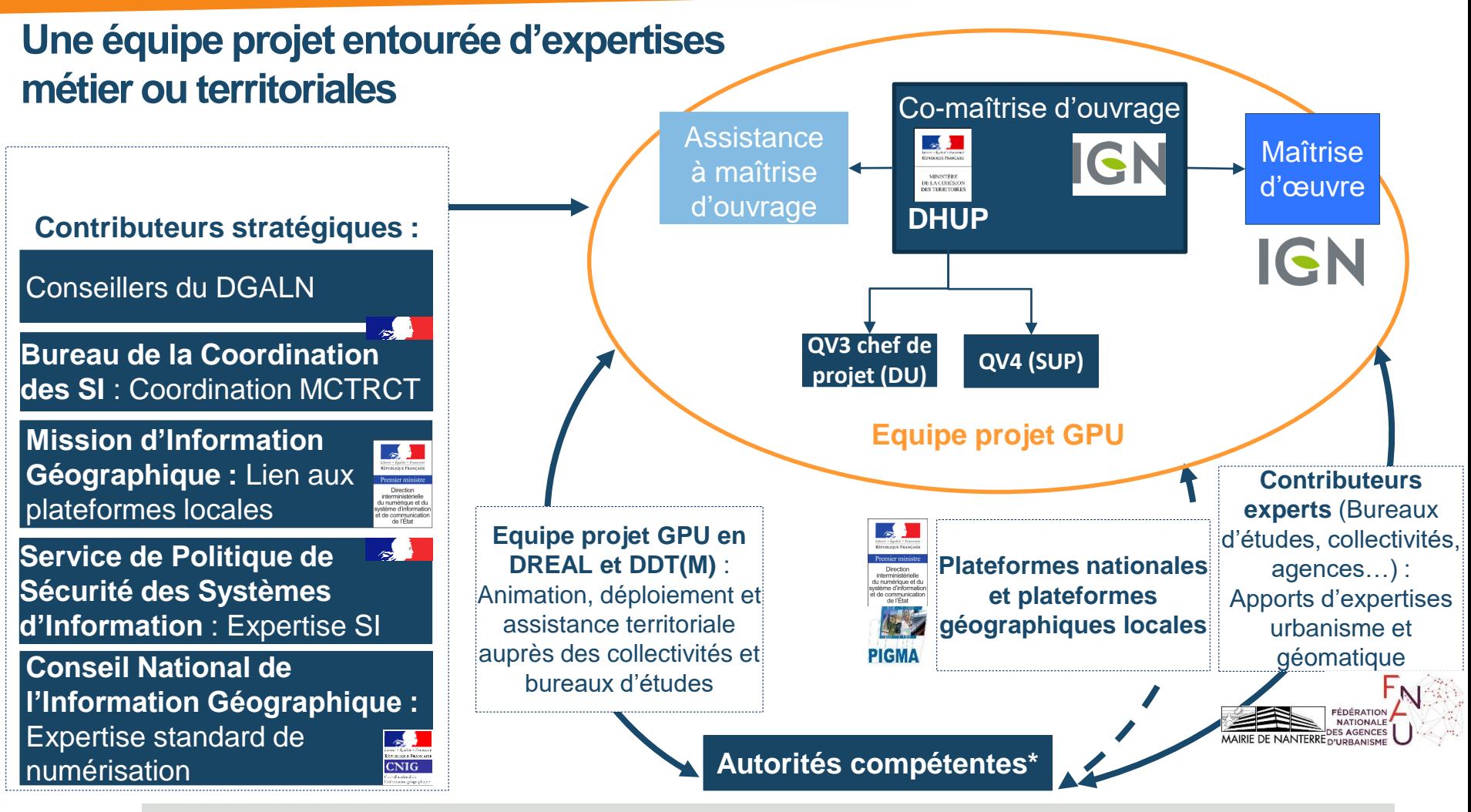

Le projet est réalisé en co-maîtrise d'ouvrage par le ministère de la Cohésion des territoires et des relations avec les collectivités territoriales et l'IGN. Cette organisation constitue le cœur du projet, qui s'appuie aussi sur de larges et actifs réseaux d'intervenants externes venant alimenter le projet et contribuant à ses évolutions.

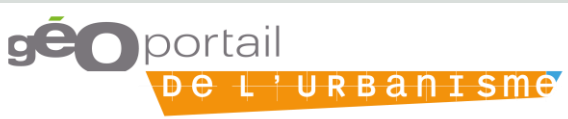

# **L'équipe projet à votre service**

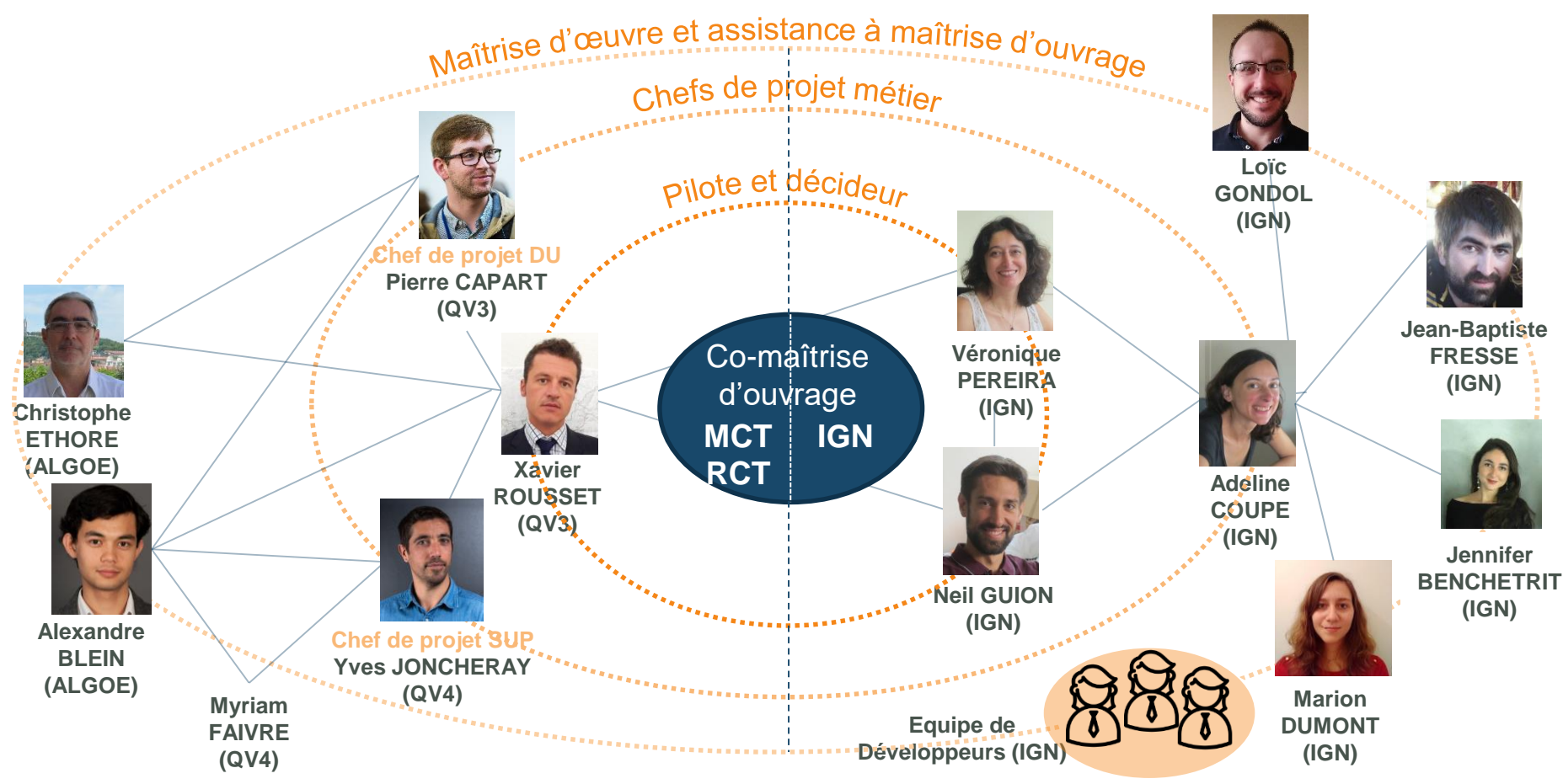

Le projet est réalisé en co-maîtrise d'ouvrage par le ministère de la Cohésion des territoires et des relations avec les collectivités territoriales et l'IGN. Cette organisation constitue le cœur du projet. Elle permet de décider et piloter l'avancement du GPU au quotidien.

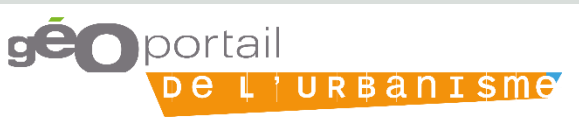

#### 1.3. CONDUITE AGILE DU PROJET

### **Des instances agiles qui rythment la conduite du projet**

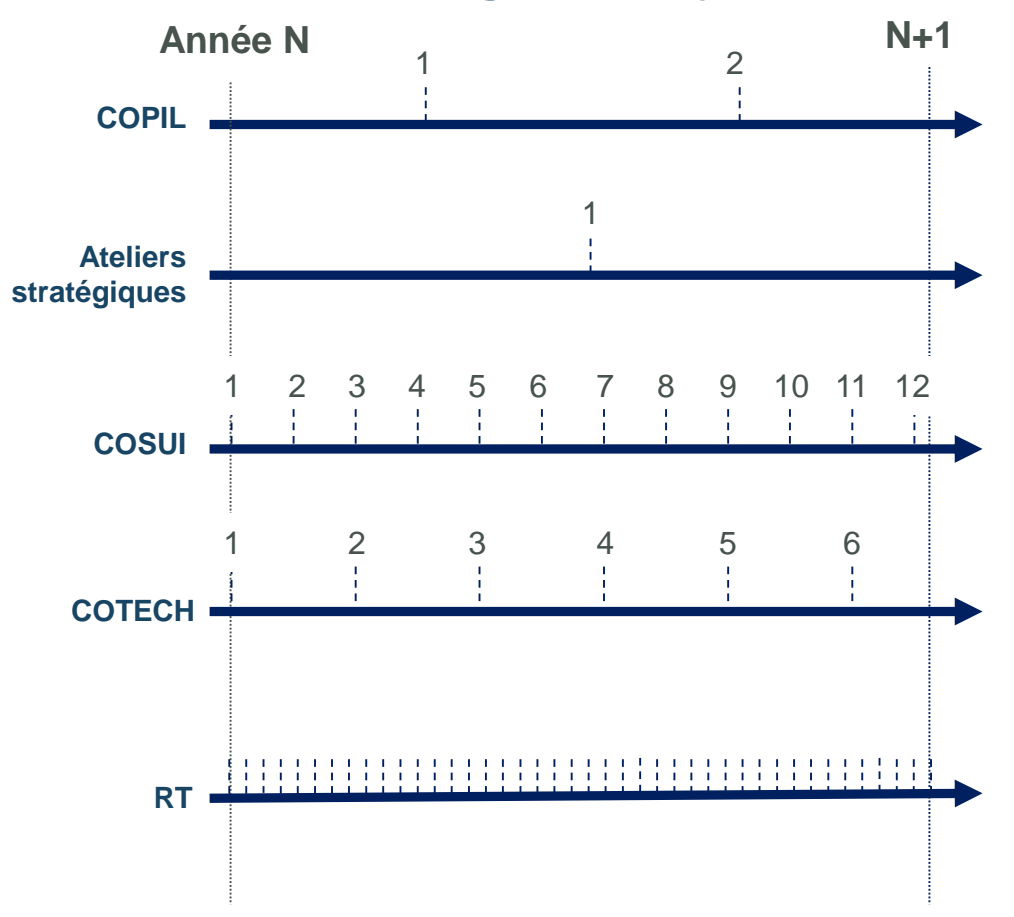

**Comité de pilotage** : Instance portant la vision stratégique, assurant le respect des objectifs et permettant de prendre toute décision utile à l'exécution du projet. Met autour de la table les directeurs de l'IGN et de la DHUP

**Ateliers Stratégiques** : Instance visant à renforcer les liens et la place du GPU dans l'écosystème des projets de transformation numérique de l'Administration. Réunit l'équipe projet et les contributeurs stratégiques.

**Comité de suivi** : Instance permettant à l'équipe projet le suivi des actions notamment sur des aspects non techniques. Intervention de référents locaux systématique.

**Comité Technique** : Instance de validation des évolutions techniques par les pilotes et décideurs de l'équipe projet, autant que de besoin. Intervention de contributeurs experts et de référents locaux possible.

**Réunion Technique** : Temps collectifs réguliers favorisant l'expression et le suivi des besoins d'évolutions fonctionnelles du GPU et des chantiers connexes. Réunit les maîtrises d'œuvre respectives de l'IGN et du MCTRCT et peut faire intervenir contributeurs experts et référents locaux.

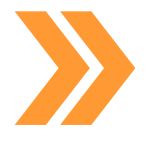

Ces instances garantissent un pilotage stratégique et opérationnel du projet qui associe autant que de besoins des contributeurs experts et des référents GPU locaux.

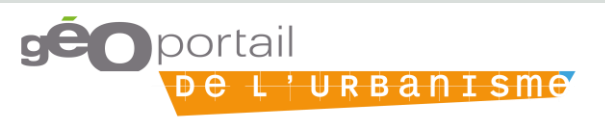

# **2/ Un outil de connaissance du territoire**

2.1 / Données disponibles sur le GPU

2.2 / Usages possibles du GPU

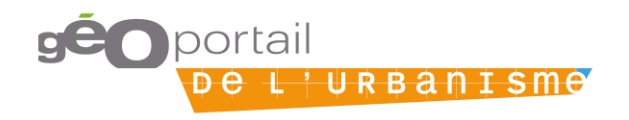

## **Un accès par tous aux règles d'urbanisme du territoire français**

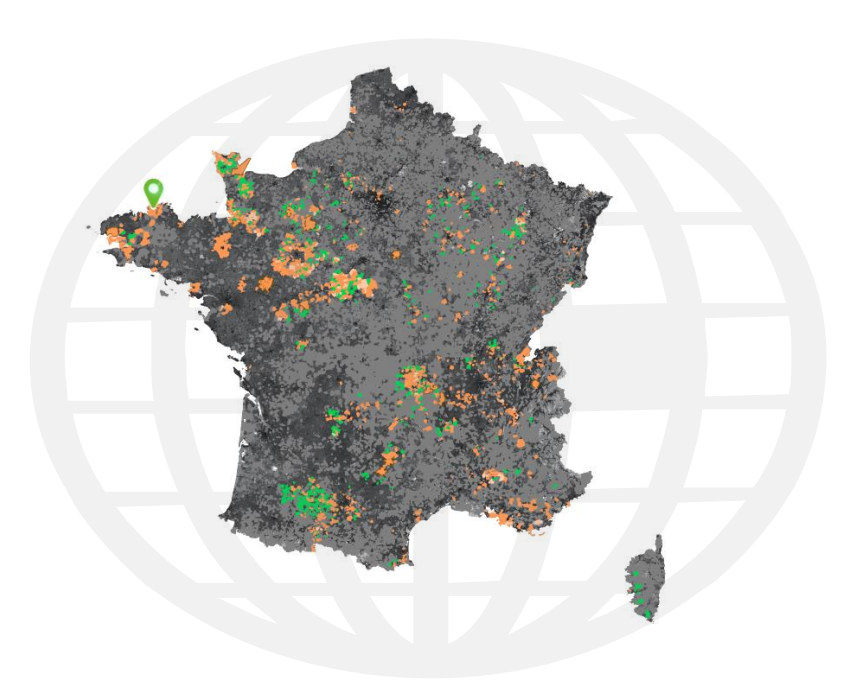

#### Les documents d'urbanisme

- Plans Locaux d'Urbanisme (PLU)
- Cartes Communales (CC)
- Schémas de Cohérence Territoriaux (SCOT)
- **Plans de Sauvegarde et de Mise en Valeur (PSMV)**

#### Les Servitudes d'Utilité Publique (SUP)

- Plans de prévention des risques (naturels, technologiques)
- Servitudes concernant les transports et les réseaux
- Zones et servitudes de protection
- Servitudes de passage
- **Autres servitudes**

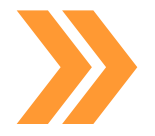

Le GPU est accessible et consultable par tous les citoyens, les professionnels de l'urbanisme et de la construction, les collectivités territoriales et les services de l'Etat. Il permet à la fois un accès aux Documents d'Urbanisme et aux Servitudes d'Utilité Publiques. Cela constitue une spécificité propre du GPU.

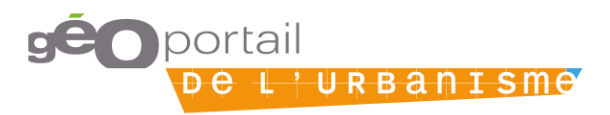

### **Une progression constante dans les téléversements de DU**

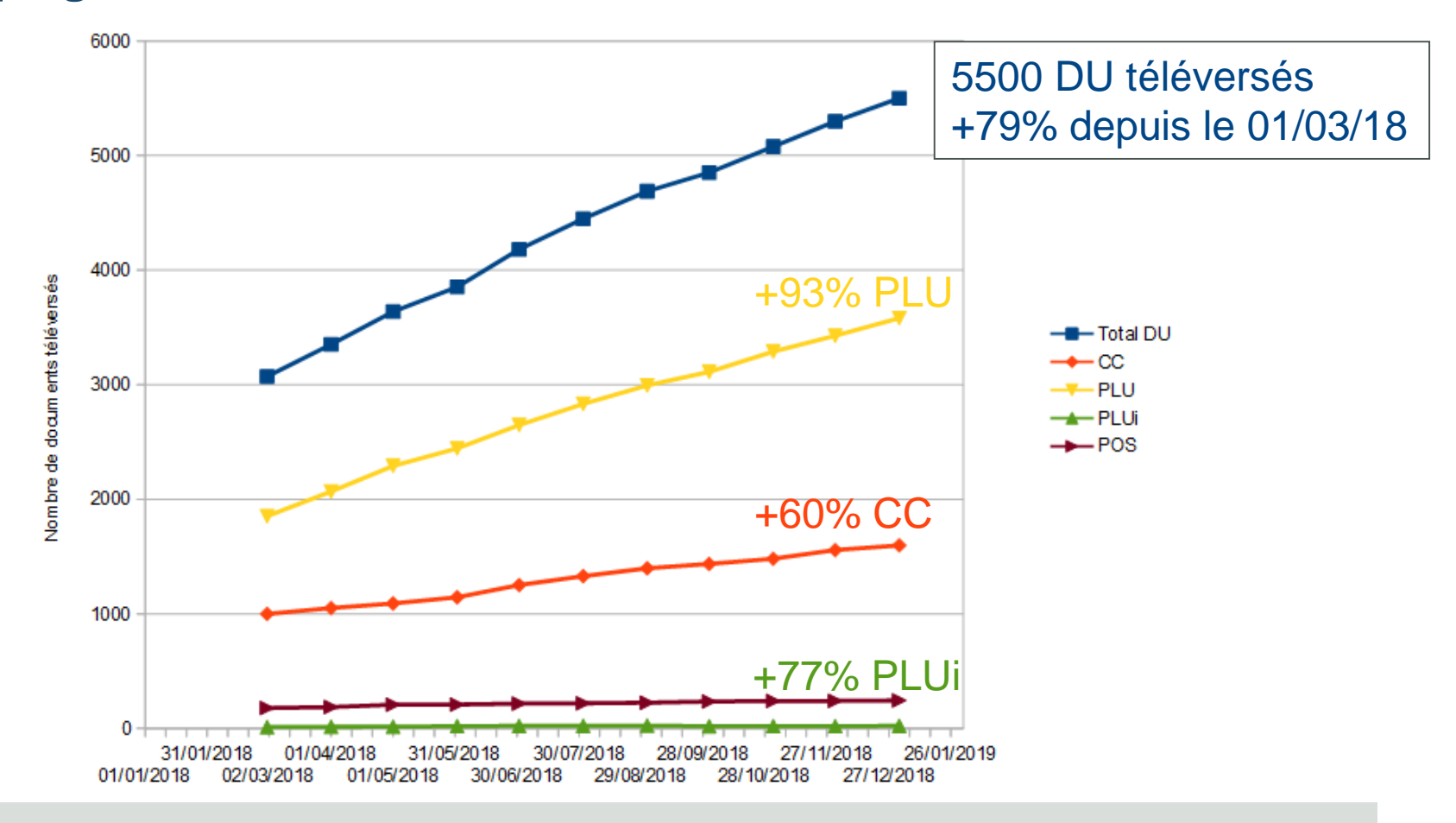

5500 documents d'urbanisme téléversés au 1<sup>er</sup> janvier 2019 soit 28,8% des DU approuvés, avec une part croissante de PLU, mais un nombre de PLUi qui reste limité.

<sup>1</sup> Ministère de la Culture

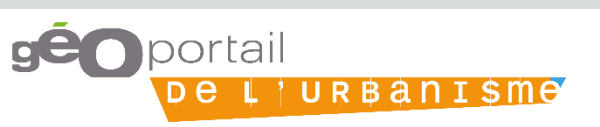

## **Etat d'avancement de la publication de DU par département**

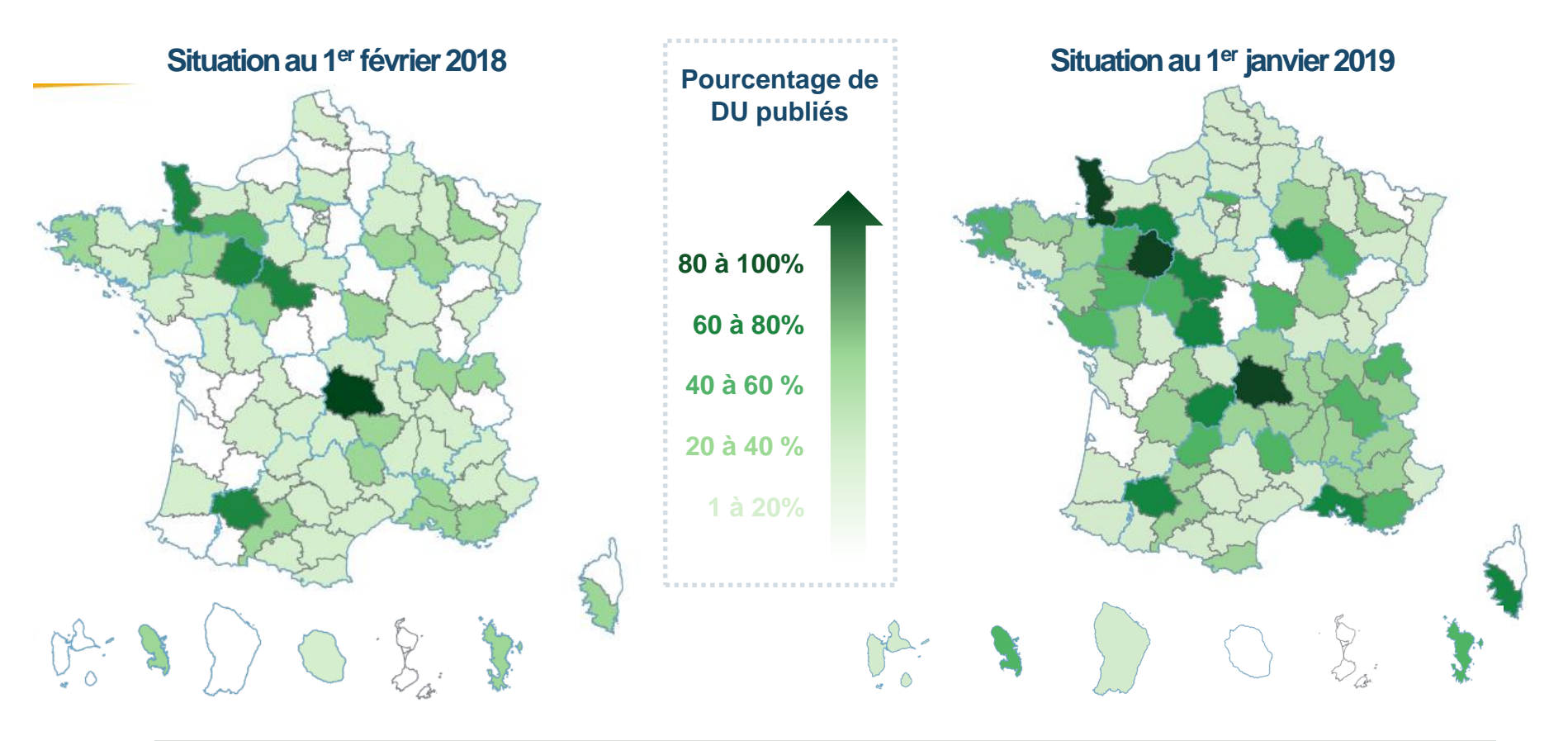

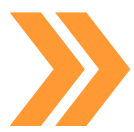

Plus de 5500 documents d'urbanismes sont publiés sur le GPU en 2018 grâce à la contribution d'un grand nombre de communes, d'établissements publics intercommunaux et du travail des services de l'État.

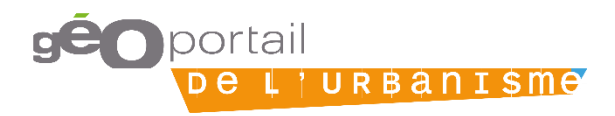

# **Photographie des documents d'urbanisme disponibles sur le GPU**<br>Publication sur le GPU des DU approuvés entre 2016 et 2018

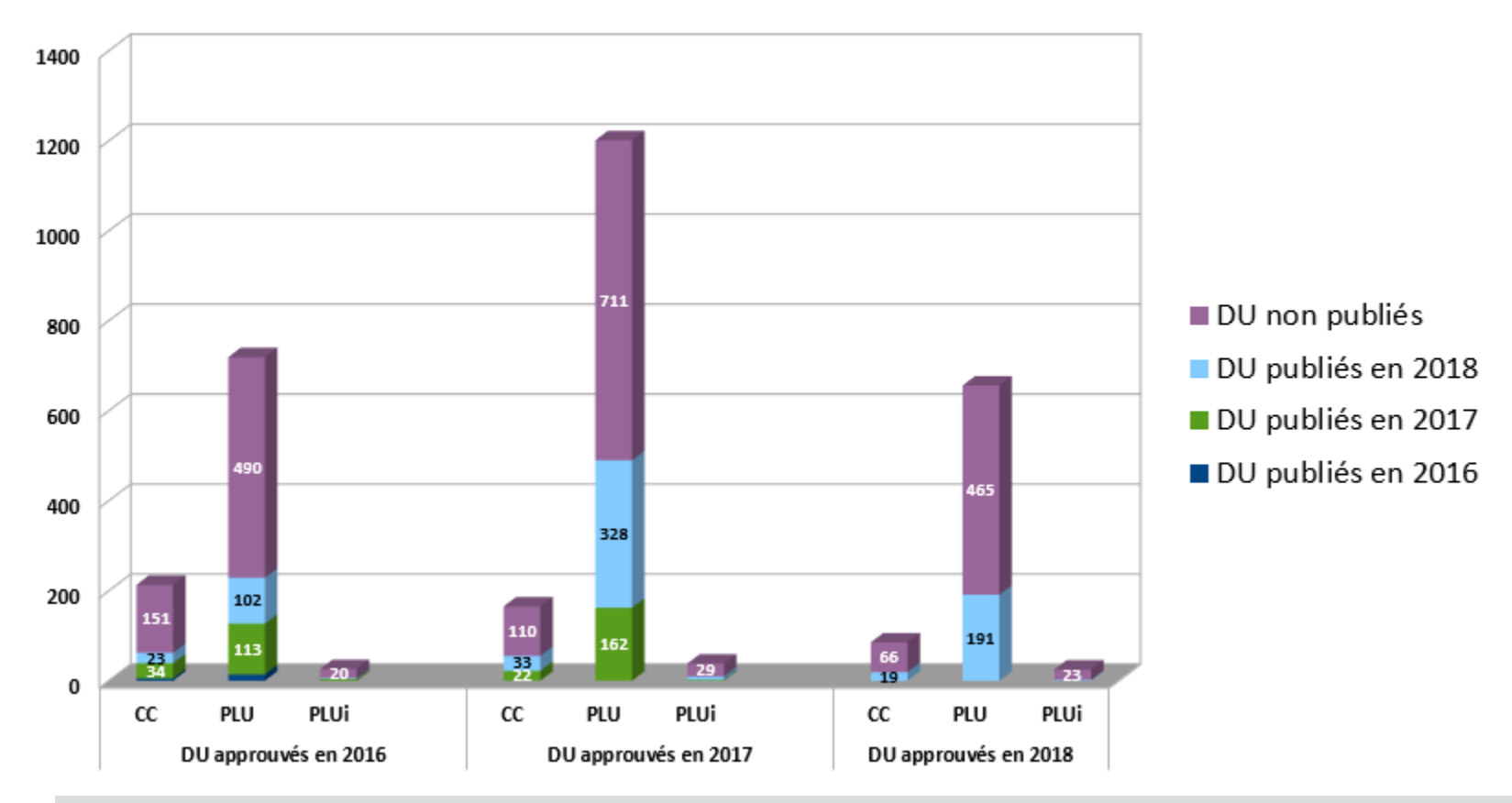

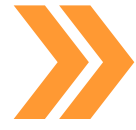

En 2016, **4,2%** des documents approuvés dans l'année ont été publiés. En 2017, **35%** des documents approuvés dans l'année ont été publiés. En 2018, **38%** des documents approuvés dans l'année ont été publiés**.** 

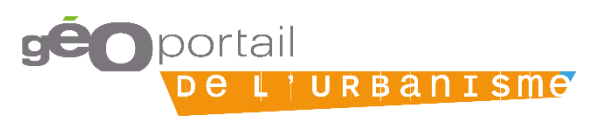

#### **SUP des collectivités Photographie des servitudes d'utilités publiques actuellement disponibles sur le GPU**

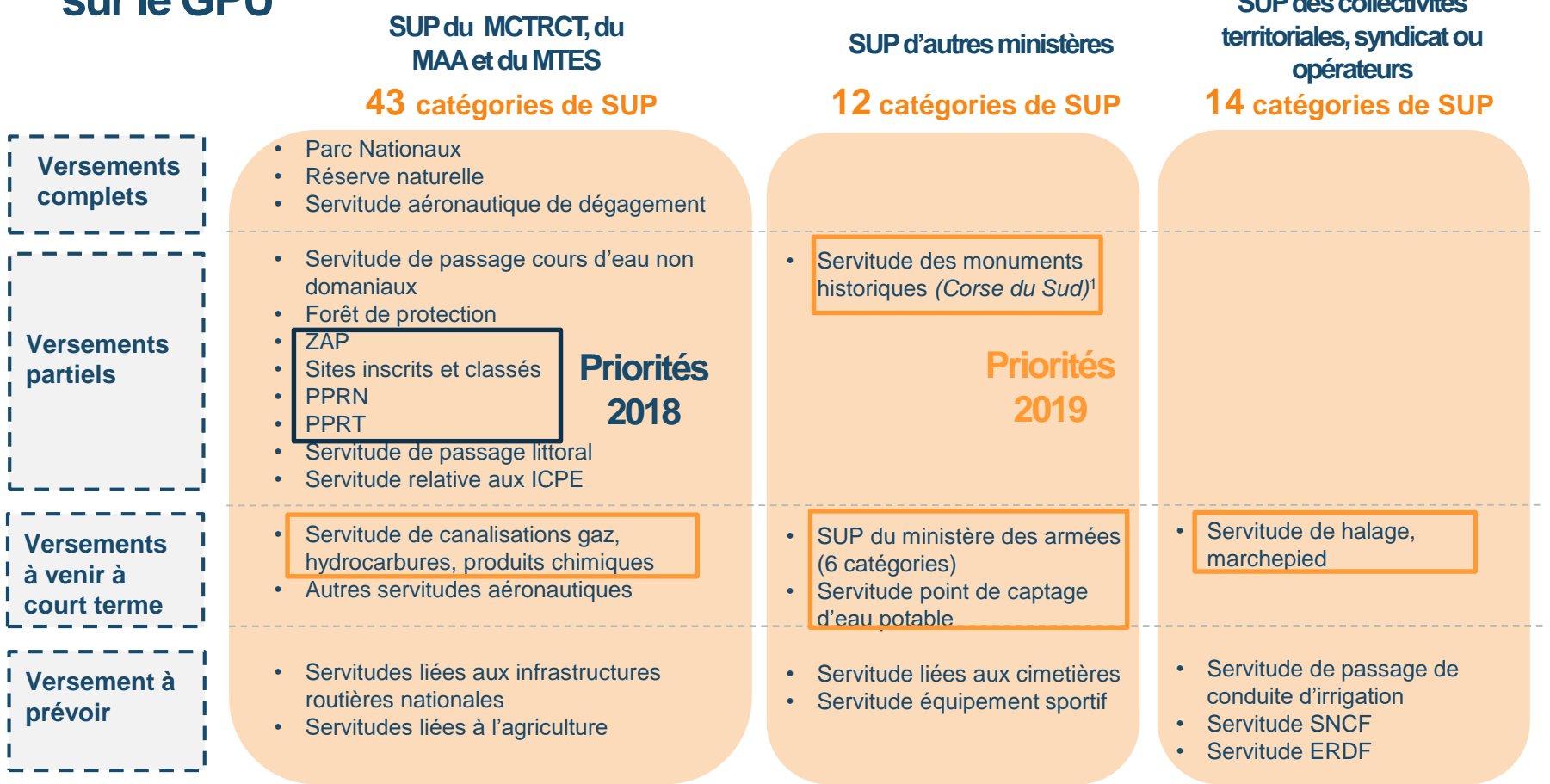

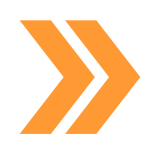

Une forte mobilisation est nécessaire pour le versement des SUP de nos ministères.

<sup>1</sup> Ministère de la Culture

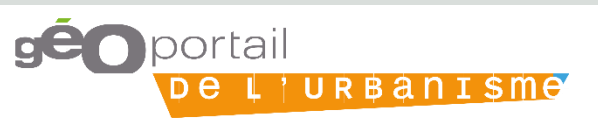

## **Une progression importante portée par les SUP prioritaires en 2018**

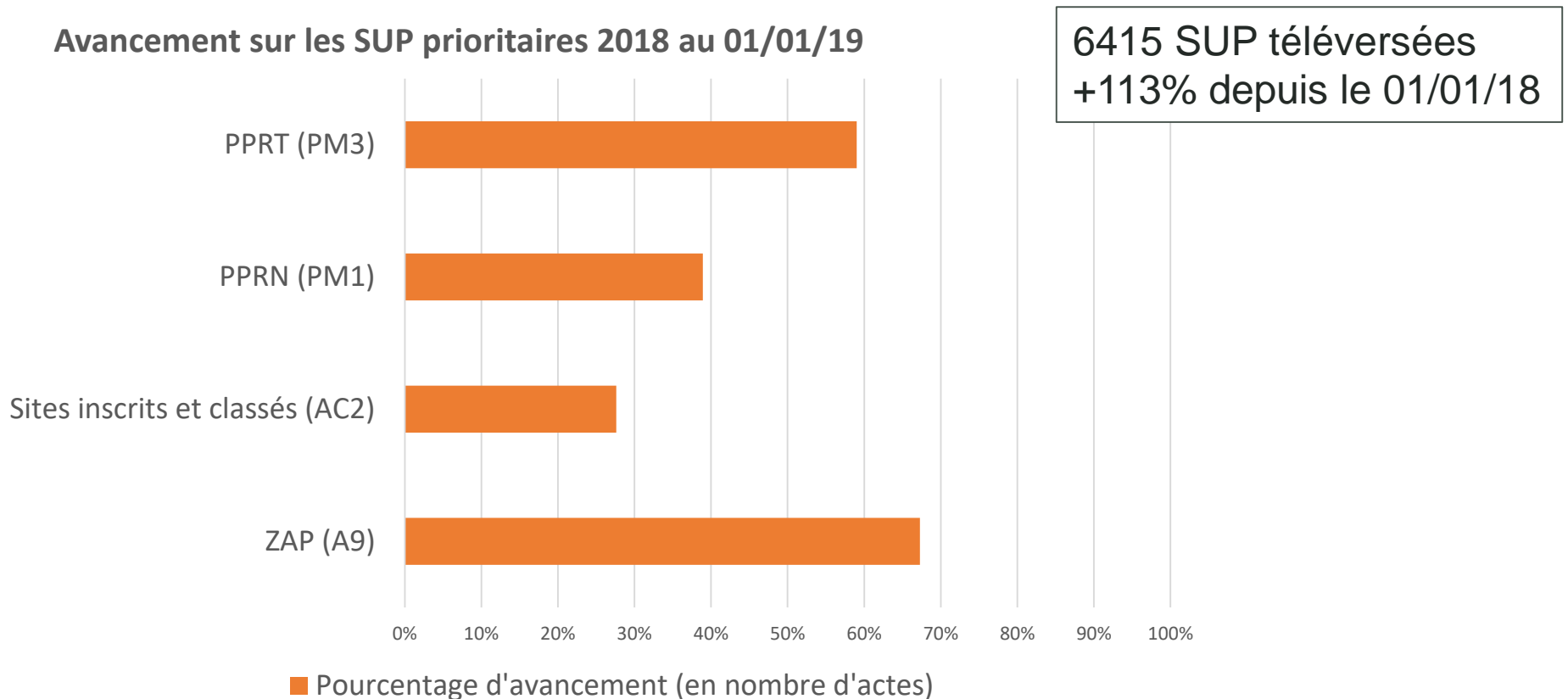

Les SUP prioritaires en 2018 affichent un bon taux d'avancement, mais il reste de nombreuses catégories de SUP dont les versements sont à développer.

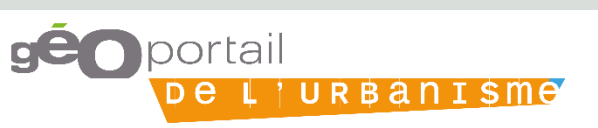

#### **Quels usages, pour qui ?**

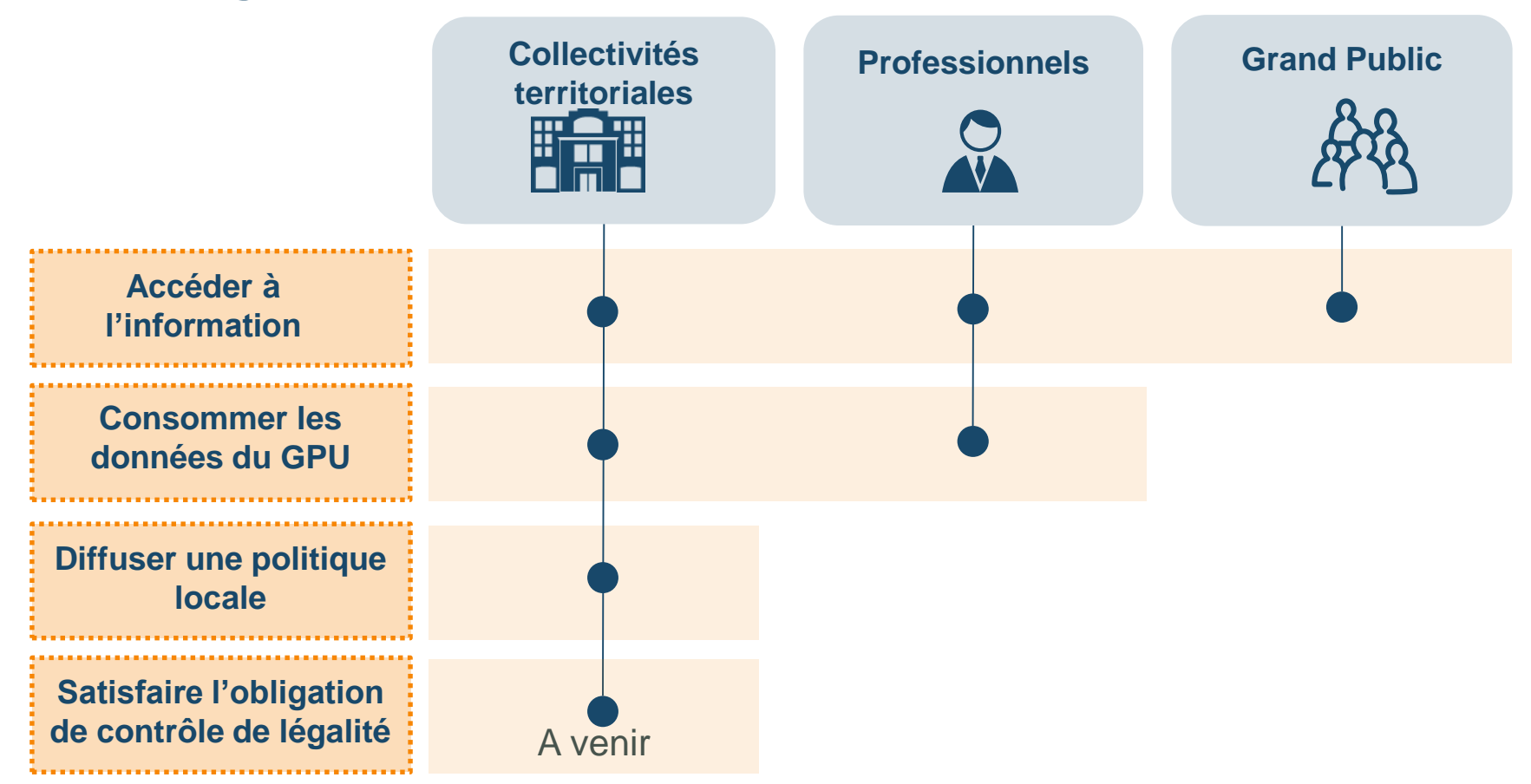

Le GPU est aussi bien approprié à l'usage du grand public que des professionnels et des collectivités territoriales en offrant des fonctionnalités et des avantages à chacun.

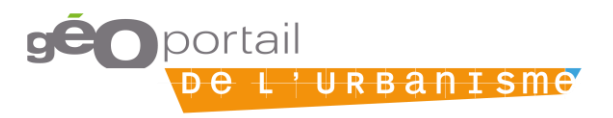

# **Un GPU pour le grand public**

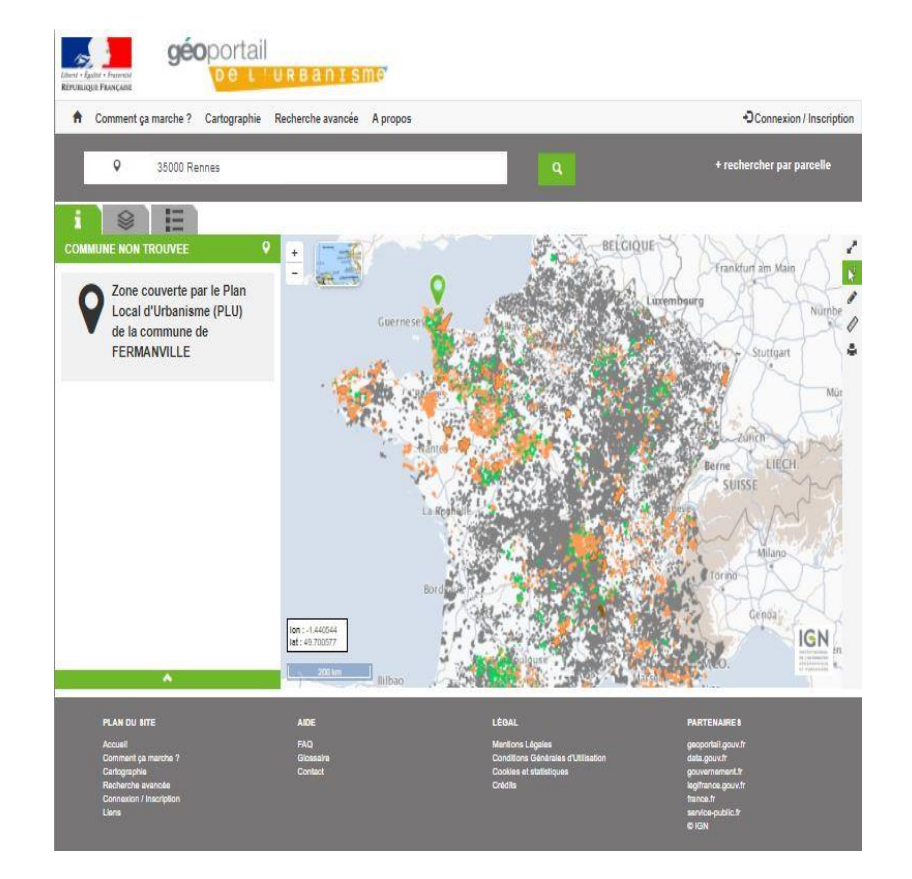

#### **Les fonctionnalités**

- Des recherches par type de document ou par localisation (adresse, n° parcelle…)
- Un affichage des prescriptions en couches distinctes (Nouveauté 2018)
- Des informations sur les documents en vigueur sur le territoire sélectionné, avec une information disponible à la parcelle (Nouveauté 2019)
- Une FAQ pour répondre aux questions
- Une refonte du service d'assistance et des outils d'aide améliorés (Nouveauté 2019)

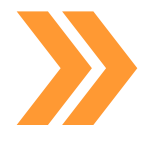

Le GPU offre des fonctionnalités pour consulter des règles applicables sur un territoire figurant dans les documents d'urbanisme et les servitudes d'utilité publique.

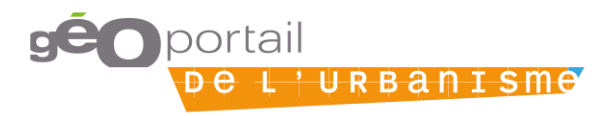

# **Un GPU pour le grand public**

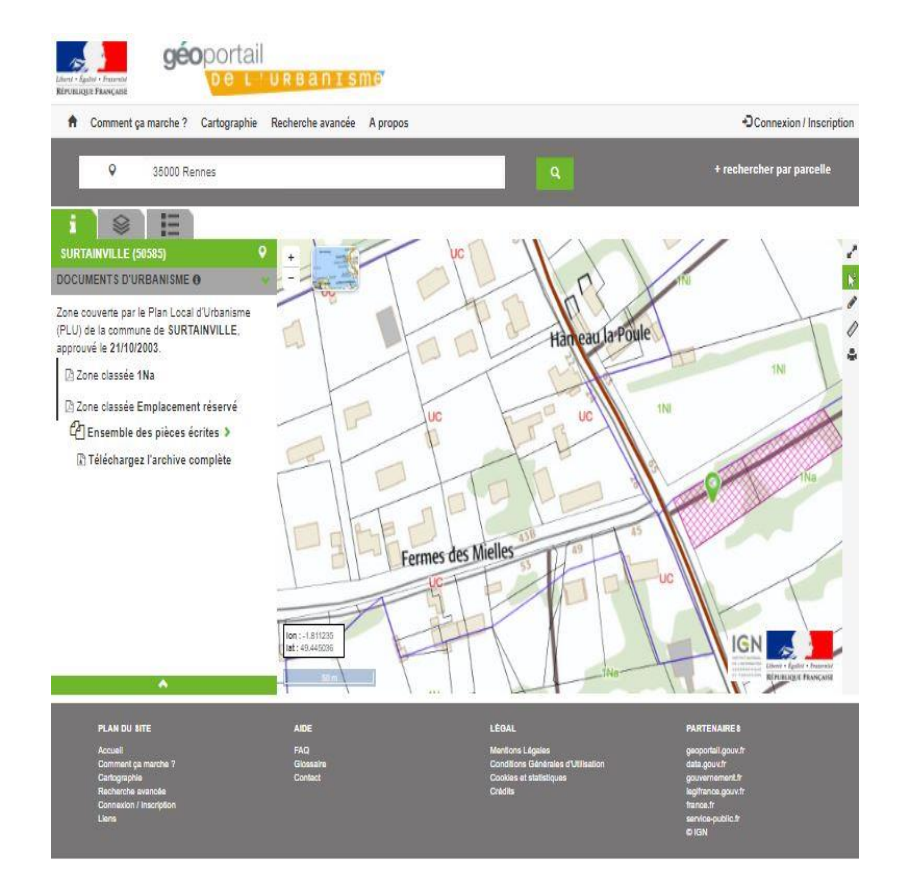

#### **Les avantages**

- Accéder aux règles d'urbanisme sur une parcelle afin de mieux choisir où s'installer dans une commune en fonction des contraintes
- **Accéder plus facilement aux informations** nécessaires pour construire ou réaliser des travaux
- **Accéder en tant que citoyen aux contraintes** s'appliquant sur des projets publics et privés en cours
- **Accéder à une information fiable en s'assurant** que le document d'urbanisme est celui en vigueur (cette fiabilité est renforcée grâce au lien établi entre le GPU et @CTES)

Le GPU permet de mieux connaître les règles applicables sur un terrain et un territoire afin de renforcer le lien entre le citoyen et son territoire.

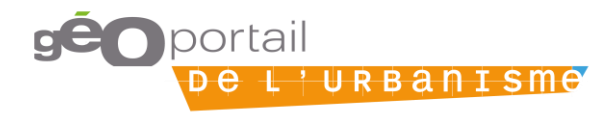

## **Un GPU pour les professionnels et les collectivités**

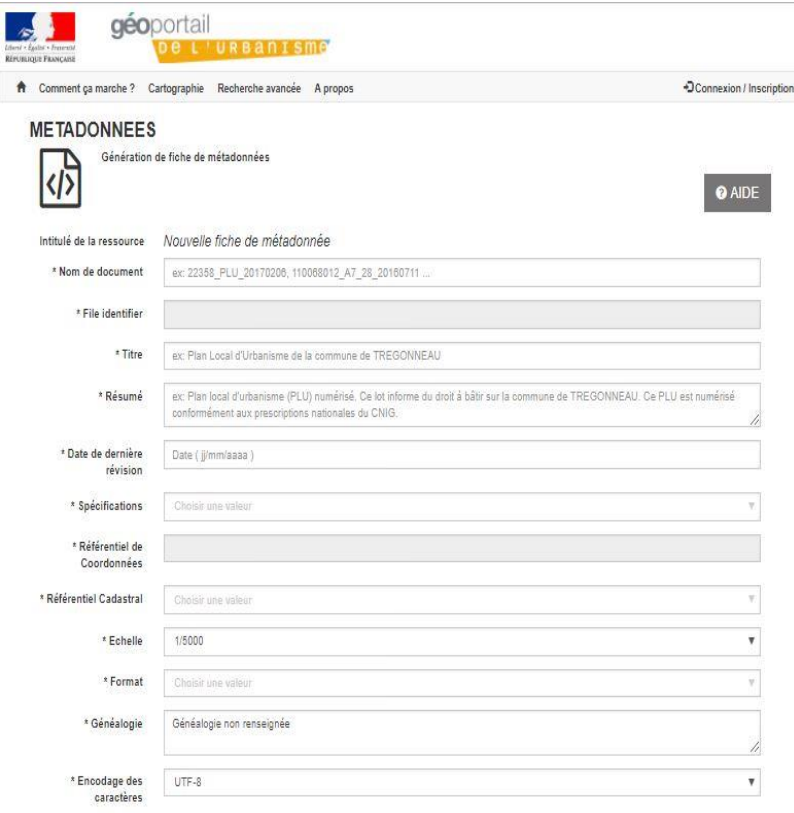

#### **Les fonctionnalités**

- Des flux de téléchargement et une documentation améliorée : flux WFS 2.0, flux ATOM, services de téléchargement INSPIRE
- Gestion des collectivités disposant de plusieurs documents d'urbanisme sur un même territoire
- **Prise en compte des annulations totales et** partielles de documents d'urbanisme, suivi de l'historique des documents d'urbanisme
- Saisie des métadonnées facilitée par un outil de création et une aide du validateur
- **Prise en compte du standard CNIG SUP 2016, du** standard CNIG DU 2017 et du standard CNIG SCOT 2018
- Des outils d'administration permettant un suivi précis des téléversements (Nouveauté 2019)

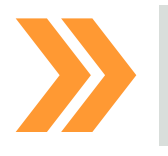

Le GPU évolue continuellement en fonction des besoins exprimés par les professionnels et les collectivités.

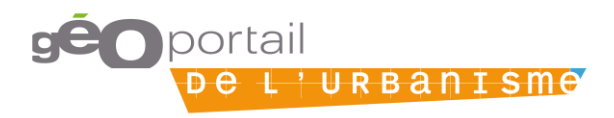

# **Un GPU pour les professionnels**

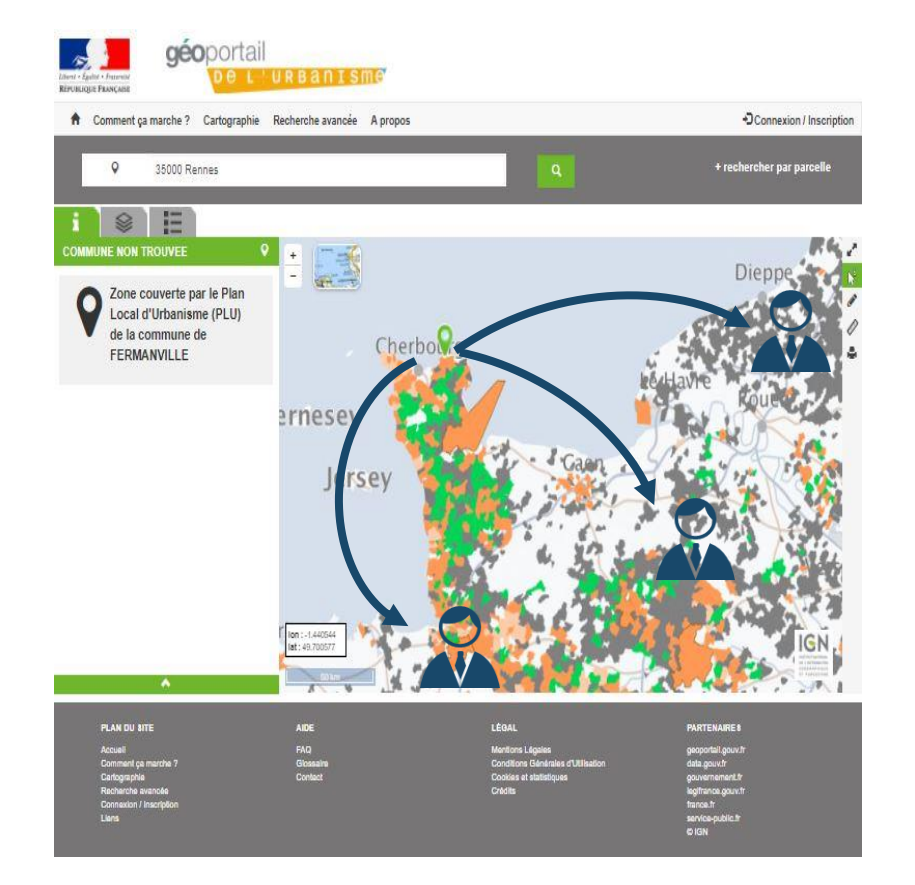

#### **Les avantages**

- Accéder simplement et à moindre coût aux règles d'urbanisme à distance
- Avoir davantage d'opportunités de réponse à des marchés passés par les collectivités territoriales
- **Consommer les données du GPU et proposer** de nouveaux services en ligne
- Accéder à une information fiable, sécurisée grâce au lien avec @CTES

Le GPU fournit les données qui facilitent l'élaboration des projets de construction et d'aménagement et qui permettent le développement de services et de produits numériques innovants.

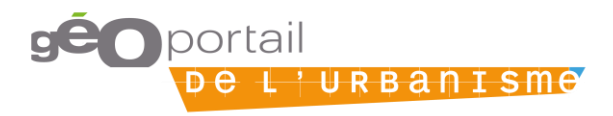

# **Un GPU pour les collectivités**

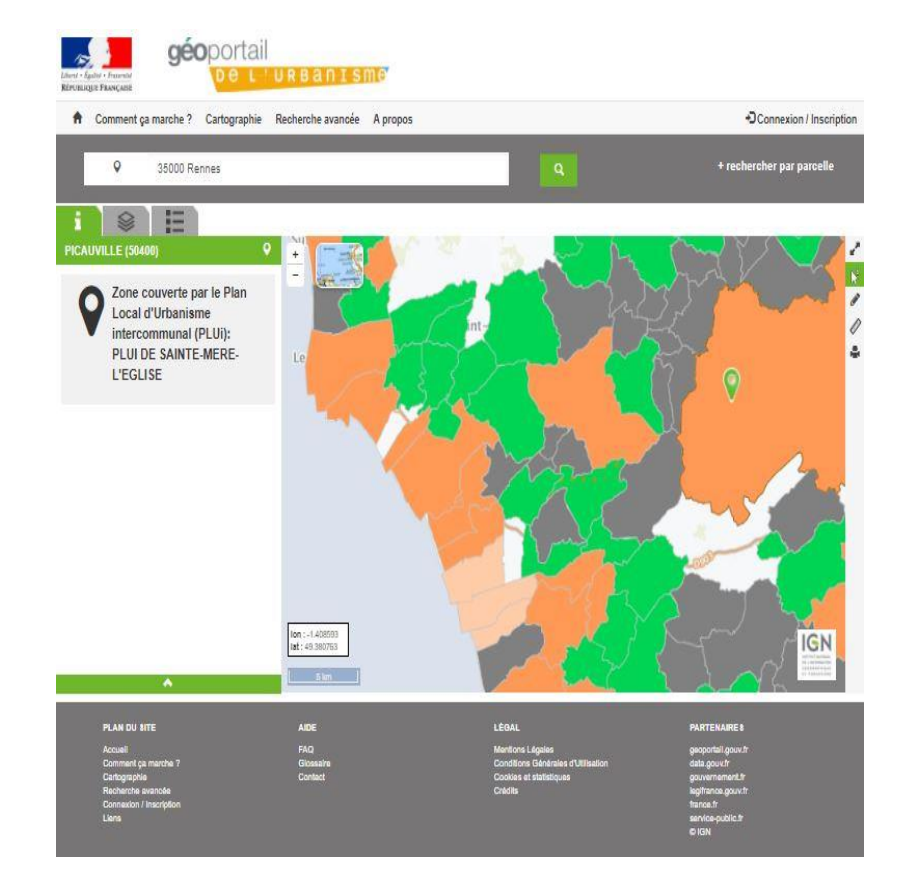

#### **Les avantages**

- Accéder aux Servitudes d'Utilité Publique des gestionnaires publics et privés.
- **Diffuser simplement et valoriser à l'échelle** nationale les politiques publiques mises en place dans le domaine de l'urbanisme
- **Faciliter et fluidifier les relations avec les** professionnels de la construction et de l'aménagement.
- **Réaliser des économies budgétaires en** remplaçant les envois papier un envoi unique des documents sous forme dématérialisée (@CTES)
- Suivre l'historique des documents du territoire

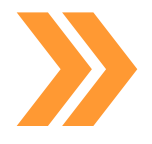

Pour les collectivités, le GPU répond à plusieurs problématiques notamment de connaissance du territoire, réglementaires, opérationnelles et budgétaires.

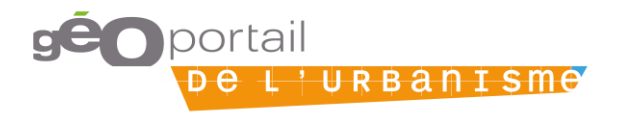

# **3/ Evolution technique du GPU**

3.1 / Historique des versions

3.2 / Focus sur la version 3.3

3.3 / Focus sur la version 4.1

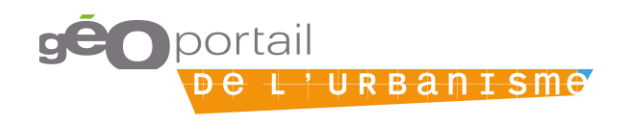

#### 3.1. HISTORIQUE DES VERSIONS

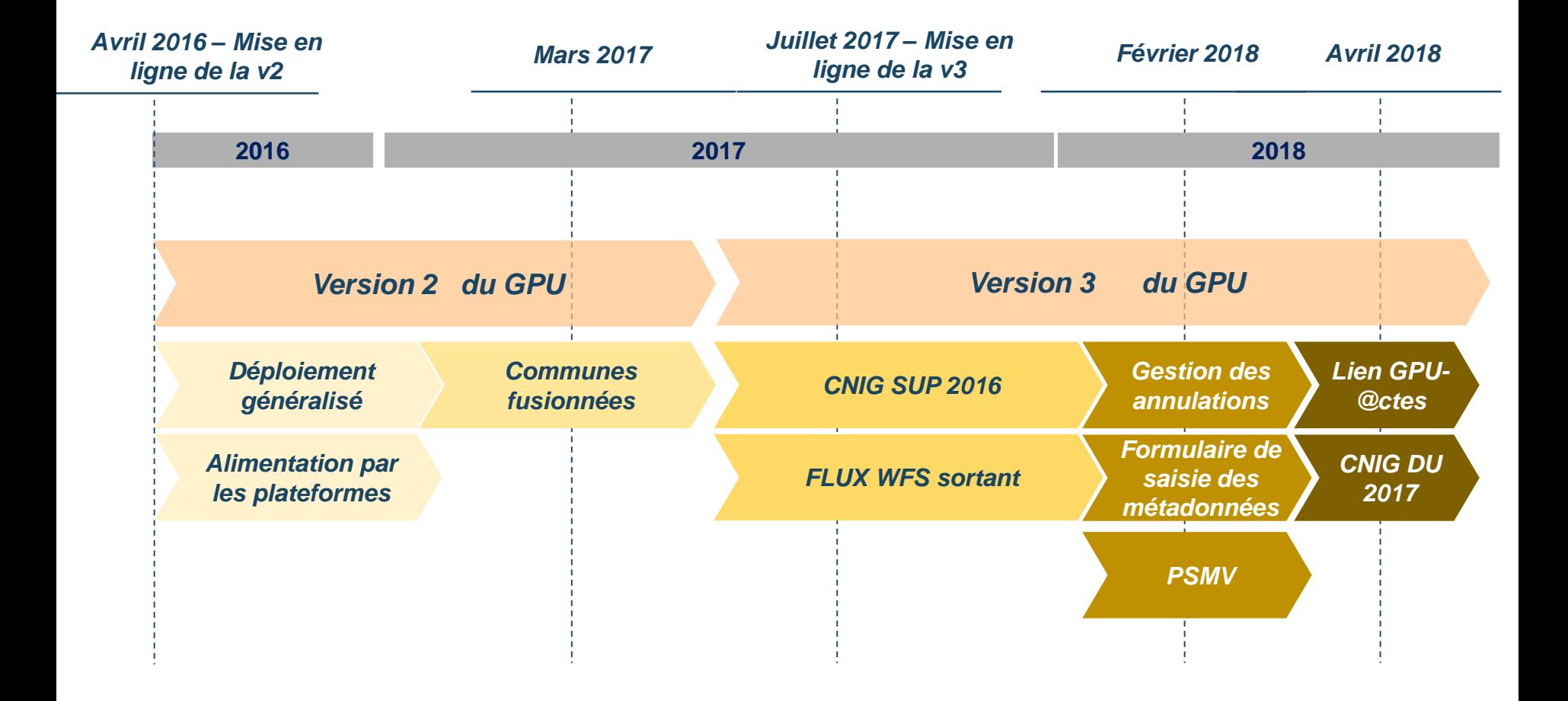

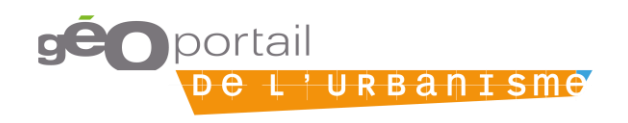

### *Besoin : Définir un meilleur système pour la recherche avancée*

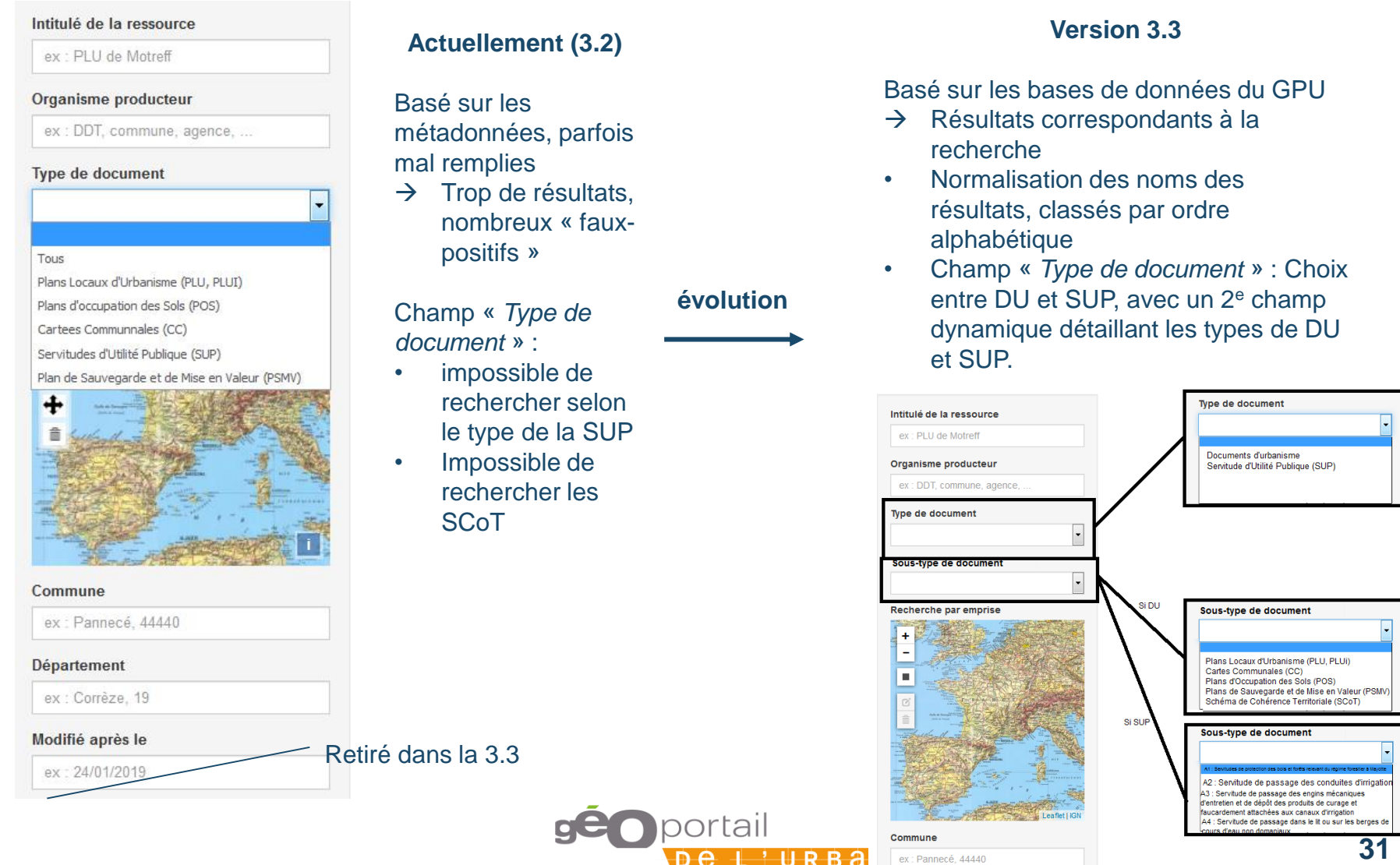

pe <del>l</del> '∪rвa

ex : Pannecé, 44440

#### *Besoin : Avoir une fiche regroupant toutes les informations d'une parcelle*

**Version 3.3**

#### **Actuellement (3.2)**

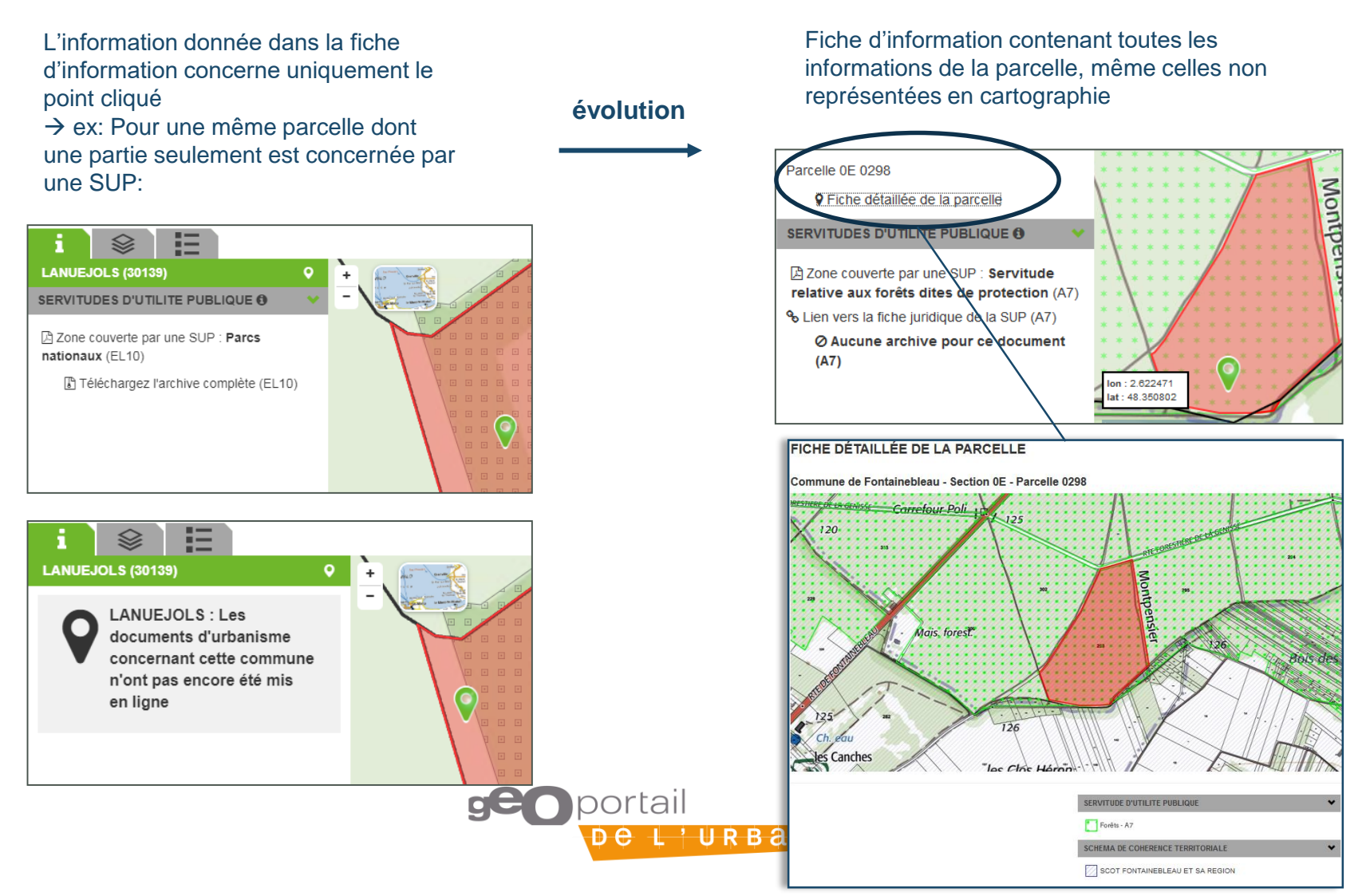

#### 3.2. FOCUS SUR LA VERSION 3.3

#### *Besoin : Améliorer la gestion des communes fusionnées, notamment celles au RNU*

#### **Actuellement (3.2)**

Une ancienne commune au RNU située dans une commune fusionnée apparaît en attente de publication

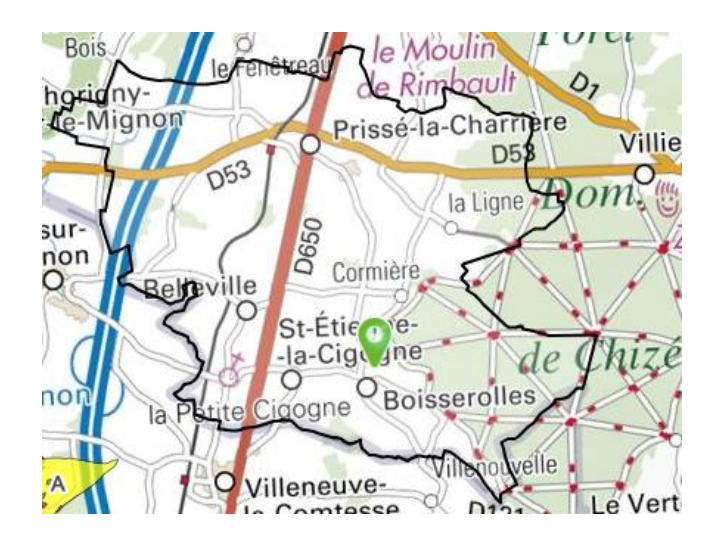

**PLAINE-D'ARGENSON:** Les documents d'urbanisme concernant cette commune n'ont pas encore été mis en ligne

**Version 3.3**

Les communes soumises au RNU situées dans une commune fusionnée apparaissent en gris

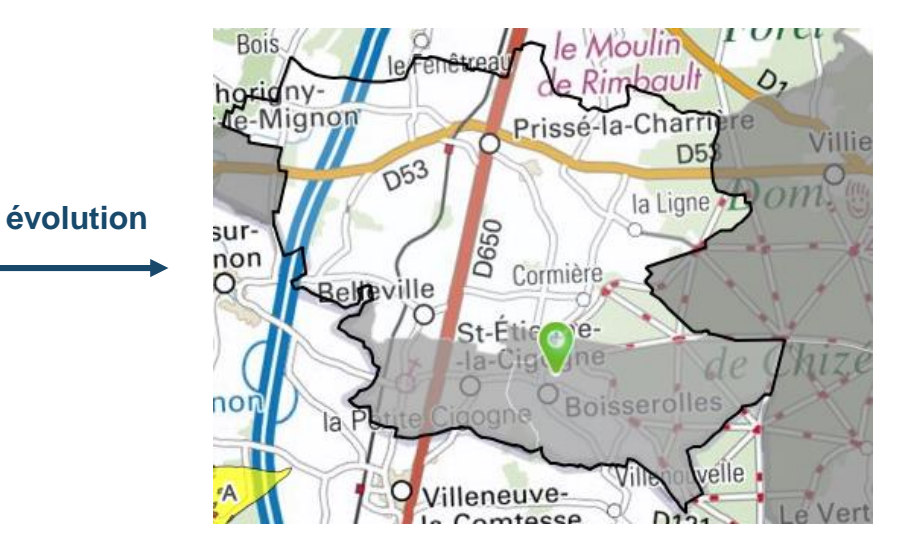

Zone de SAINT-ETIENNE-LA-CIGOGNE (fusionnée au sein de la commune de PLAINE-D'ARGENSON) couvert par le Règlement **National d'Urbanisme** 

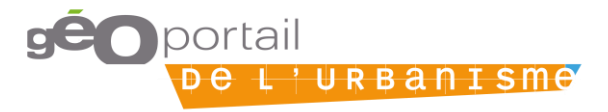

#### *Besoin : Les Administrateurs locaux peuvent gérer les droits concernant les maillages des communes fusionnées*

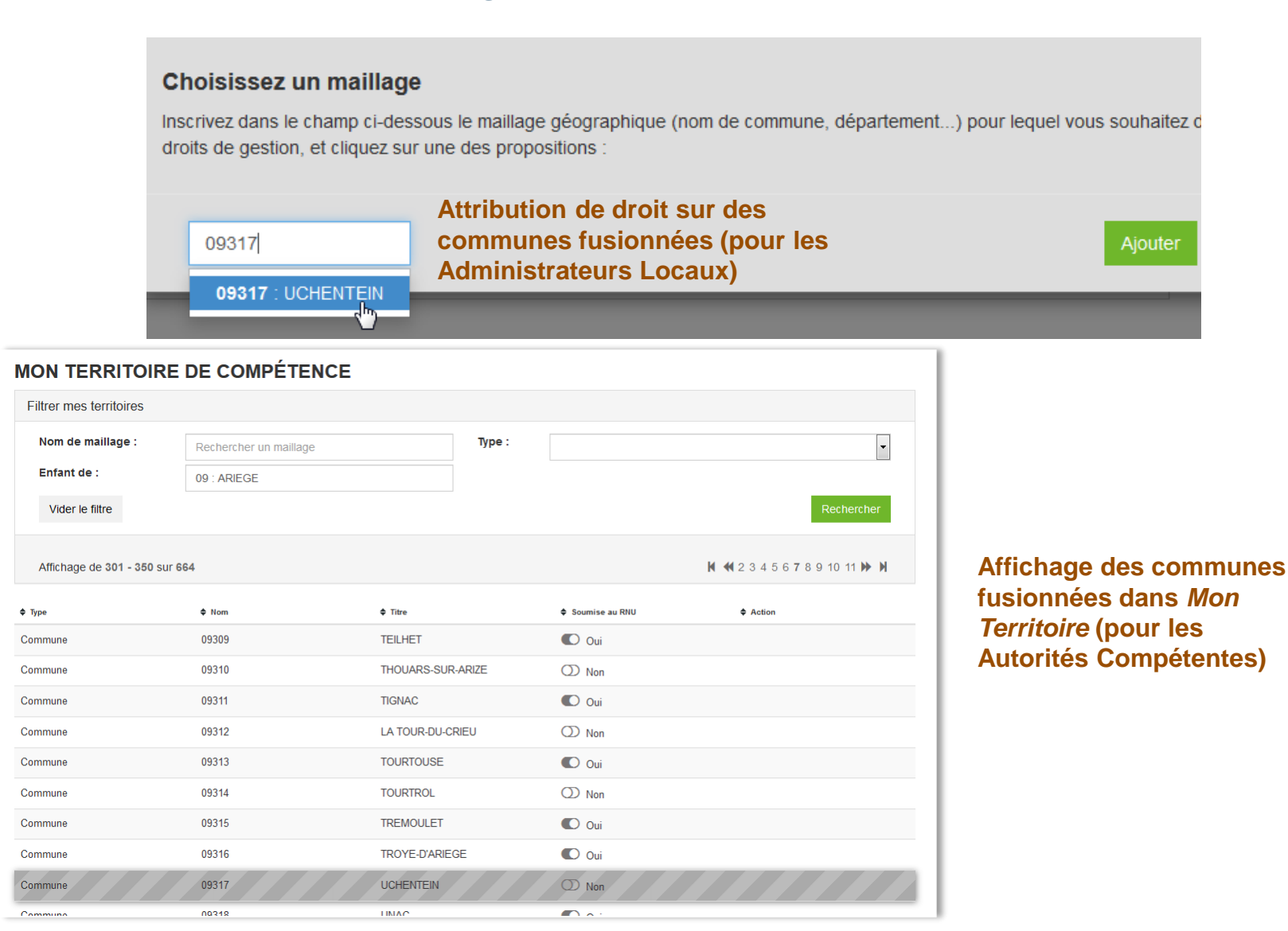

**34**

#### *Besoin : Améliorer les outils d'administration concernant la visualisation des utilisateurs*

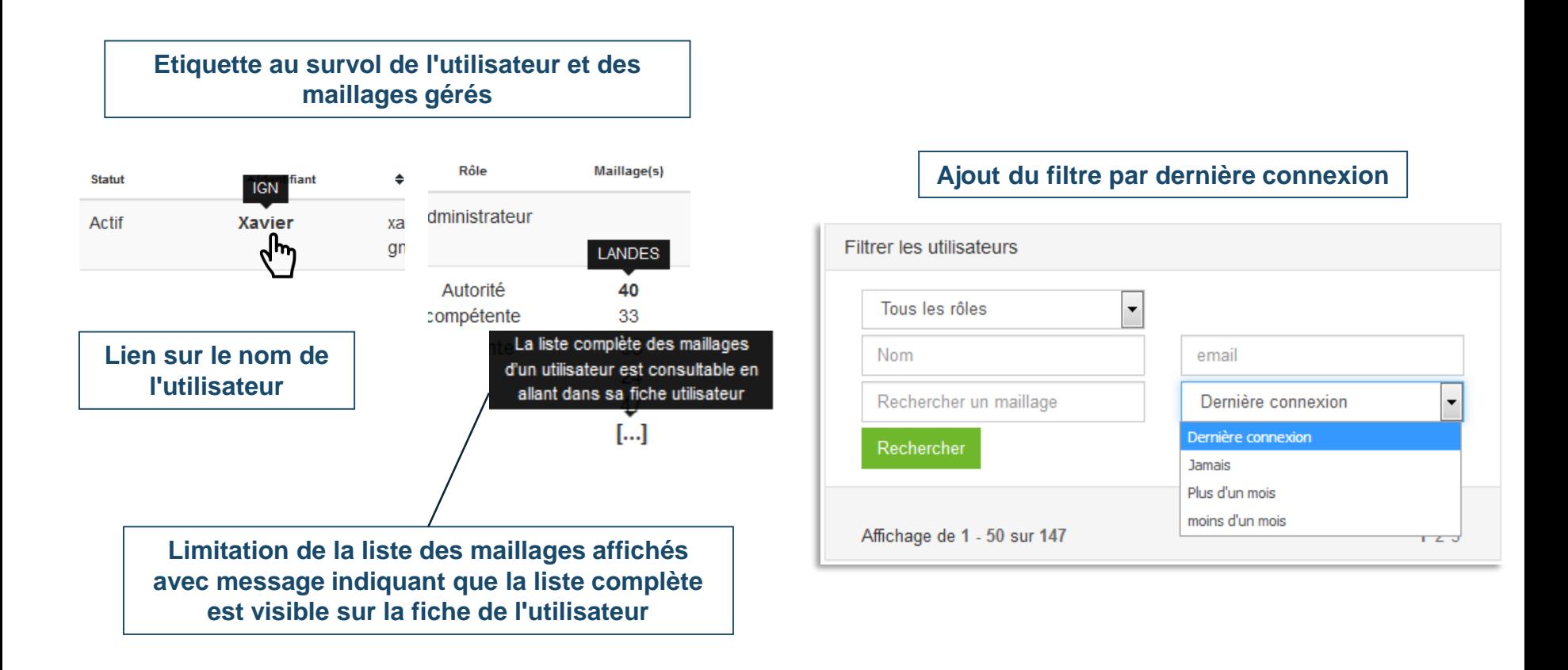

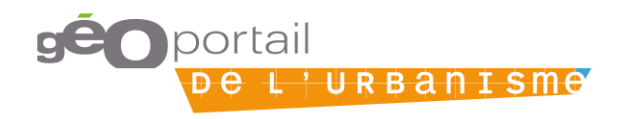

#### 3.2. FOCUS SUR LA VERSION 3.3

#### *Besoin : Indiquer l'état du contrôle de légalité du document pour les administrateurs locaux*

#### Administration > Documents Dans **l'onglet Urbanisme,** icône « **@** » indiquant l'état **du contrôle de légalité du document**

#### **Code couleur :**

**@** : DU transmis au contrôle de légalité hors GPU

**@** : « Transfert du DU en cours » ou « Contrôle de légalité en cours »

**@** : « Acte insusceptible de recours » ou « Dossier complet » ou « Classé suite à un recours gracieux »

**@** : « Demande de pièces » ou « Refus de transmission complémentaire » ou « Dossier incomplet » ou « Recours gracieux » ou « Rejet du recours gracieux » ou « Échec de l'envoi de l'acte »

Au survol de l'icône, une étiquette mentionne l'état précis du contrôle de légalité pour le DU (fourni par **@CTES**)

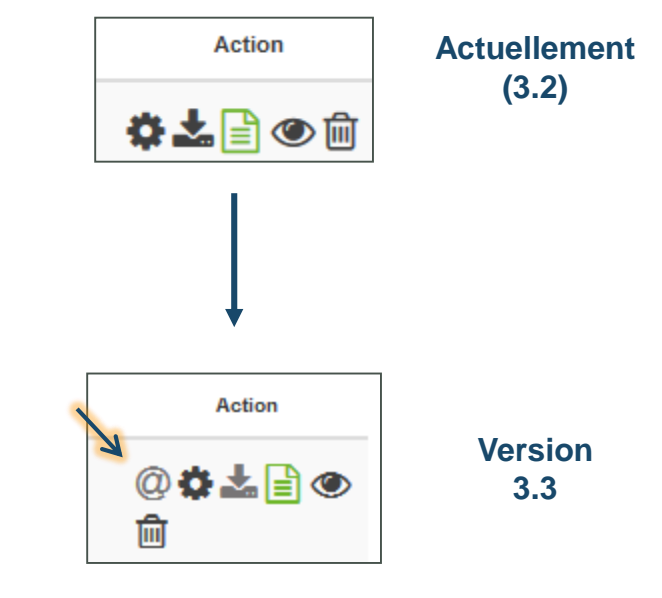

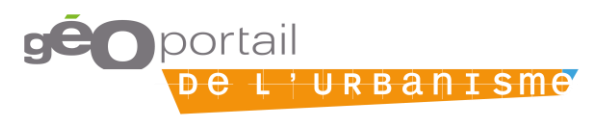
## **Prise en compte des nouveaux standards CNIG**

#### **SCoT 2018**

#### *Jusqu'à présent:*

- Pseudo-standard, pas de réelle vérification
- Problème des SCoT multiples
- Représentation cartographique induisant en erreur sur l'état d'approbation des SCoT

#### *Dans la 4.1:*

- Standard SCOT v2018
- Zones blanches non intégrées dans le GPU
- Nouvelle nomenclature  $\rightarrow$

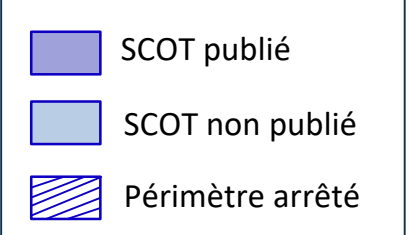

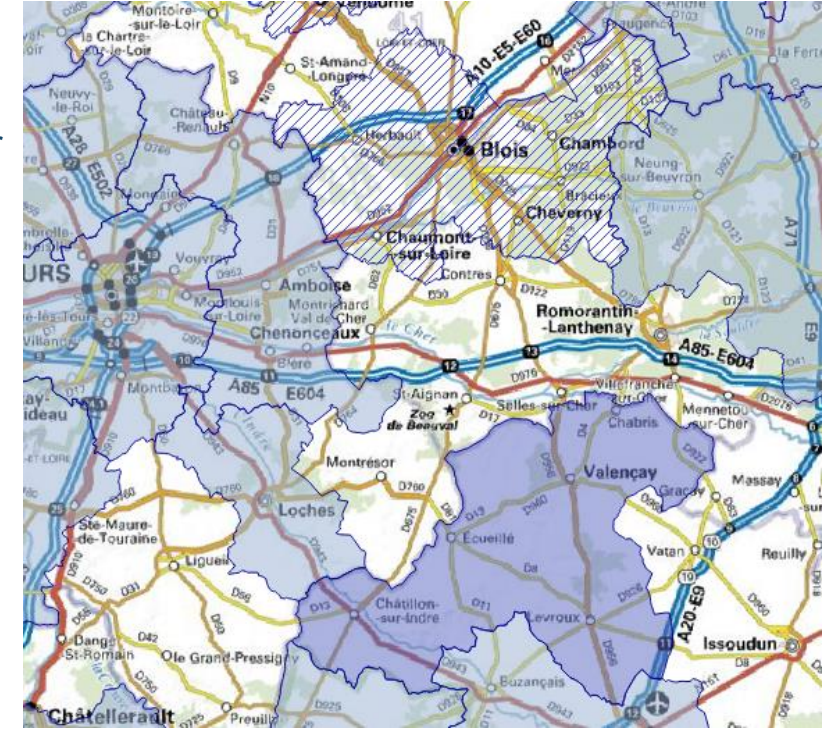

NB. Les données de cette image ont été modifiées pour les besoins de la démonstration.

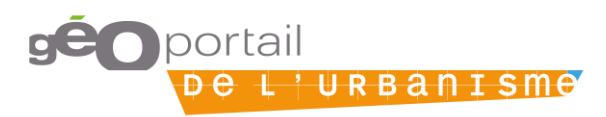

## **Prise en compte des nouveaux standards CNIG**

#### **PLU 2017b**

- Intégration des plans de secteurs pour certains PLUi
- Unique fichier POA remplaçant les fichiers PLH et PDU
- Périmètre d'annulation partielle représenté en noir opaque sur la zone concernée

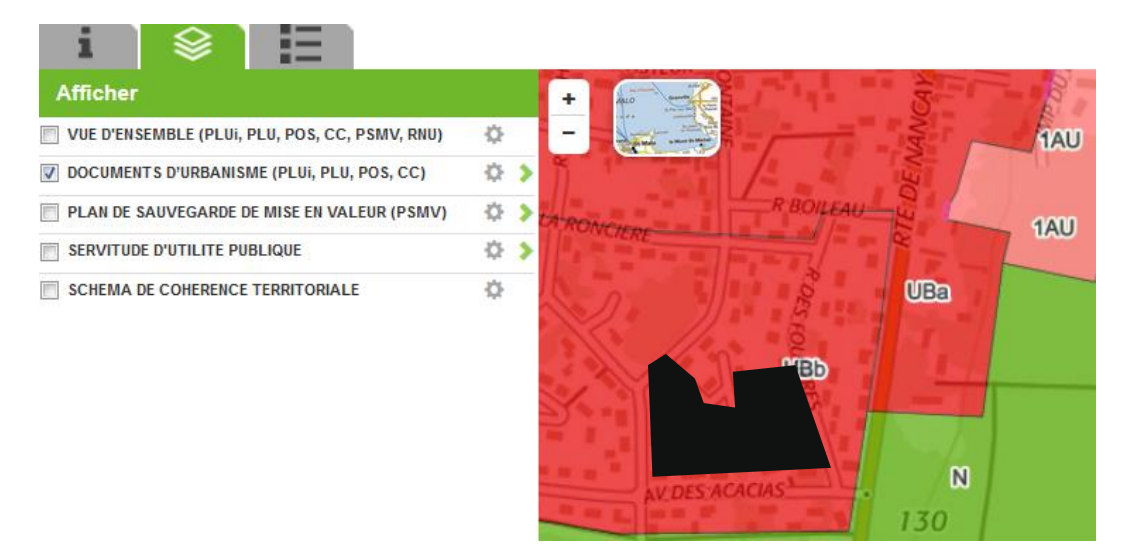

**CSMD (consignes de saisie de métadonnées)**

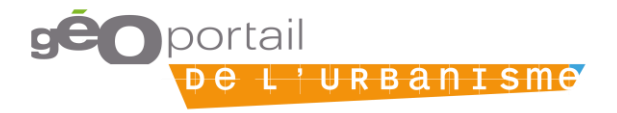

#### **Outils d'Administration**

• **Page de synthèse de l'activité des comptes autorités compétentes**

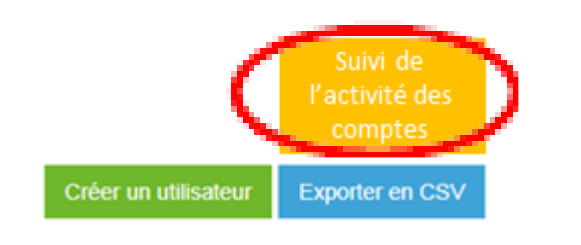

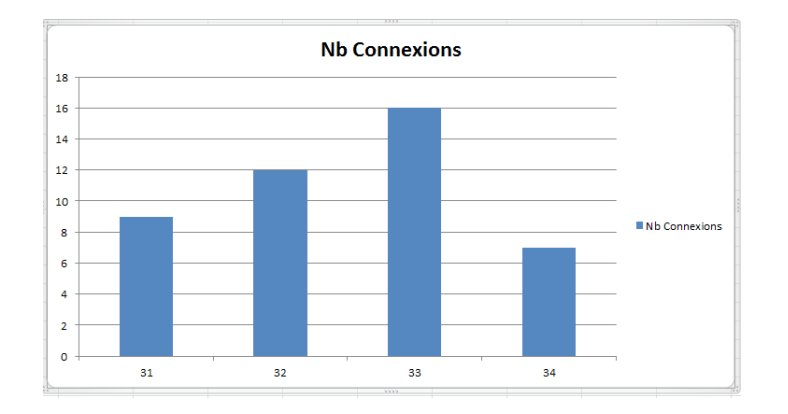

• **Gérer le caractère RNU d'un territoire de compétence**

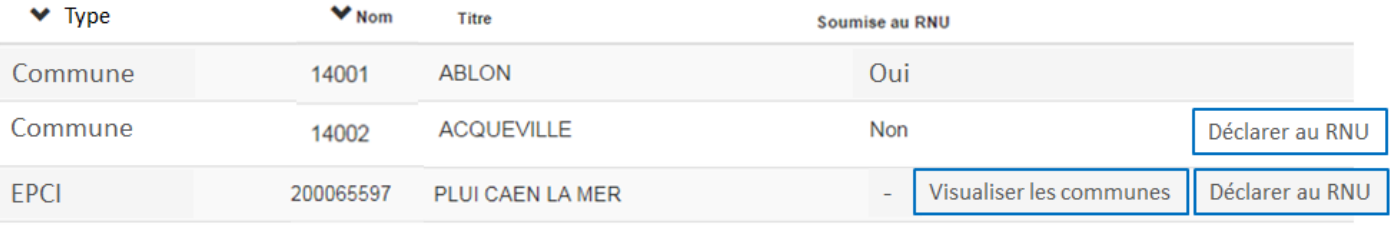

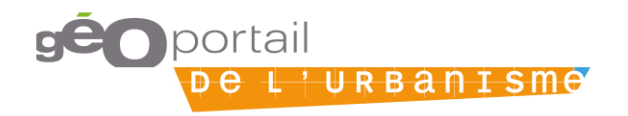

## **Outils d'Administration**

#### • **Filtres pour le flux ATOM**

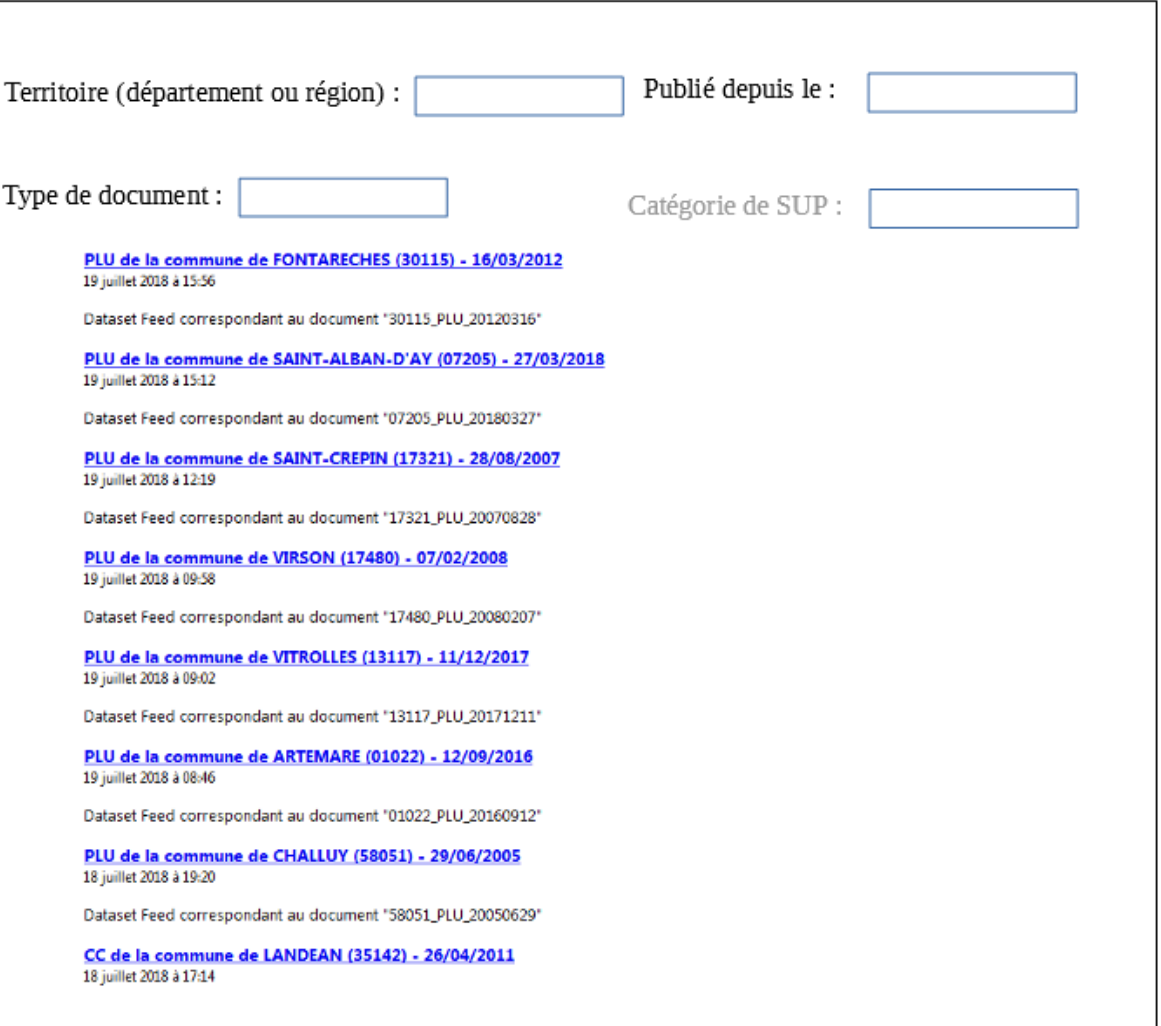

## **Outils d'Administration**

#### • **Page de statistiques**

→ Dans l'encart « Nouveautés », présent sur la page d'accueil du site. Disponible au niveau national, régional et départemental

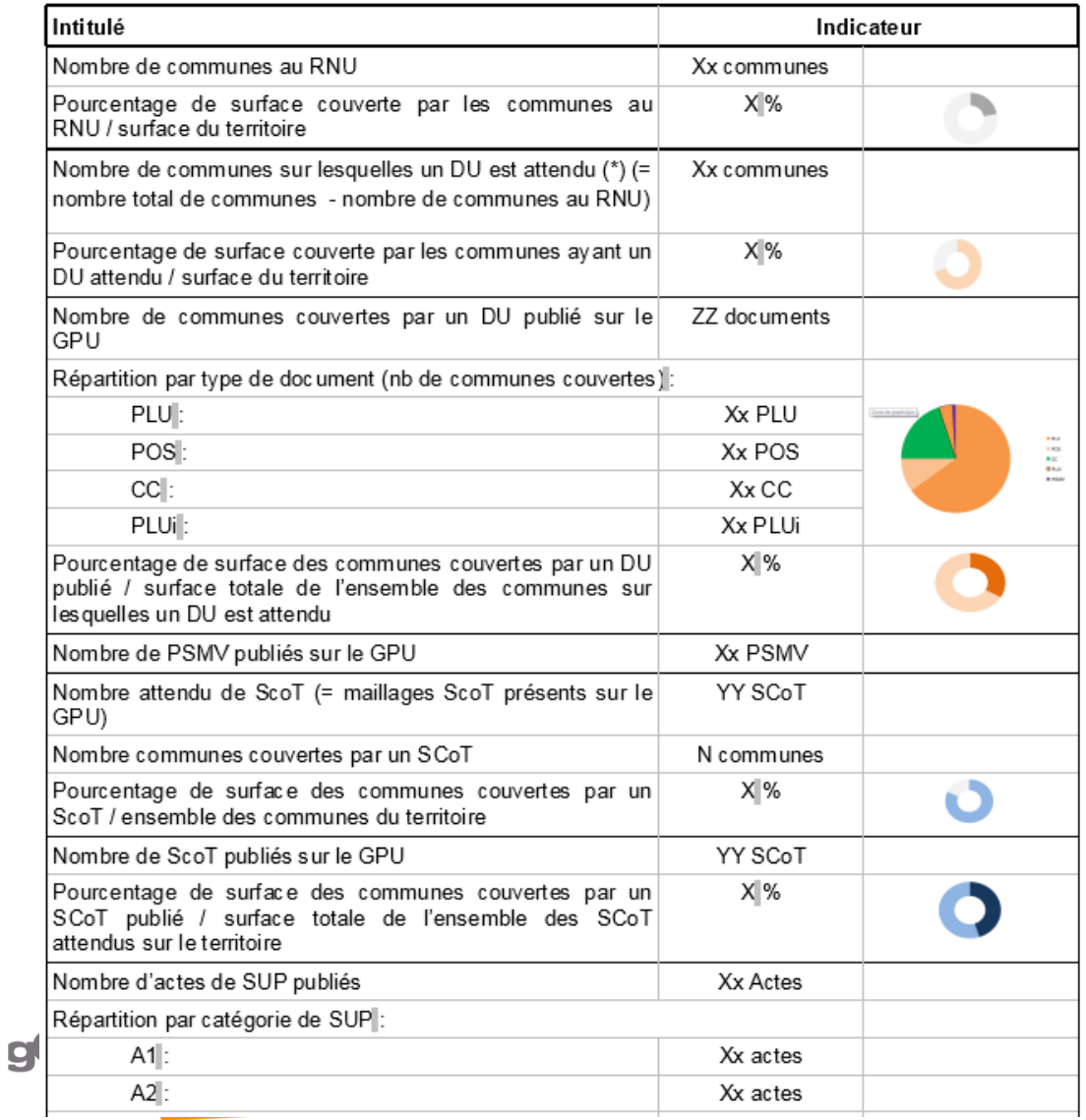

#### **Affichage d'un masque d'aide**

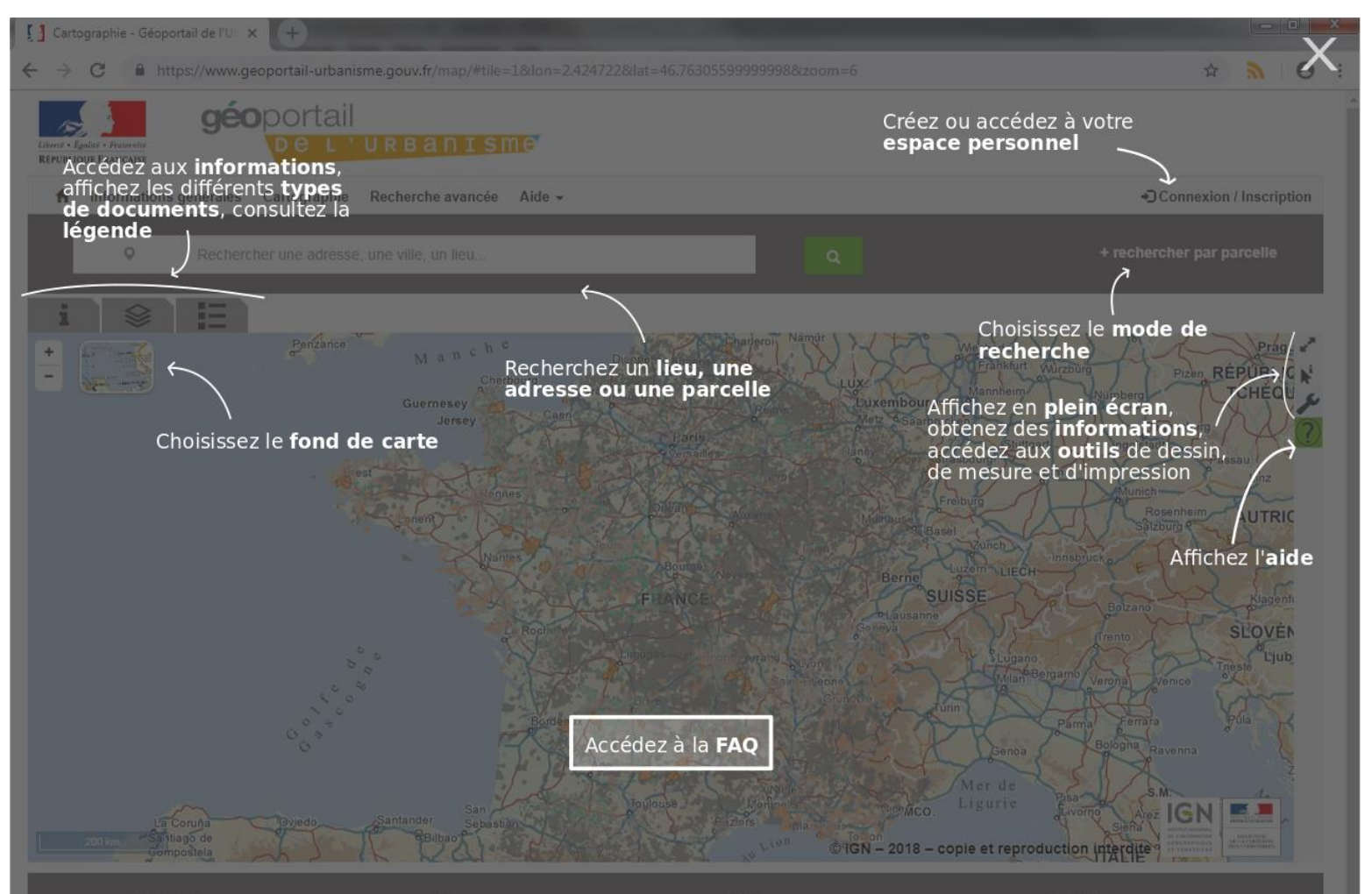

#### **Simplification et amélioration de la légende**

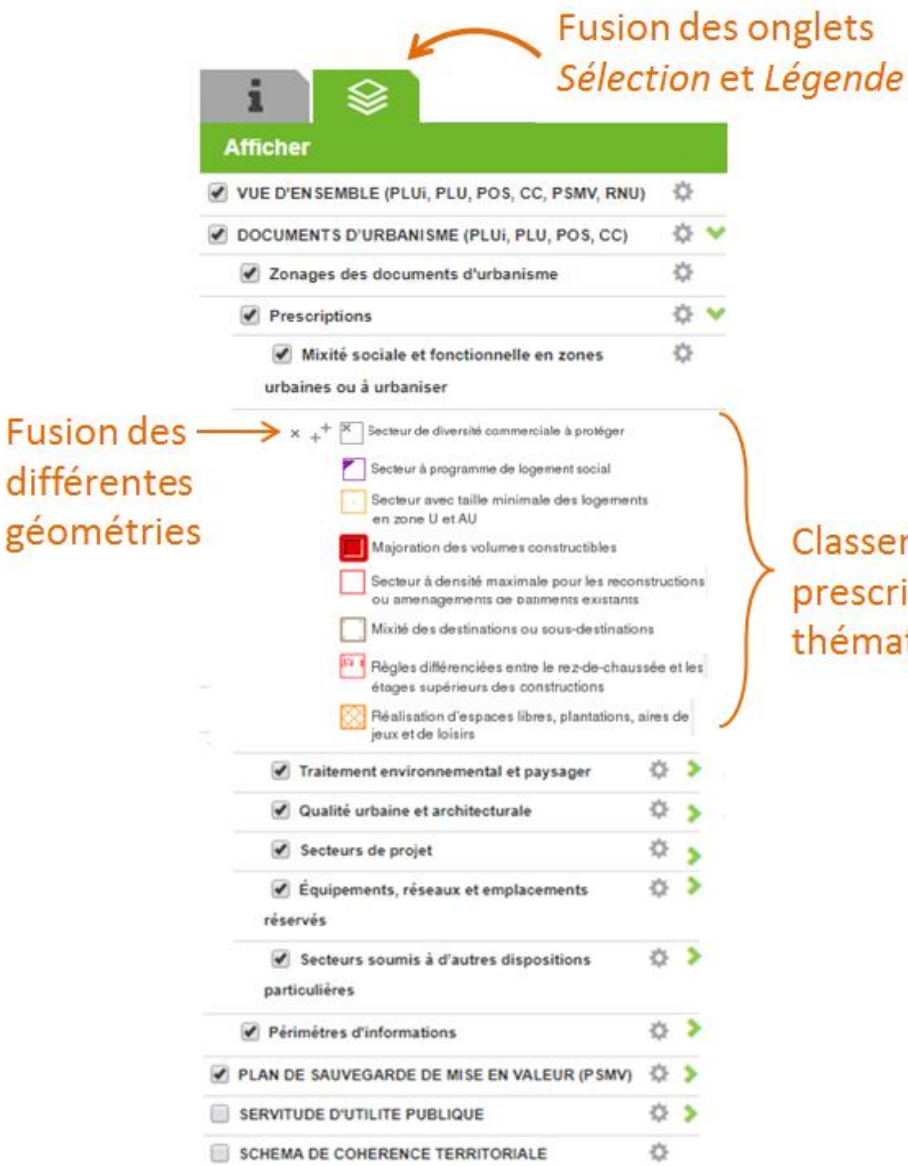

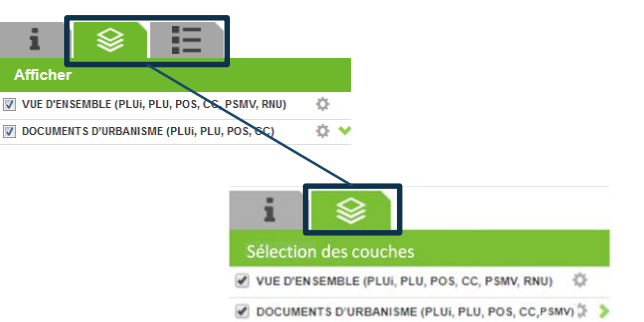

Classement des prescriptions par thématiques

Exportable en **pdf**

## **Mise à jour du nombre de SUP de la page d'accueil**

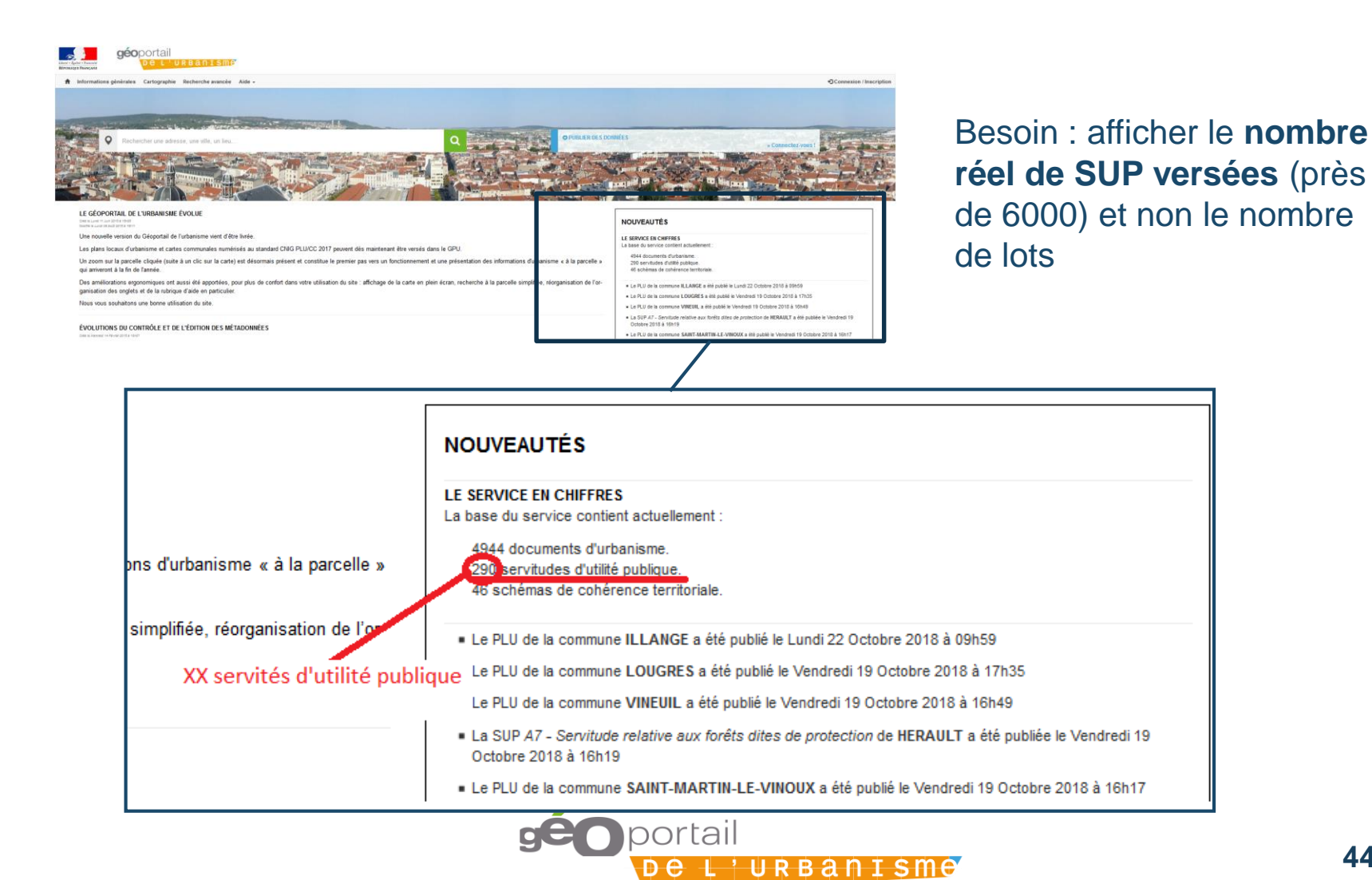

# **4/ Kit pratique du déploiement du GPU**

- 4.1 / Responsabilités
- 4.2 / Etapes du processus : numérisation, téléversement et publication
- 4.3 / Accompagnement

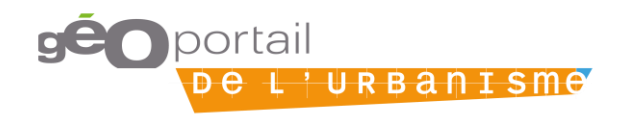

#### 4.1. RESPONSABILITES

#### **Plusieurs autorités compétentes sont responsables de données urbaines**

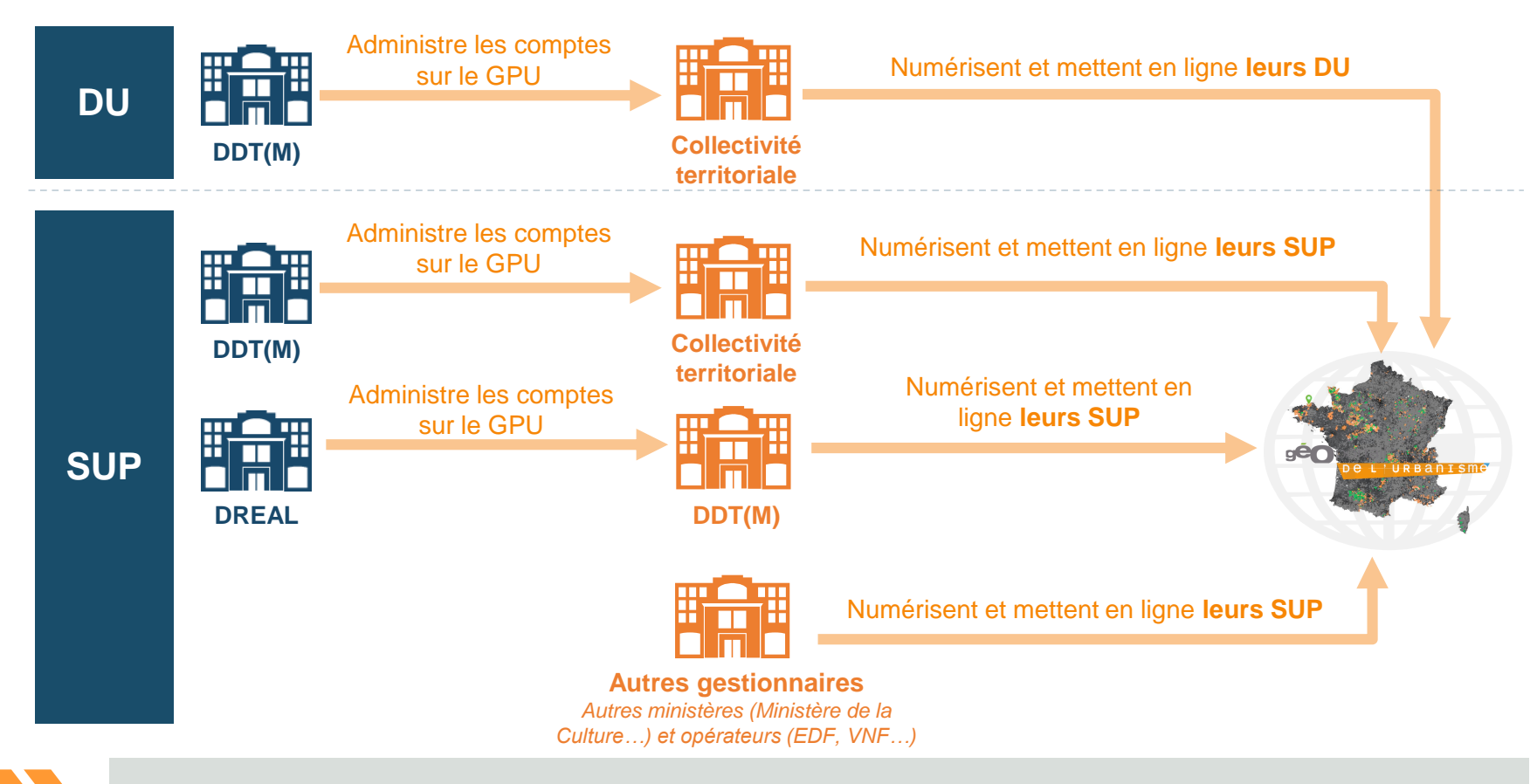

Les DDT(M) sont à la fois administratrices locales pour les DU et les SUP des collectivités et autorités compétentes pour les SUP de nos ministères.

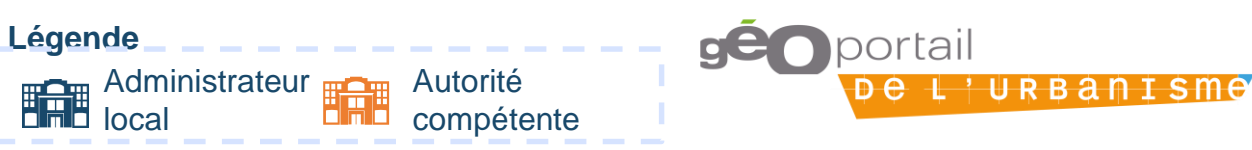

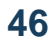

## **FOCUS : Répartition des responsabilités pour les SUP**

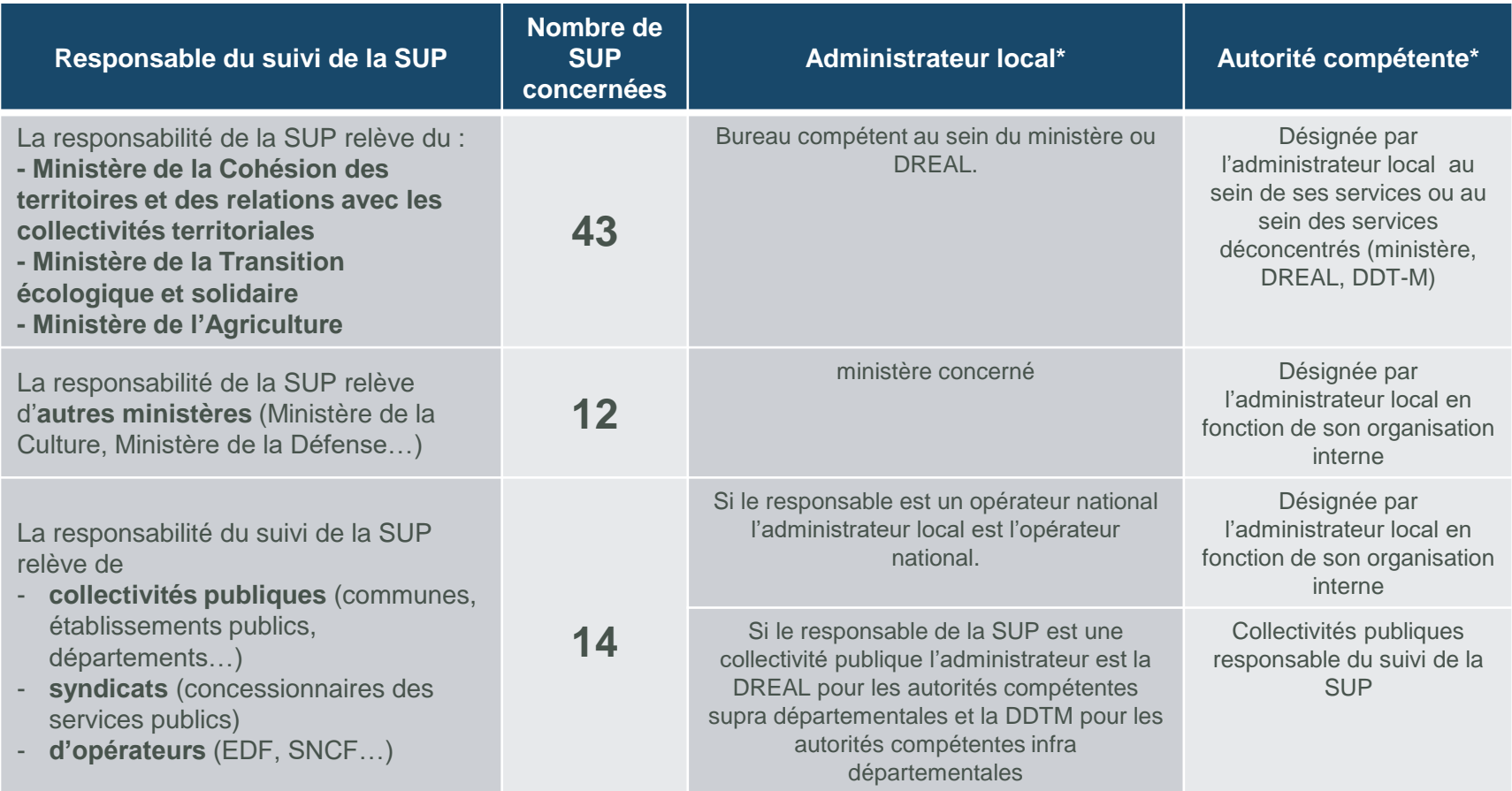

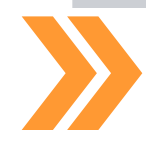

Retrouvez en détail la répartition des responsabilités de la numérisation et de la gestion par catégorie de SUP sur le site de [GéoInformations.](http://www.geoinformations.developpement-durable.gouv.fr/servitudes-d-utilite-publiques-sup-r978.html)

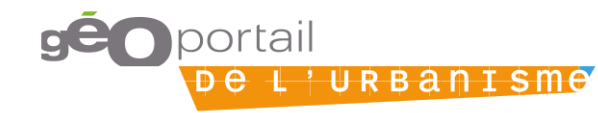

#### 4.1. RESPONSABILITES

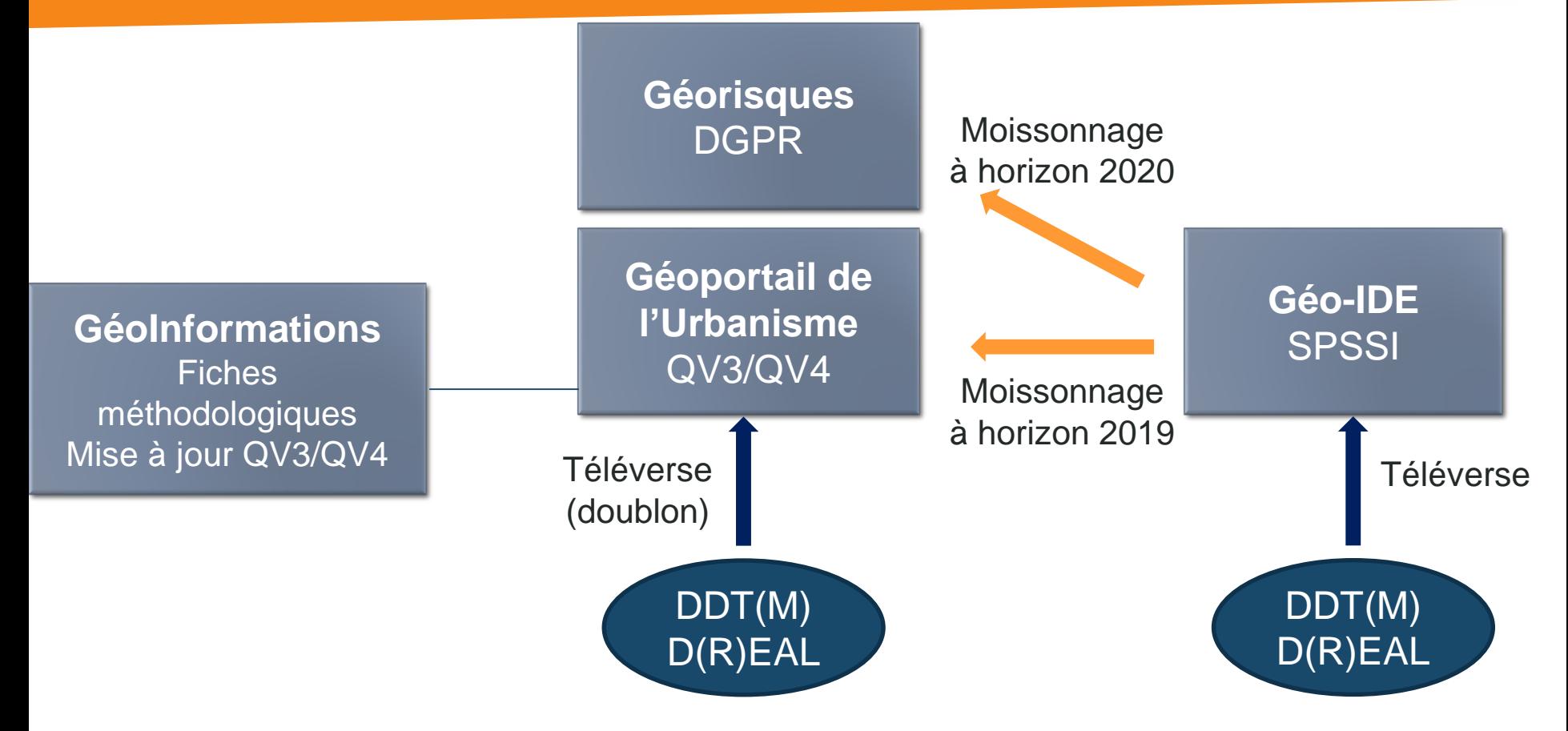

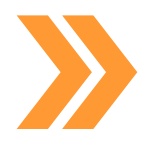

A terme, la plateforme Géo-IDE pourra être moissonnée par le Géoportail de l'Urbanisme et par Géorisques, ce afin d'éviter aux autorités compétentes de téléverser deux fois leurs SUP.

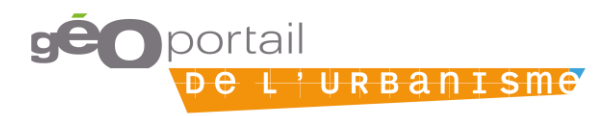

#### 4.1. RESPONSABILITES

## **Délais et obligations pour la dématérialisation des DU et des SUP**

Échéances pour les **DU, Documents d'Urbanisme** 

(ordonnance 20 décembre 2013)

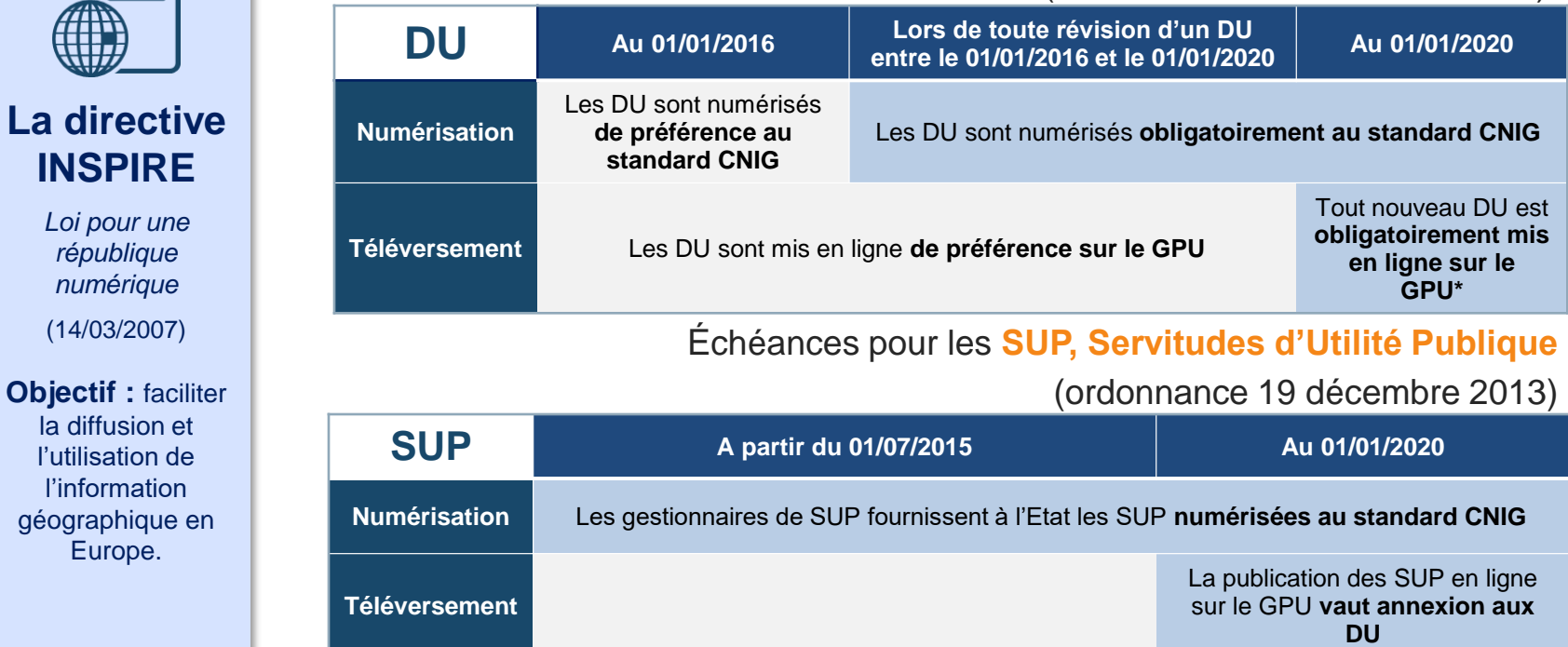

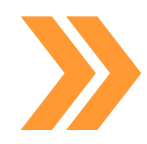

**La directive** 

Europe.

Au-delà des échéances réglementaires, étant donné les orientations stratégiques, l'ensemble des autorités compétentes doivent être au rendez-vous dès que possible pour alimenter le GPU et en faire une plateforme complète et utile pour les collectivités, les professionnels, les services et les particuliers.

\* Obligatoire au titre du Code de l'Urbanisme

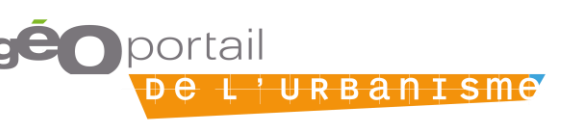

## 4.2. ÉTAPES DU PASSAGE AU DOCUMENT NUMÉRIQUE

## **Processus de versement d'un DU ou d'une SUP sur le GPU**

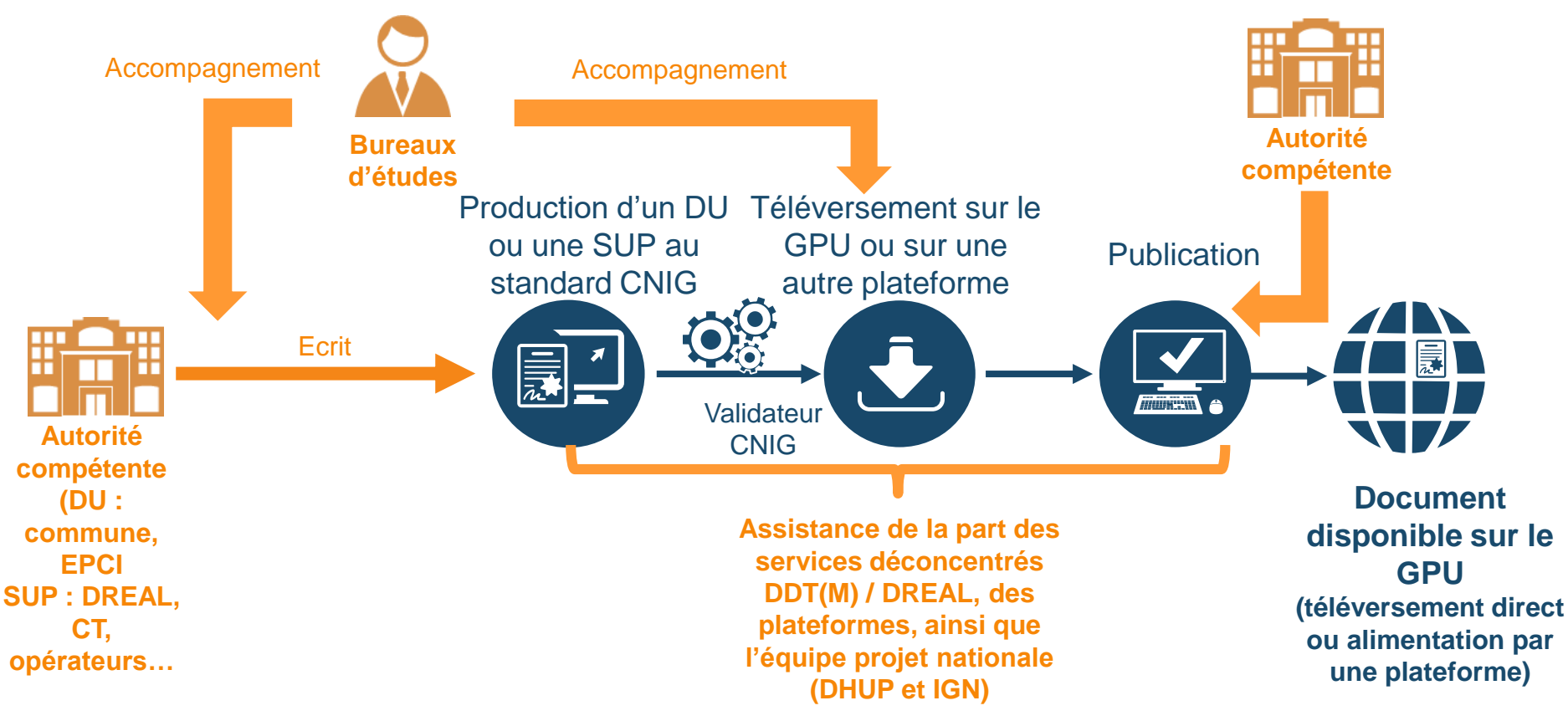

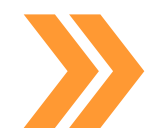

Tout au long du processus de dématérialisation, les DDT(M), DREAL, la DHUP et l'IGN sont aux services des autorités compétentes, et de leurs délégataires et prestataires (ex : bureaux d'études), pour les accompagner dans le versement de leurs DU et SUP.

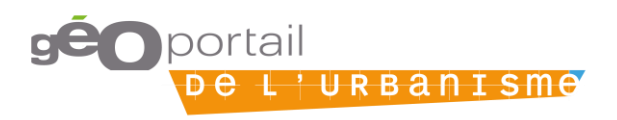

#### 4.2. ETAPE DU PROCESSUS : NUMERISATION

## **Quel standard utiliser en fonction de la vie du DU ou de la SUP ?**

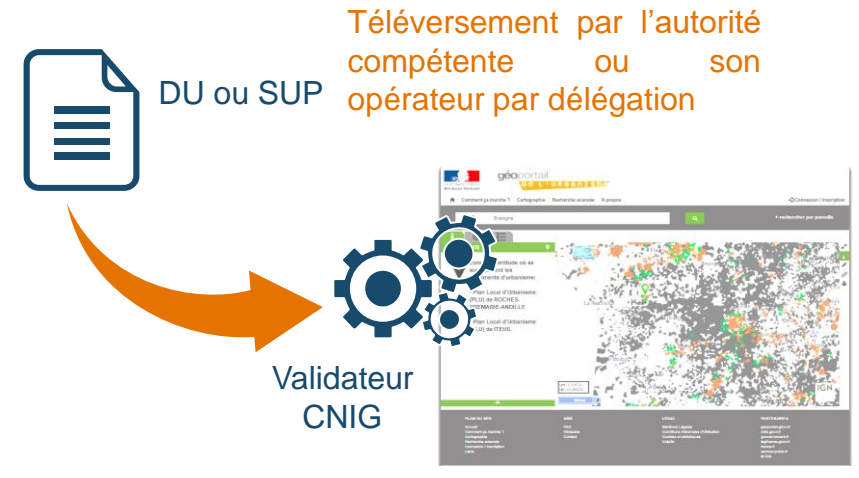

#### Géoportail de l'urbanisme

Numérisation Téléversement Publication

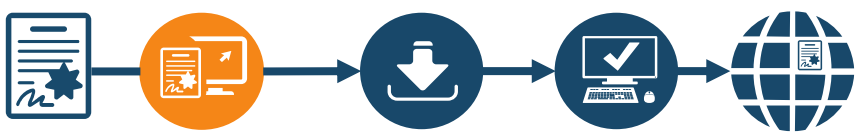

- Pour tout nouveau DU ou toute procédure d'évolution du DU, utilisez le dernier standard qui permet de mieux rendre compte des éléments du DU.
- Si le DU est en cours de numérisation, continuez au même standard
- Pour les SUP, privilégiez le dernier standard qui est plus détaillé, via le [convertisseur](https://www.cerema.fr/fr/actualites/geo-convertisseur-du-cerema-servitudes-utilite-publique) SUP 2013-SUP 2016

Le standard CNIG s'améliore continuellement. Ces évolutions ne bloquent cependant pas la numérisation des DU et SUP pouvant être téléversés. Le standard attendu en entrée du Géoportail national de l'urbanisme est conforme aux préconisations du Conseil national de l'information géographique (CNIG) disponible à cette adresse : [http://cnig.gouv.fr](http://cnig.gouv.fr/)

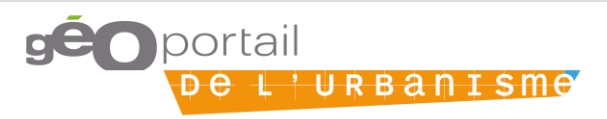

#### 4.2. ETAPE DU PROCESSUS : NUMERISATION

## **FOCUS : le standard CNIG DU 2017**

- Intégration de la recodification du code d'urbanisme et de la réforme du contenu du PLU
- **Traduction géomatique plus précise des DU**
- Clarification/description des concepts
- Meilleure prise en compte des PLUi (plans de secteur, etc.)
- Enrichi par 362 commentaires lors de l'appel à commentaires au public

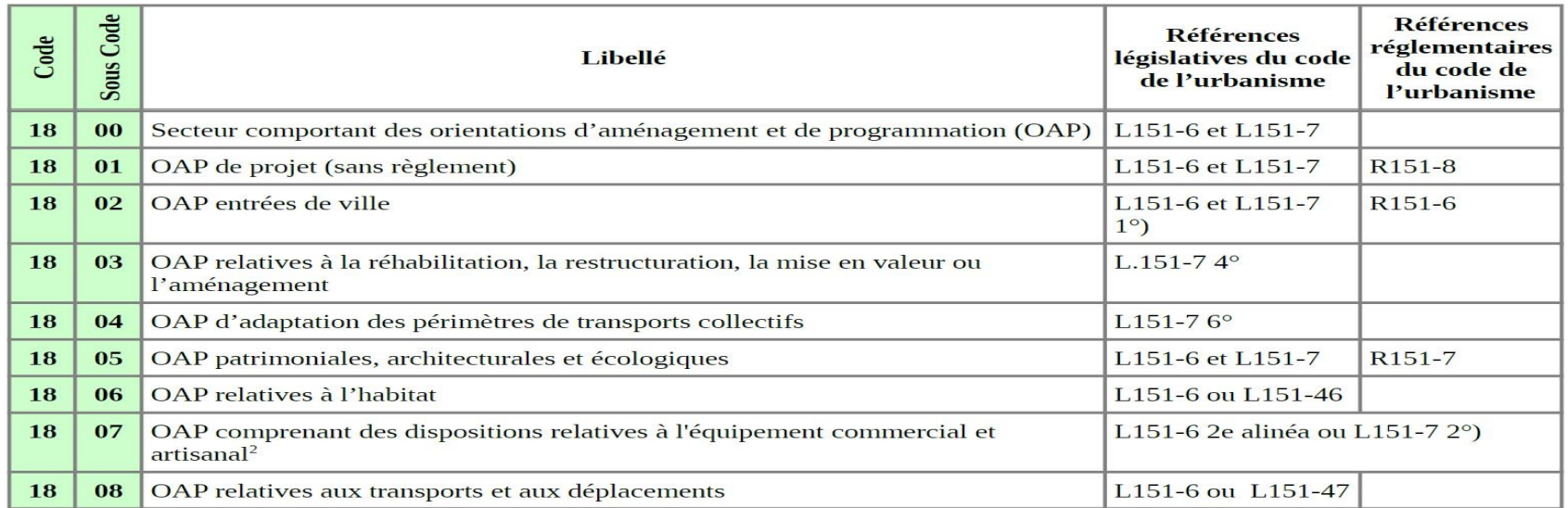

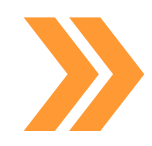

Le standard de dématérialisation des documents d'urbanisme 2017 est pris en compte par le GPU. Il fera l'objet d'une mise à jour mineure en v4.1.

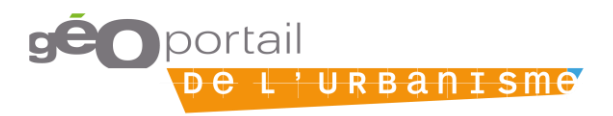

## **FOCUS : le standard CNIG SCOT 2018**

- Intégration à l'été 2019 du standard SCOT v2018 dans le système de validation, de téléversement et de publication du GPU
- Création de fiche de métadonnées pour les documents SCOT
- Distinction en cartographie des SCOT approuvés publiés, approuvés non publiés et non approuvés
- Le standard SCOT v2018 proposera une solution pour les établissements publics qui gèrent plusieurs SCoT sur leur territoire

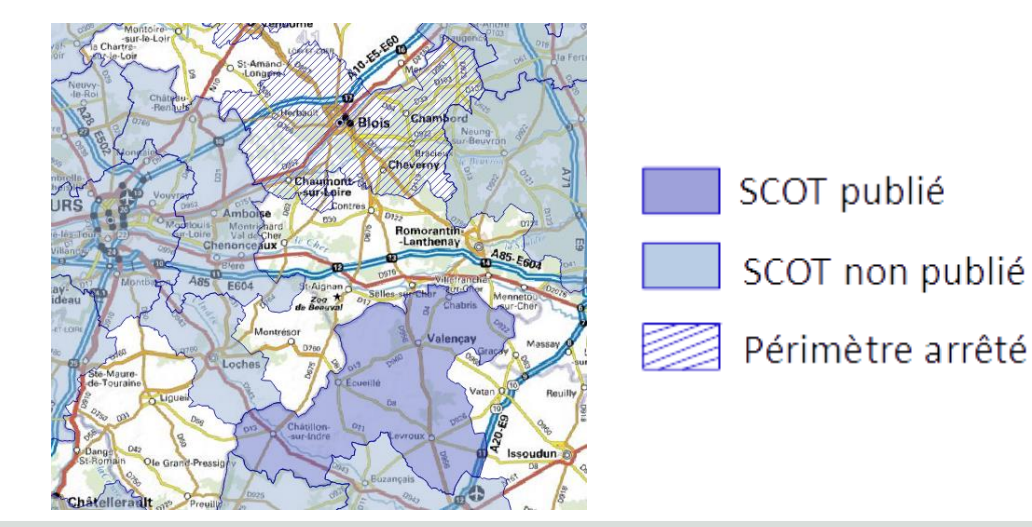

Le standard de dématérialisation des schémas de cohérence territoriale 2018 sera pris en compte prochainement par le GPU.

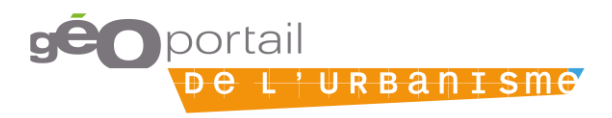

## **FOCUS : les conséquences d'un changement de standard SUP**

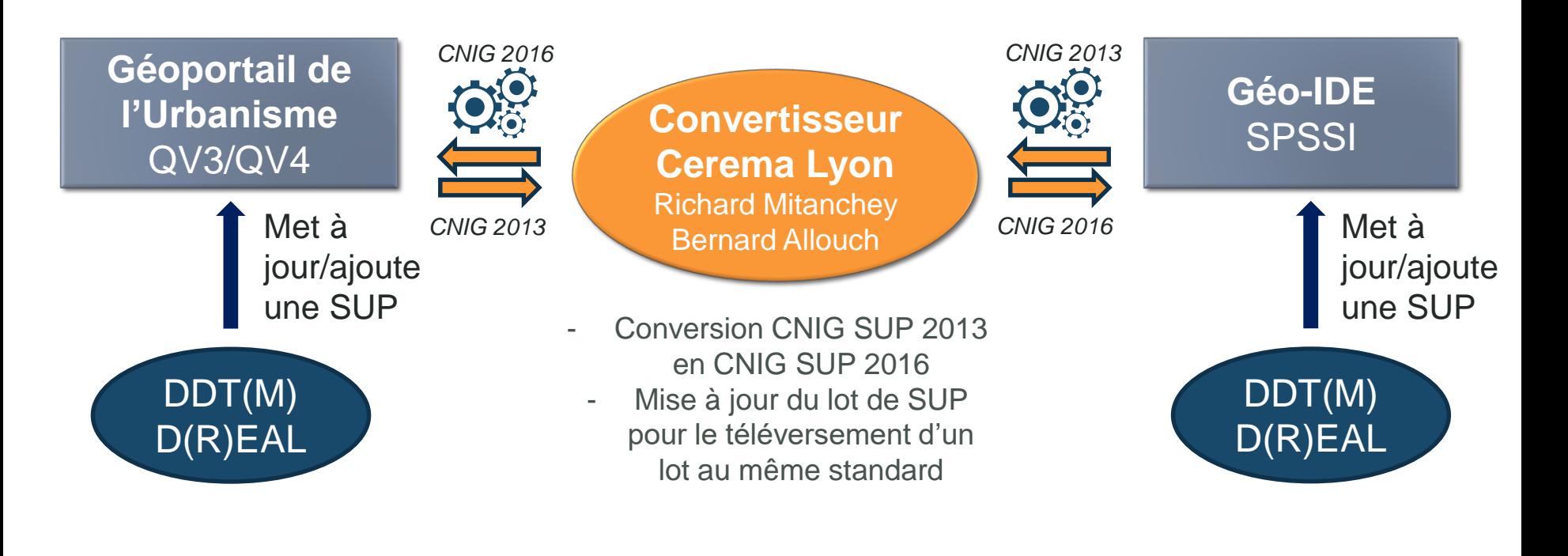

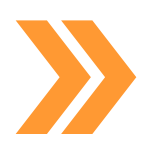

Le convertisseur évite de transformer manuellement les SUP d'un standard à un autre pour mettre à jour un lot de SUP.

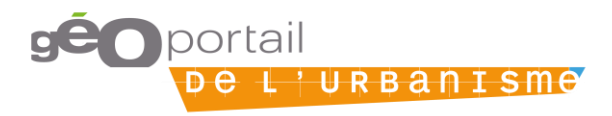

## **3 profils distincts sont habilités à téléverser sur le GPU.**

Numérisation Téléversement Publication

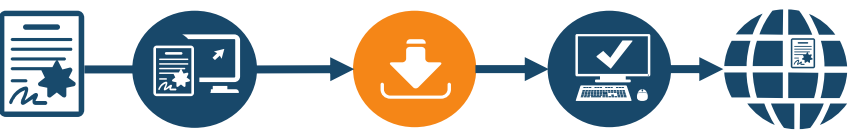

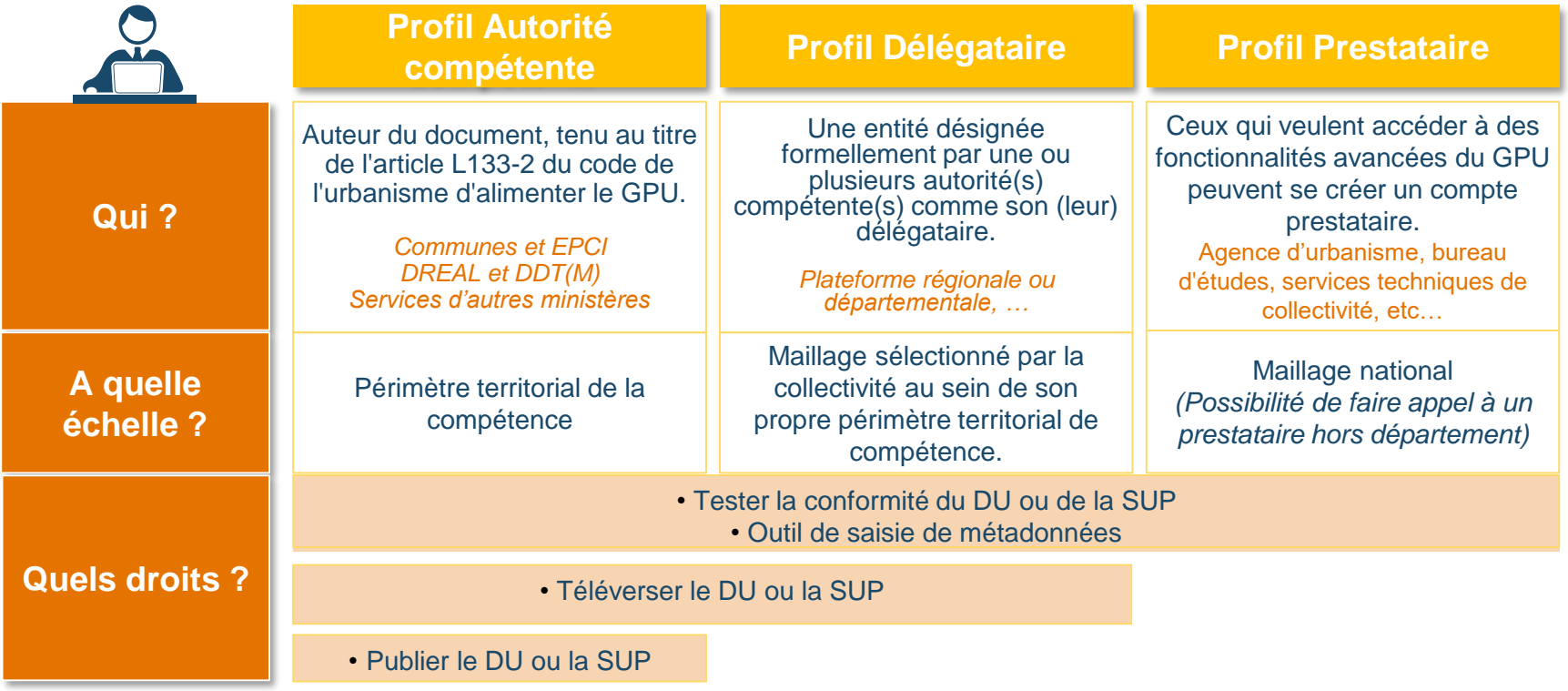

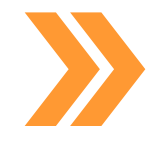

L'autorité compétente peut désigner un prestataire ou un délégataire pour l'accompagner dans la publication de son document. **Un cahier des charges de numérisation en direction des bureaux d'étude est disponible en annexe des standards PLU et CC sur le [site du CNIG.](http://cnig.gouv.fr/?page_id=2732)**

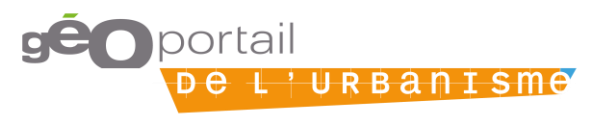

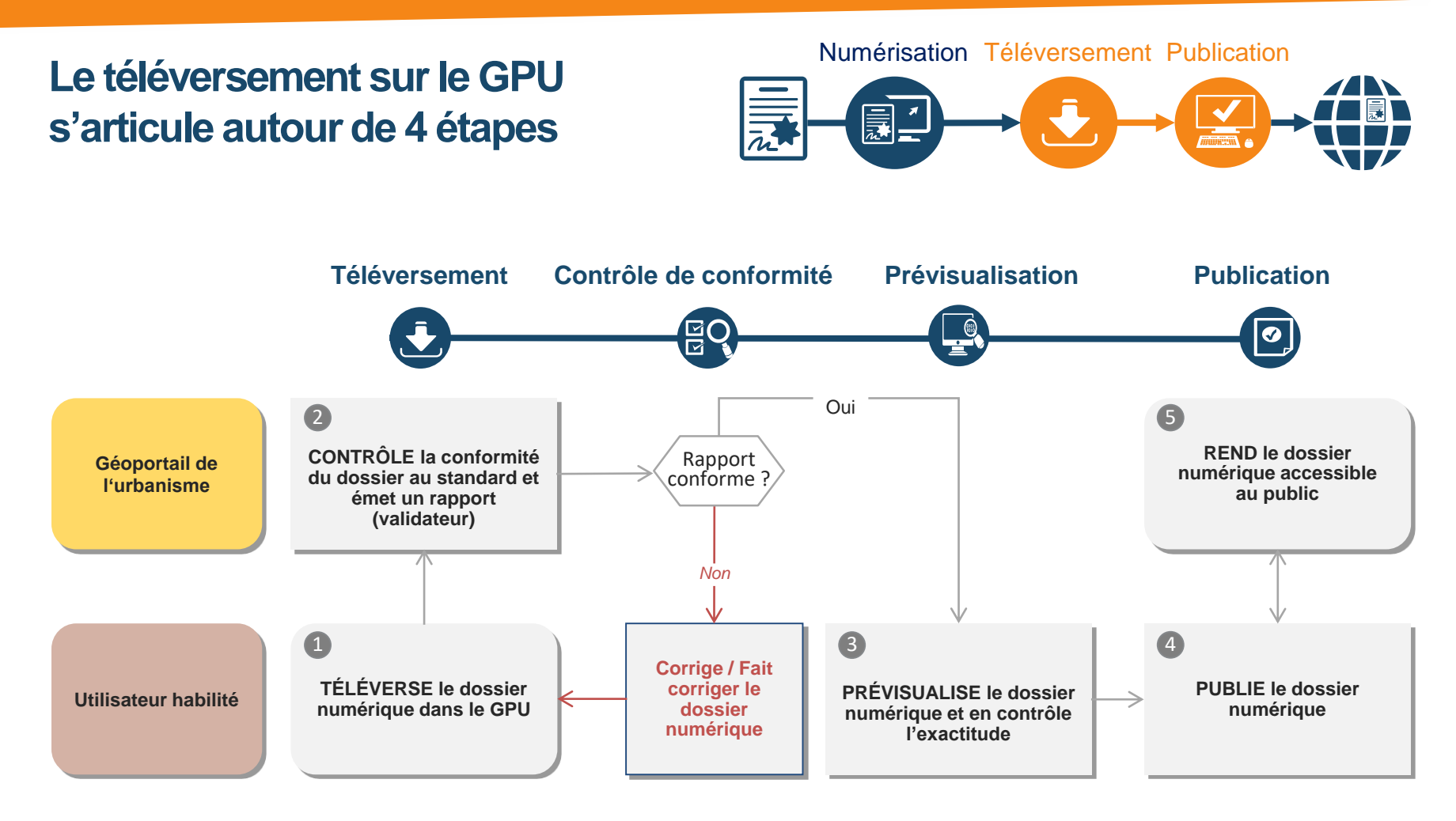

Etant donné les implications juridiques de la publication sur le GPU, les étapes  $\overline{\mathbf{1}}$ d'alimentation du GPU ne sont accessibles qu'à des **utilisateurs habilités.** 

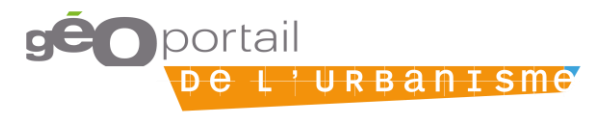

Numérisation Téléversement Publication 員」

**Option 1 :** L'autorité compétente prend en charge **seule** tout le processus de numérisation

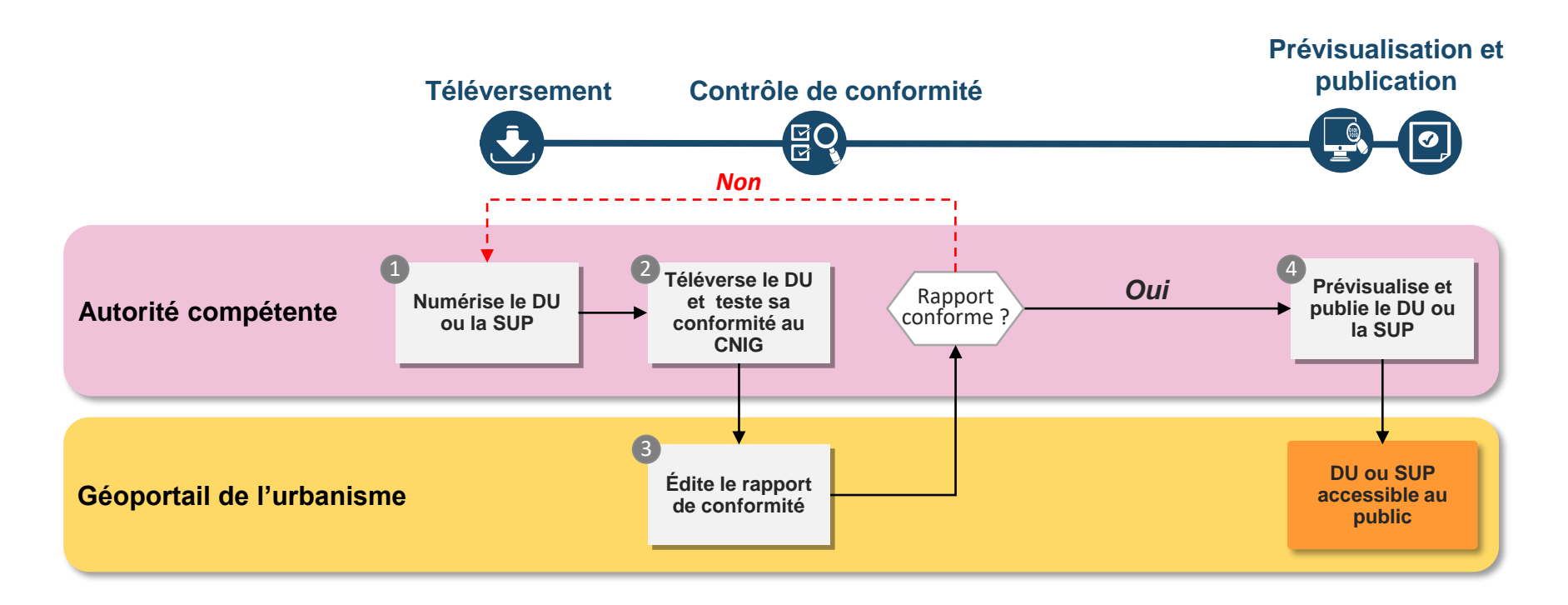

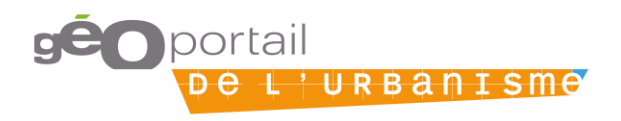

Numérisation Téléversement Publication 赢 云

**Option 2 :** L'autorité compétente prend en charge le téléversement et la publication et sous-traite la numérisation à un **prestataire**

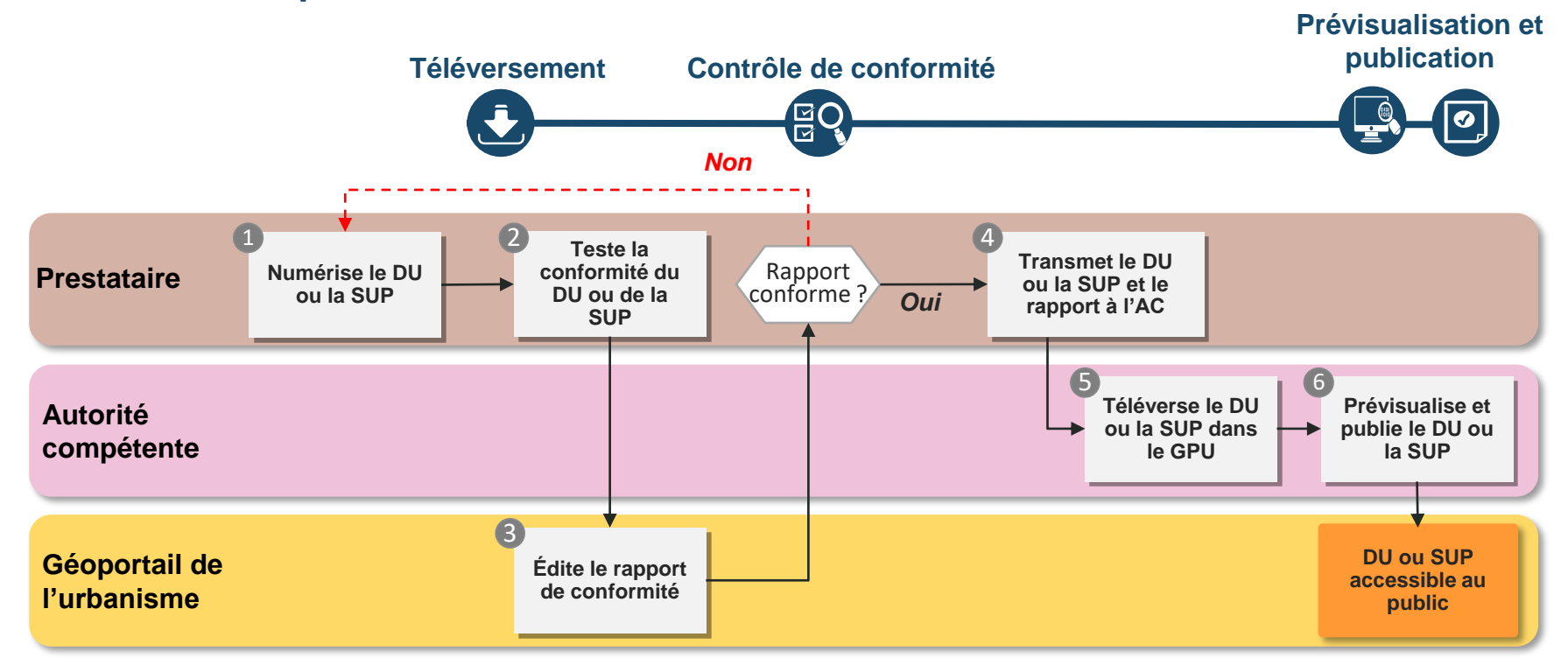

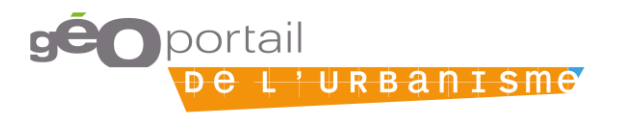

Numérisation Téléversement Publication 員:

**Option 3 :** L'autorité compétente prend en charge la seule publication et sous-traite le reste du processus à un **délégataire**

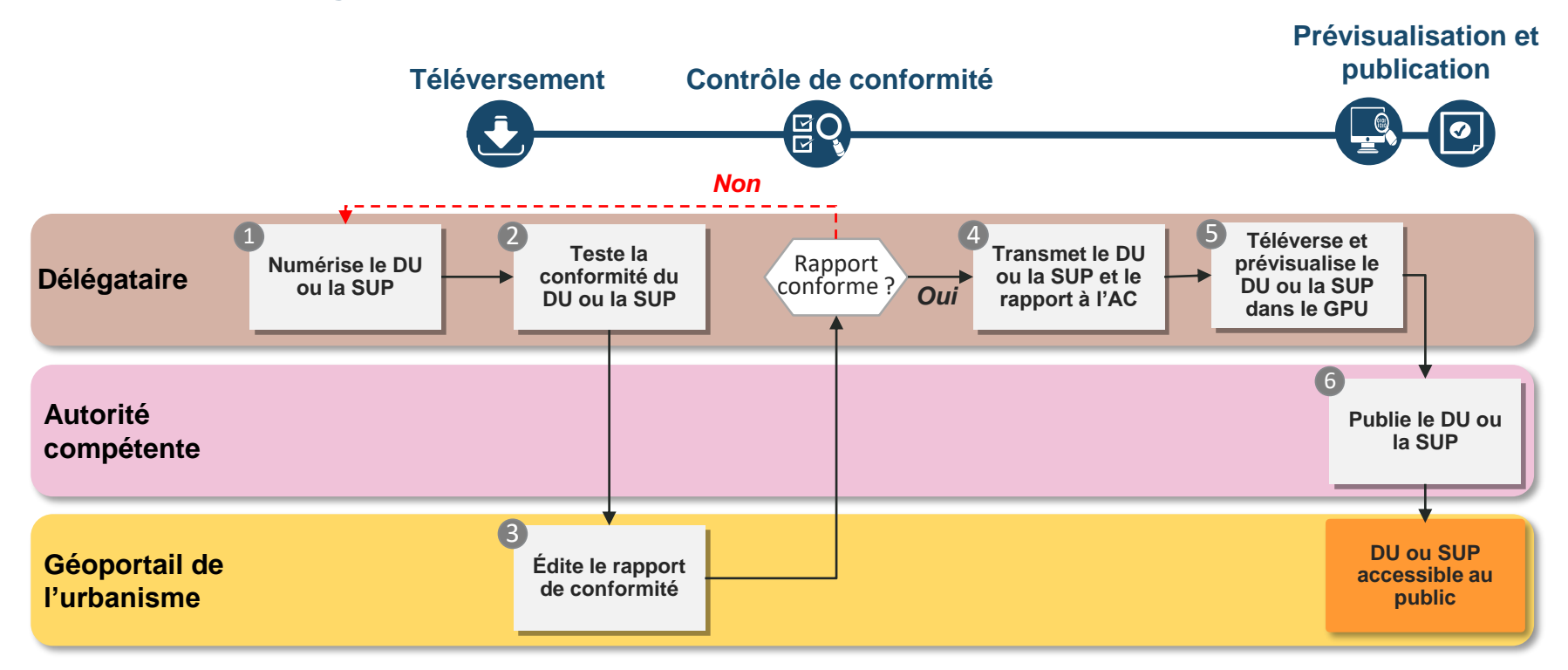

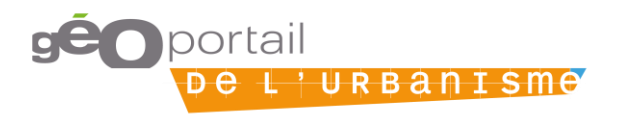

## **FOCUS : Le rôle des plateformes**

Numérisation Téléversement Publication

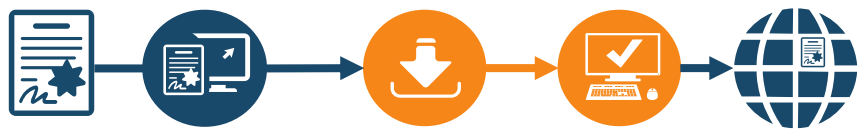

**Option 4 :** L'autorité compétente a déjà mis à disposition son DU sur une autre **plateforme locale** et a nommé celle-ci comme délégataire du téléversement

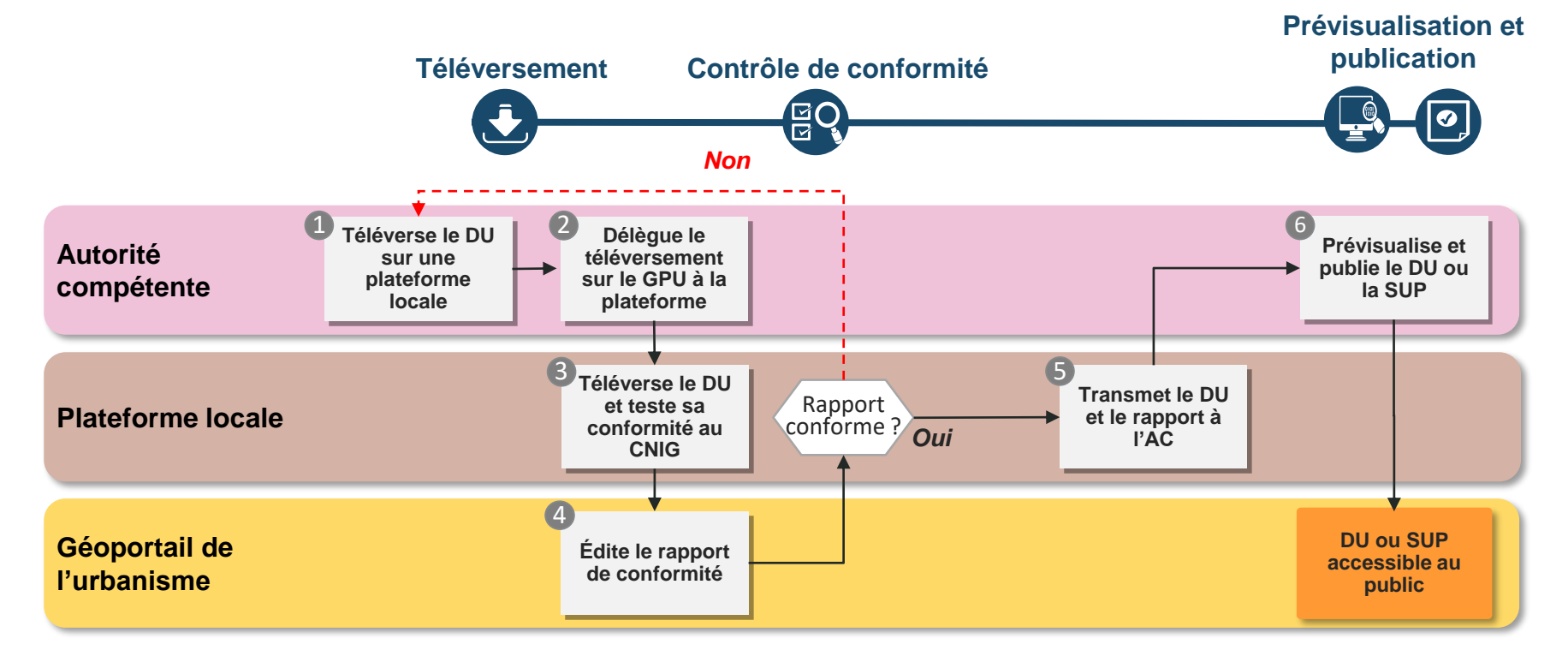

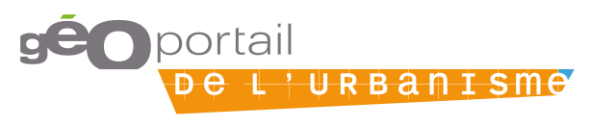

#### 4.2. ETAPE DU PROCESSUS :PUBLICATION

# Numérisation Téléversement Publication **La publication est de la seule responsabilité de l'autorité**  臝. 云 **compétente** Numérisation **Téléversement Publication**  $\bullet$ 扇目 **Autorité compétente**

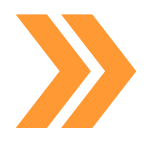

Quelles que soient les modalités d'alimentation choisies, la publication est de la seule responsabilité de l'autorité compétente.

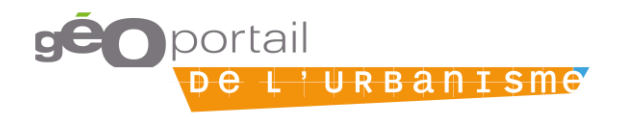

#### **De multiples ressources pour vous accompagner au téléversement**

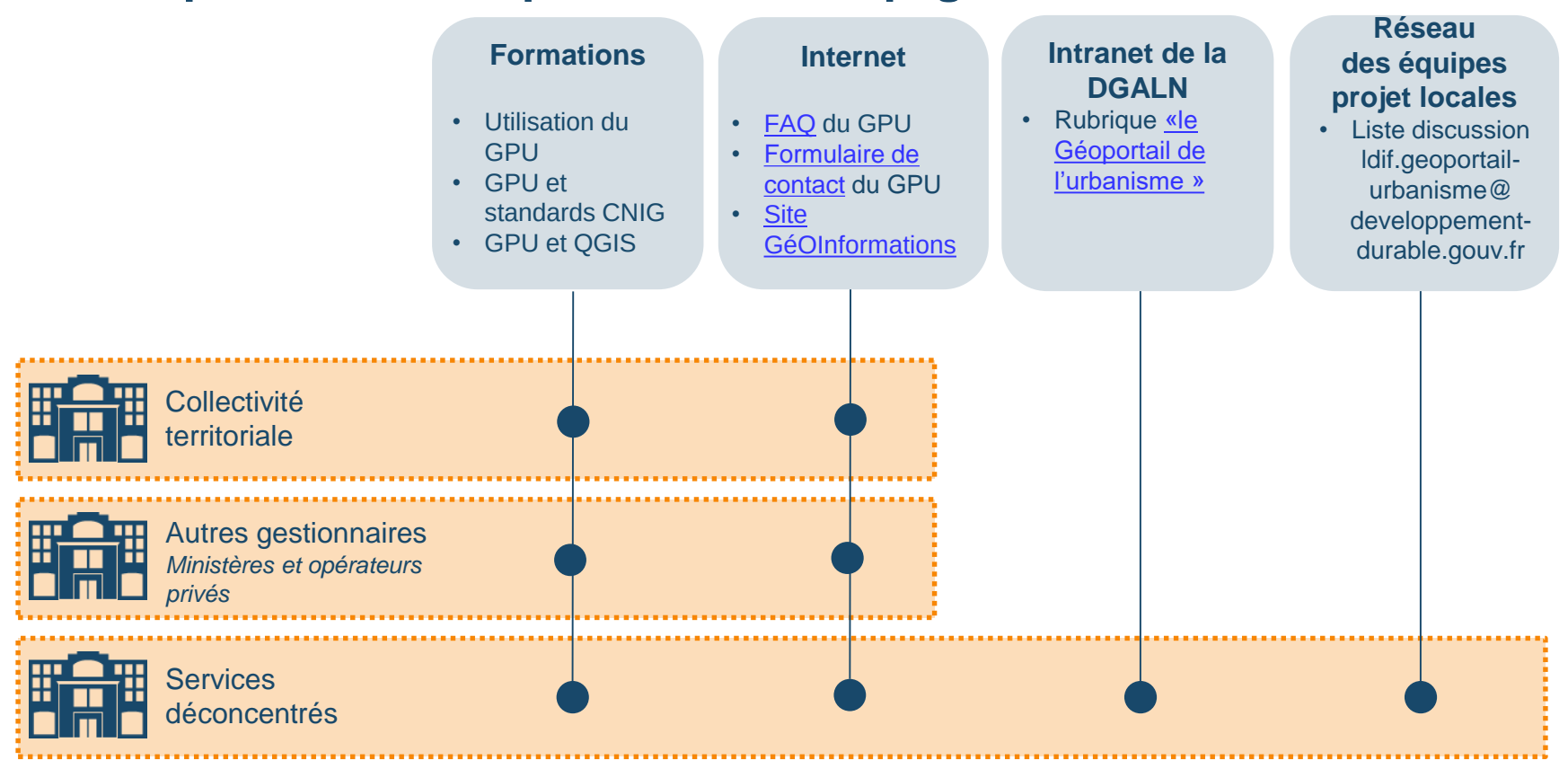

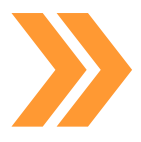

Chaque partie prenante du processus de dématérialisation d'un document d'urbanisme ou d'une SUP peut retrouver de la documentation adaptée à ses besoins.

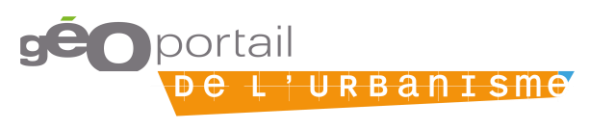

### **Documentation disponible sur internet et intranet**

- Retrouvez sur le géoportail [de l'urbanisme](https://www.geoportail-urbanisme.gouv.fr)
	- Les [manuels et vidéos](https://www.geoportail-urbanisme.gouv.fr/manuals/) de présentation du GPU
	- Une [FAQ](https://www.geoportail-urbanisme.gouv.fr/faq/) pour répondre à vos questions :
	- Un [formulaire de contact p](https://www.geoportail-urbanisme.gouv.fr/contact/)our poser vos questions au service d'assistance
- **Retrouvez sur le site de [GéoInformations](http://www.geoinformations.developpement-durable.gouv.fr/)** 
	- La [nomenclature](http://www.geoinformations.developpement-durable.gouv.fr/fichier/pdf/180628_nomenclature_cle0c6e72.pdf?arg=177835300&cle=a2783dc54c4fe7d29a1616dd163d413d58776bf6&file=pdf/180628_nomenclature_cle0c6e72.pdf) nationale des SUP
	- Les [guides](http://www.geoinformations.developpement-durable.gouv.fr/gpu-et-numerisation-des-sup-r1063.html) pour la numérisation des SUP
	- Des [fiches méthodologiques p](http://www.geoinformations.developpement-durable.gouv.fr/fiches-sup-validees-r1065.html)ar type de SUP
- Si vous êtes un service du ministère de la Cohésion des territoires et des relations avec les collectivités territoriales, vous pouvez retrouver la documentation relative au GPU sur [l'intranet de la DGALN](http://intra.dgaln.e2.rie.gouv.fr/le-geoportail-de-l-urbanisme-r5409.html)

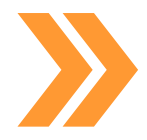

La documentation technique et méthodologique disponible est régulièrement mise-à-jour. Pour toute demande d'assistance via le formulaire de contact, le délai moyen de réponse est fixé à 10 jours.

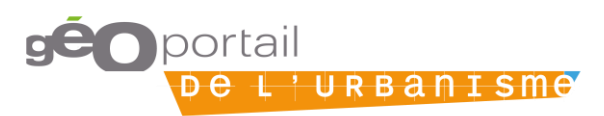

**Un réseau d'équipes projet locales pour accompagner les utilisateurs du GPU** 

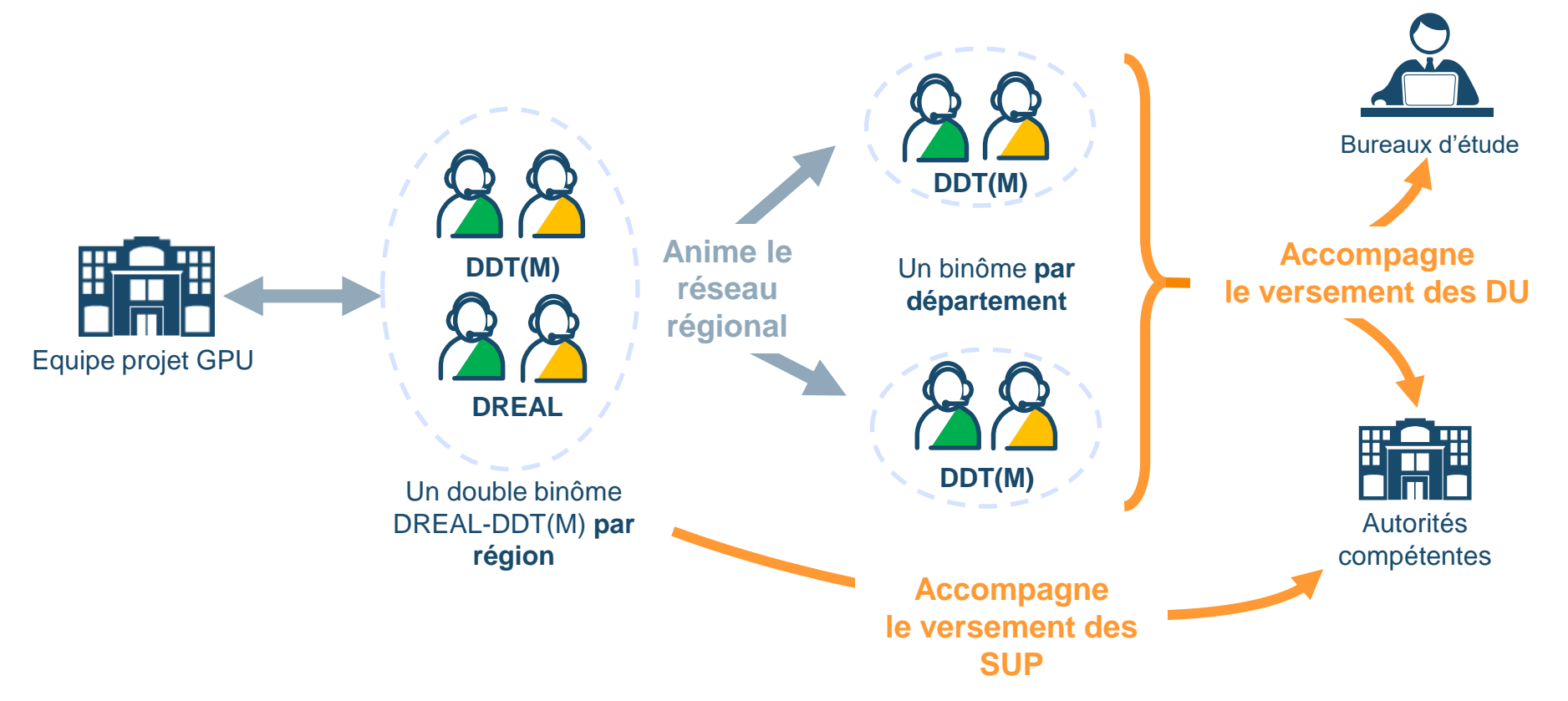

Le réseau des équipes projet locales en services déconcentrés est le point de contact privilégié des autorités compétentes et des bureaux d'étude et compte 180 référents connectés au 30 janvier 2019. Ils sont le lien entre les usagers du GPU et l'équipe projet nationale.

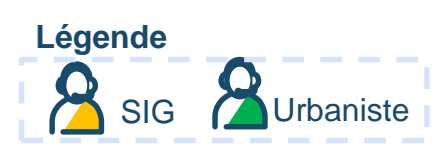

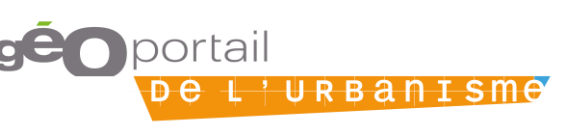

## **Des binômes aux compétences mixtes dans chacune des équipes projet locales**

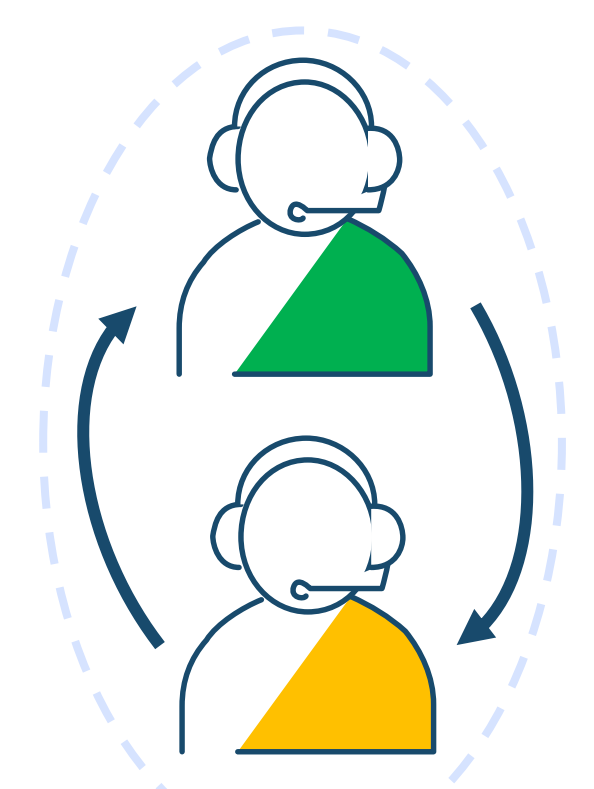

#### **Le référent urbanisme**

- Apporte la connaissance sur le contenu des documents (DU et SUP) et les procédures en vigueur
- Fait preuve de pédagogie auprès des autorités compétentes sur l'utilisation des documents numérisés et l'intérêt de la dématérialisation en aménagement

#### **Le réferent SIG**

- Administre localement les comptes du GPU
- Maîtrise les outils informatiques utiles à la numérisation des documents (QGIS) afin d'assister les autorités compétentes et BE dans le processus
- Apporte la connaissance sur les différents standards CNIG et leur mise en œuvre
- Maîtrise les règles de nommages et d'indexation des documents
- Accompagne les autorités compétentes et les BE dans la saisie des métadonnées au format xml

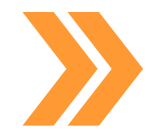

Chaque binôme dispose d'une double compétence géomatique et urbanisme pour accompagner les utilisateurs et valider les données informatiques versées sur le GPU.

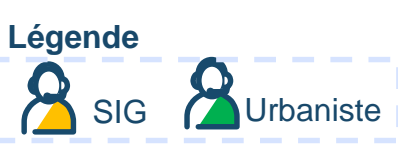

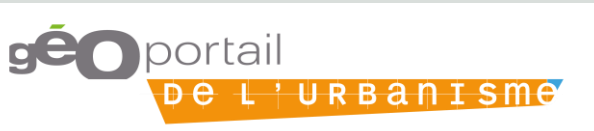

**Un réseau avec des outils de communication et de rapport entre équipes projet locales avec l'équipe projet nationale**

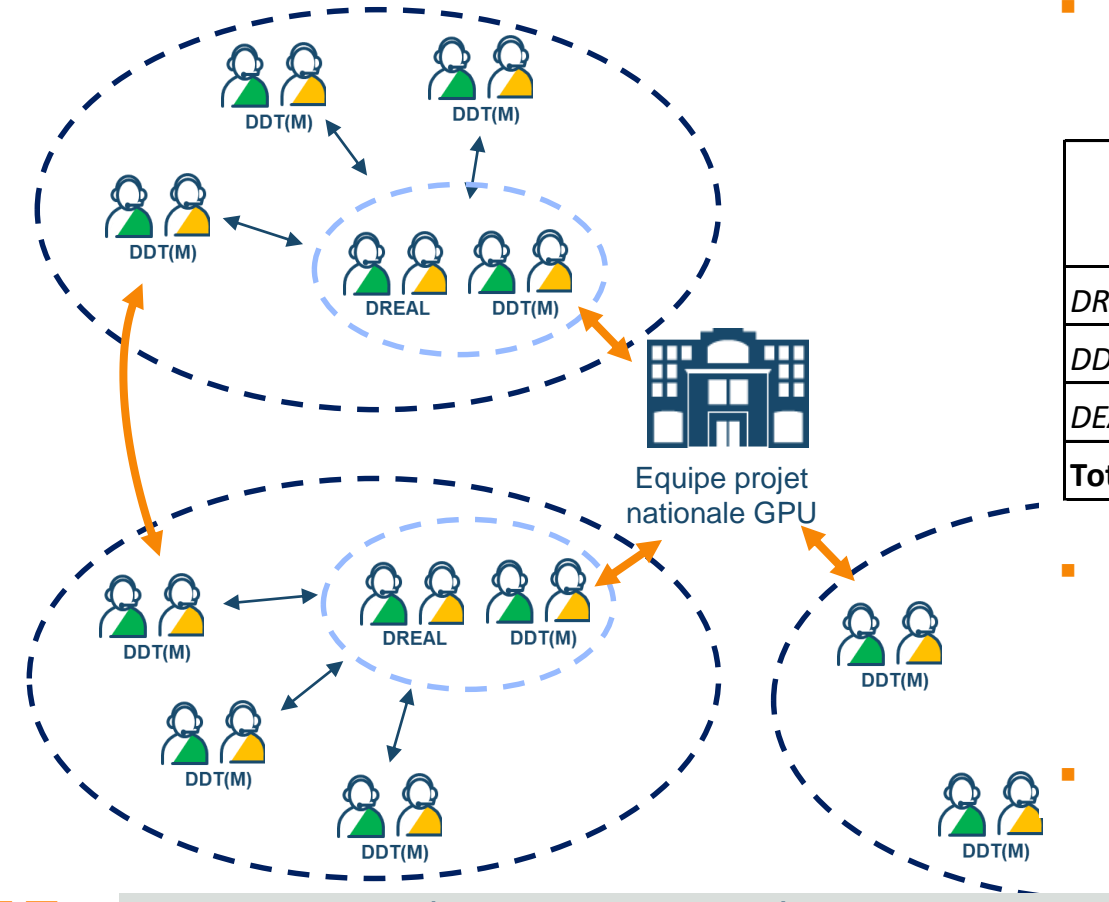

 Une **liste de discussion** (Idif.geoportail-urbanisme) pour échanger avec et dans le réseau

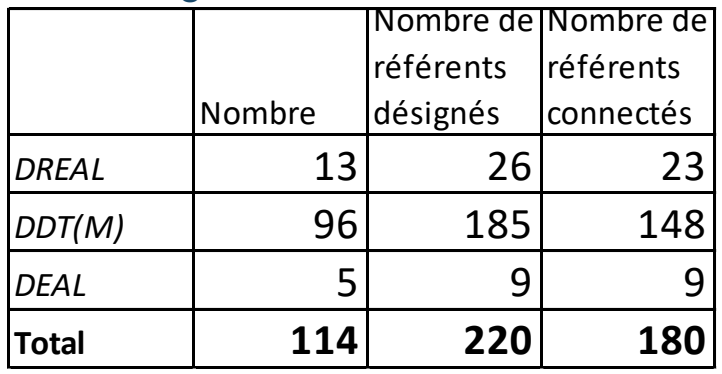

 Une **journée annuelle** des équipes projet GPU pour identifier les besoins prioritaires

Des **indicateurs de suivi**

L'ensemble des binômes interagit pour améliorer l'accompagnement dans les territoires, faire remonter les informations permettant d'améliorer le GPU et pour s'entraider en partageant notamment les bonnes pratiques. Les référents GPU ne sont pas encore tous connectés à Idif, nous vous encourageons à assurer que vos collègues reçoivent bien les informations via ldif, en particulier lors d'un changement de poste.

t 'URBan

portail

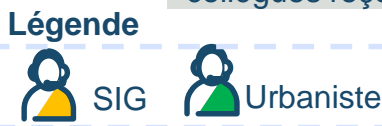

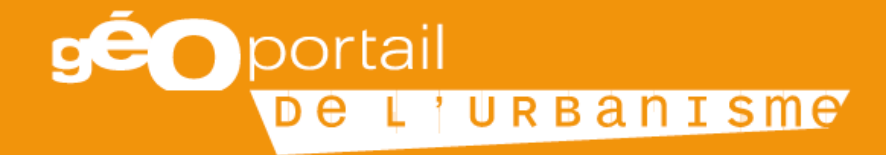

# **ANNEXES**

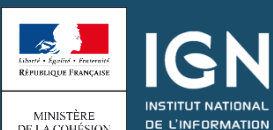

GÉOGRAPHIQUE ET FORESTIÈRE

DE LA COHÉSION<br>DES TERRITOIRES

# **Bonnes pratiques pour un GPU plein**

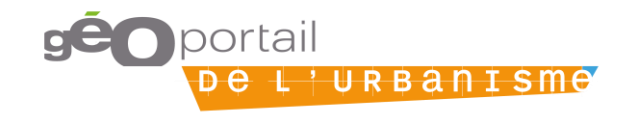

#### Bonnes pratiques pour un GPU plein : SUP AC2 – CRIGE PACA

## **Structuration automatique SUP AC2**

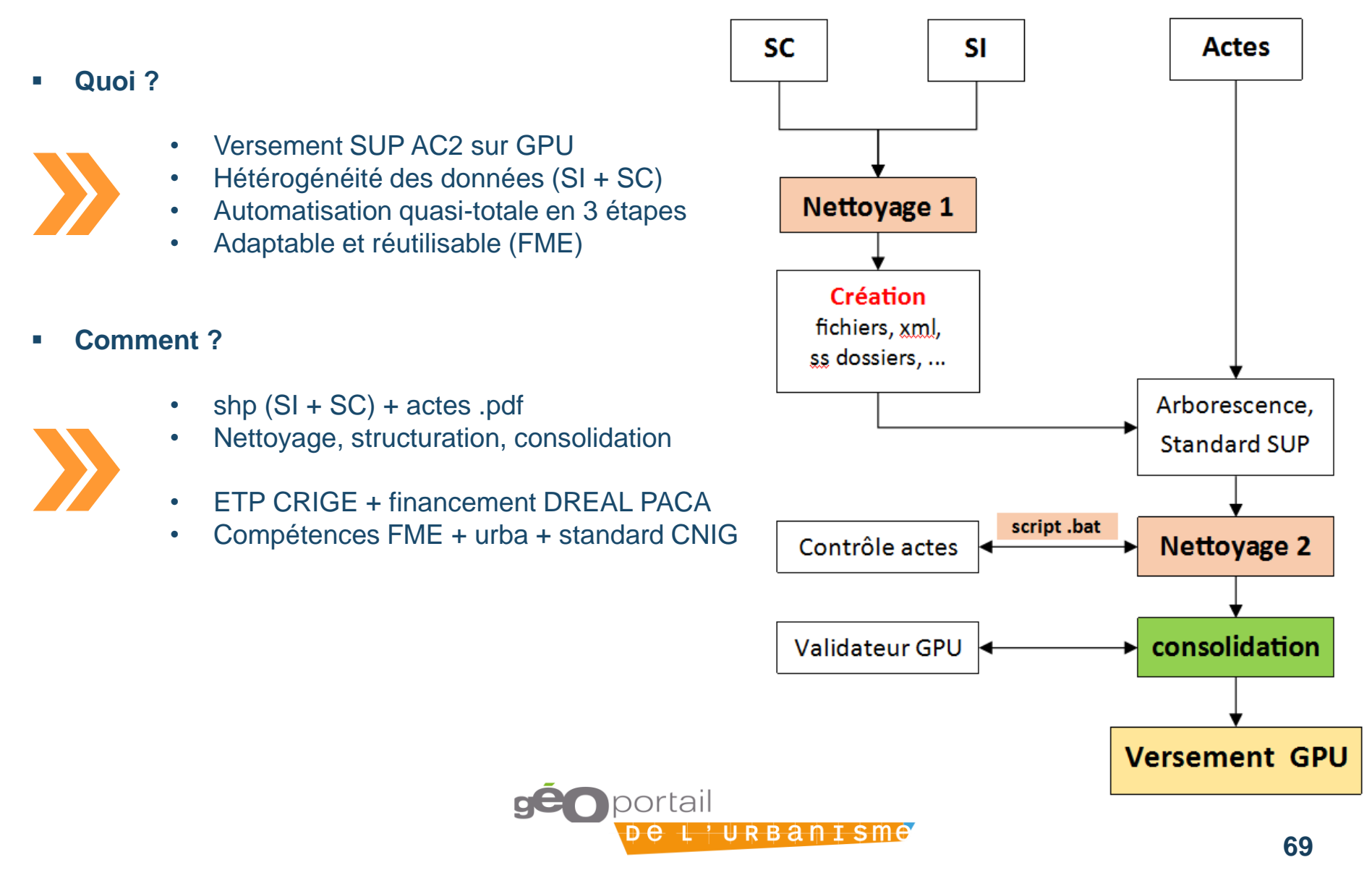

#### Bonnes pratiques pour un GPU plein : SUP AC2 – CRIGE PACA

path\_muld\_date ( path\_c.ud\_date (

pth and dis-

path\_di... y\_unix D<br>path\_di...Indows. D

path type.

important : répartir selon le même répertoire que pour

les DBF mais avec un sous dossiers "Actes" :

\$(IdGest)\_\$(CodeSUP)\_R93\_\$(DateConso)/Actes

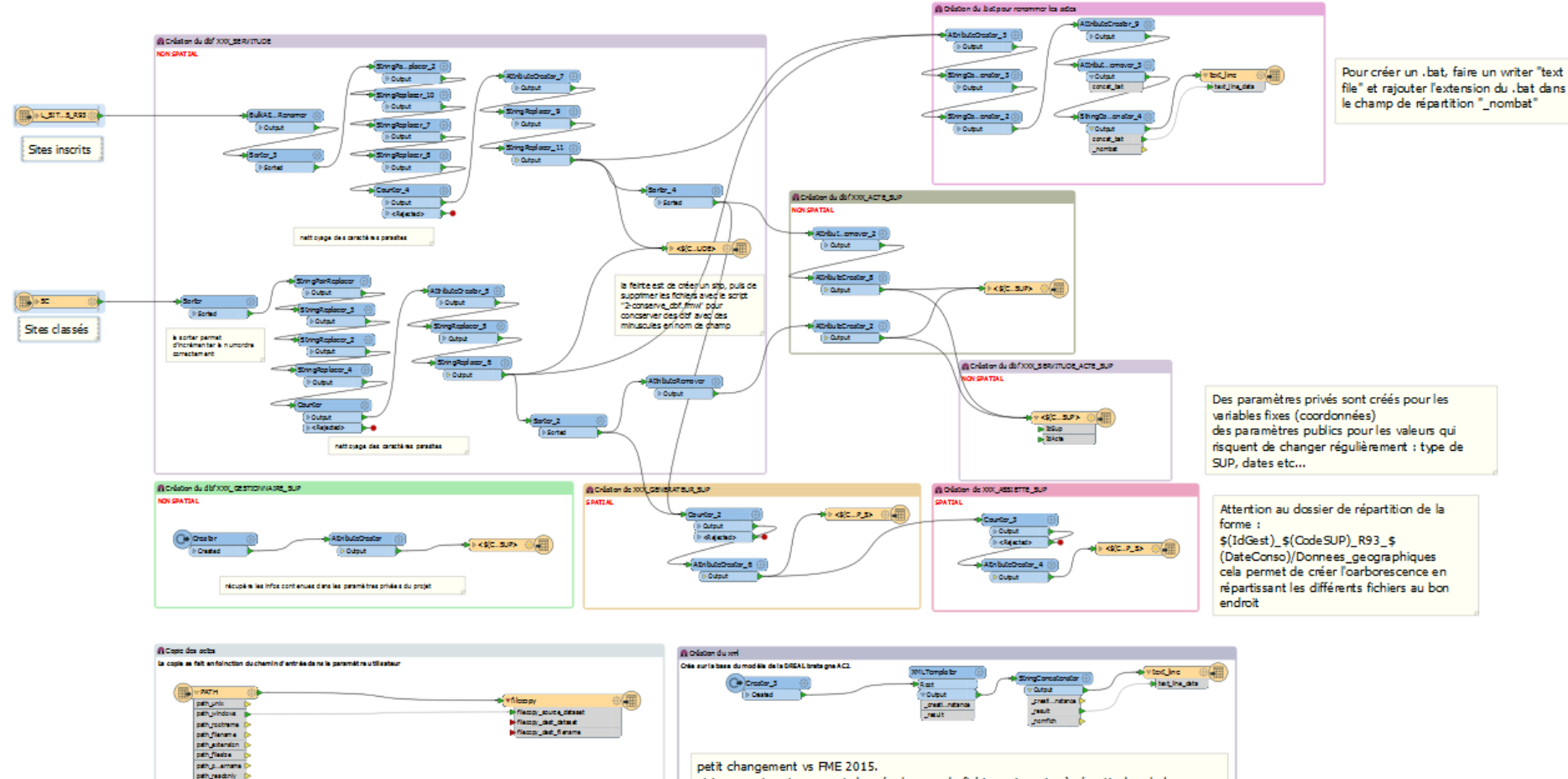

stringconcatenator permet de créer le nom du fichier qui servira à répartir dans le bon dassier.

pour créer un xml, faire un writer "text file" et rajouter l'extension du .xml dans le champ de répartition "\_nomfich"

writer fme 2017 "xml", mais pas testé à ce jour

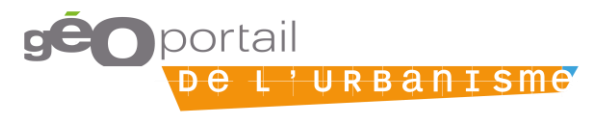

## **Structuration automatique SUP AC2**

- **Quels sont les gains et pour qui ?**
	- Restructuration interne DREAL PACA
	- Transposable aux autres SUP (avec modifications)
	- Expertise rapide et gain de temps
	- Màj facilitée
- **A qui diffuser et comment ?**
	- Via CT CNIG / liste de diffusion / réseau des CRIGEs de l'AFIGEO
- 
- Tournées départementales (DDTs / DREAL) infos communes + BE
- Sur demande par mail

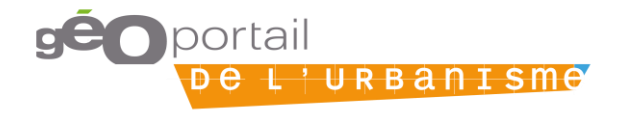

## **Faciliter la publication des DU pour les communes**

#### **Quoi ?**

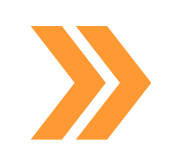

**Comment ?**

- Réalisation d'une fiche méthode simplifiée d'aide à la publication des DU sur le GPU à destination des communes
- Les communes n'ont pas toujours le temps de se pencher sur le guide utilisateur très volumineux (fait peur)

FICHE D'AIDE A LA PUBLICATION D'UN DOCUMENT D'URBANISME SUR LE GEOPORTAIL DE L'URBANISME (GPU)

Cette fiche est réalisée dans l'hypothèse où vous disposez déjà d'un identifiant et d'un mot de passe pour la publication de votre document d'urbanisme ou DU (PLU ou carte communale) sur le GPU. Vous possédez aussi votre DU numérisé.

Les différentes étapes que vous allez suivre pour parvenir à la publication de votre DU sont développées cidessous

#### 1 - Placez votre répertoire bien en vue sur le bureau de votre ordinateur

Placez le répertoire contenant le DU sur le bureau de votre ordinateur car il sera alors plus facile pour vous d'aller « le rechercher » pour son téléversement. Le répertoire se trouve sous une forme compressée (avec l'extension .zip) :

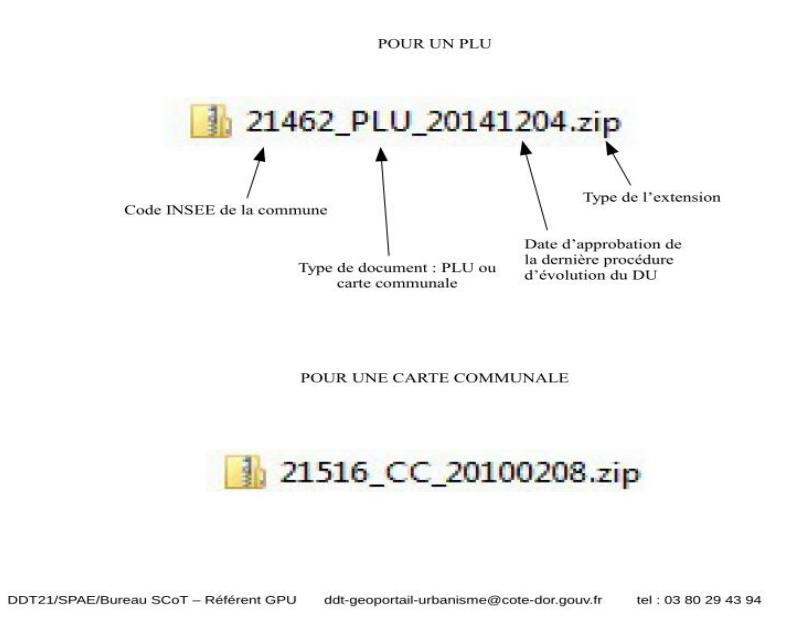

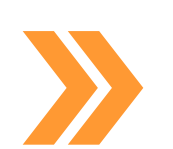

nombre de DU numérisés (par la DDT21) • Suite à la demande d'une CC à qui on a présenté le GPU en conseil communautaire

• Constat d'un « manque » de publication/

- Fiche inspirée des guides et de la pratique
- Rédaction puis test avec cette CC

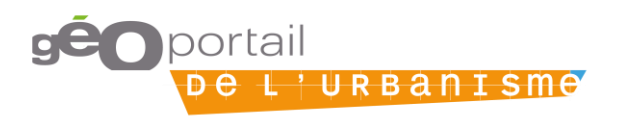

 $1/6$
### **Faciliter la publication des DU pour les communes**

- **Quels sont les gains et pour qui ?**
	- Cela nous a permis de nous appuyer sur la CC afin qu'elle diffuse cette fiche aux communes concernées

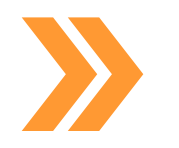

- Les publications de DU ont été multipliées par plus de 3 sur cette CC
- Notre organisation s'en est trouvée améliorée par une diminution de l'assistance téléphonique
- **A qui diffuser et comment ?**

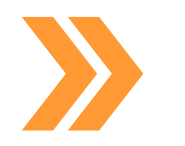

Les DDT peuvent s'inspirer de cette fiche pour la diffuser aux collectivités

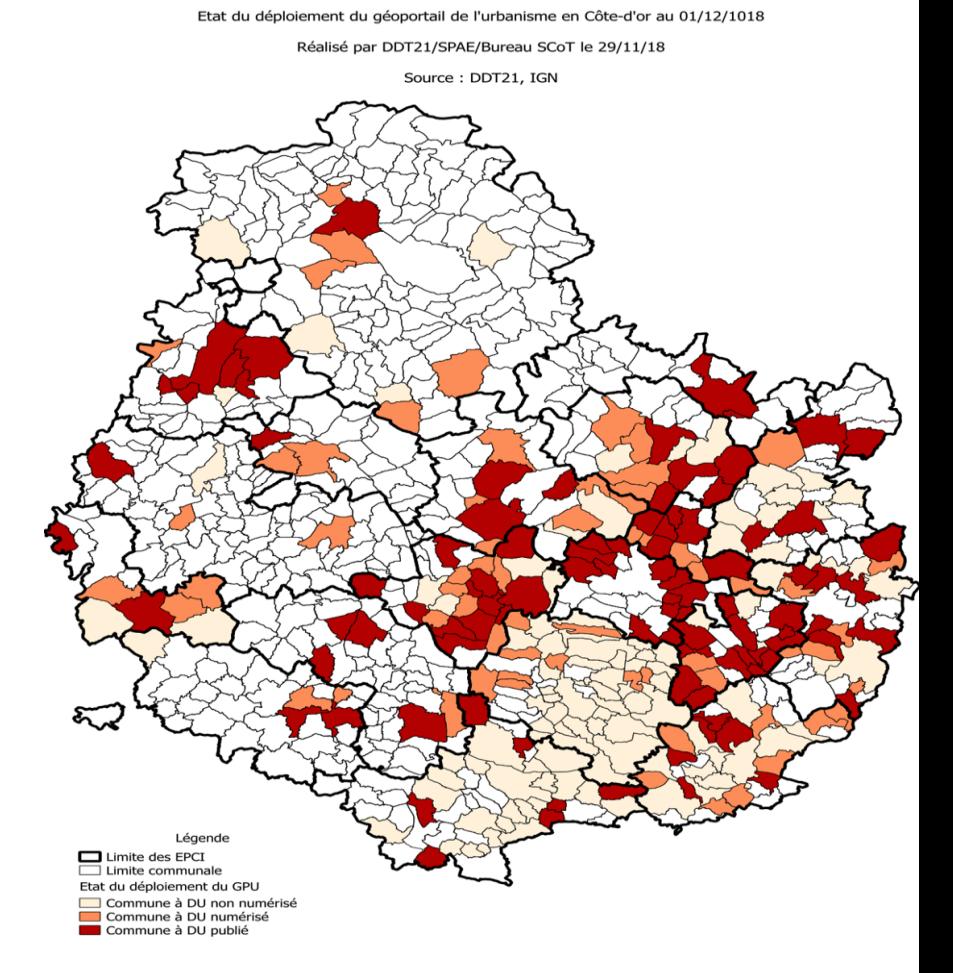

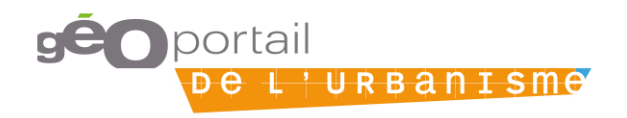

# **Rencontrer des EPCI compétents**

- **Quoi ?**
- Rencontrer systématiquement les EPCI compétentes en urbanisme

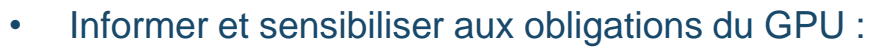

- Numérisation des DU au standard en vigueur
- Publication sur le GPU des DU
- **Comment ?**
	- Plan de réunion type :
		- Présentation du GPU (à partir d'un support type)
		- L'appui pouvant être apporté par la DDT
		- Point sur le stock de documents disponible et pouvant déjà être publiés
	- Réunion entre techniciens EPCI et DDT (urba et/ou géomatique)

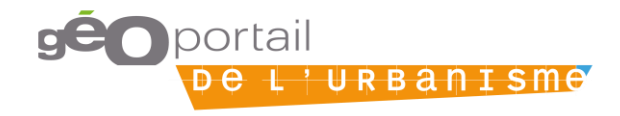

### **Rencontrer des EPCI compétents**

- **Quels sont les gains et pour qui ?**
	- Permettre de maintenir un lien de proximité avec les autorités compétentes
- 
- Identifier les acteurs de part et d'autres
- L'EPCI met un visage sur un nom et une boîte e-mail
- Faciliter les échanges pour la résolution des difficultés de publication
- **A qui diffuser et comment ?**
- 
- Support de présentation diffusable :
	- Au réseau
	- Via la liste de diffusion
	- Via un flash DGALN, etc.

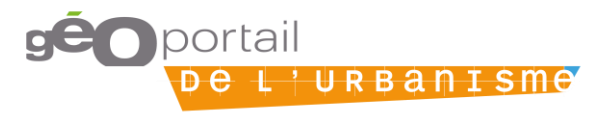

### **Bilan sur les documents publiés par les EPCI en Isère**

Au 1er octobre 2018 :

- Nb EPCI compétents : 8
- Nb de DU opposables : 186
- Nb de DU publiés : 121
- Ratio : 65 %

### **Courriers de relance signés Préfecture**

- **Quoi ?**
- Objectifs :
	- Rappeler aux autorités compétentes les obligations de numérisation et de publication des DU
	- Disposer en DDT d'une base de DU la plus à jour possible
	- Inciter à la publication des nouveaux DU sur le GPU
- **Comment ?**
	- Suivi des approbations des DU
		- Dès connaissance de l'approbation d'un DU :
		- Information par e-mail des obligations de numérisation et publication
		- Un mois plus tard, courrier de relance signé par le Préfet

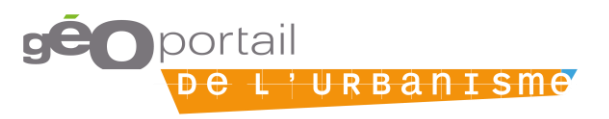

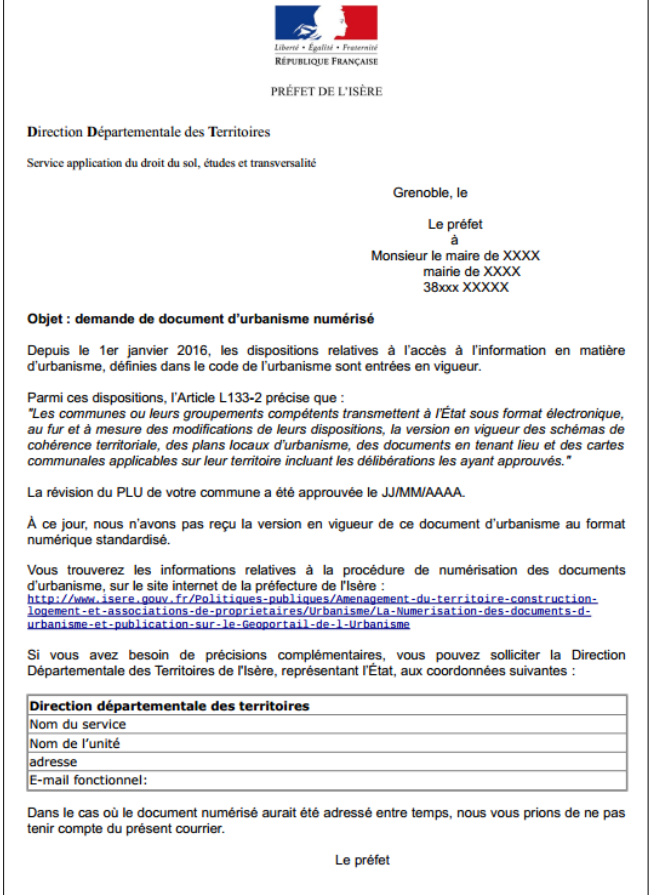

### **Courriers de relance signés Préfecture**

- **Quels sont les gains et pour qui ?**
	- Rappeler aux autorités compétentes leurs obligations

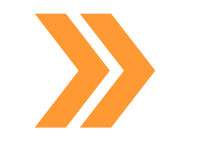

- Accélération de la numérisation des DU et publication
- Gain de temps pour la récupération des DU
- **A qui diffuser et comment ?**

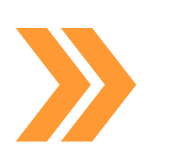

- Support de présentation diffusable :
	- Au réseau
	- Via la liste de diffusion
	- Via un flash DGALN, etc.

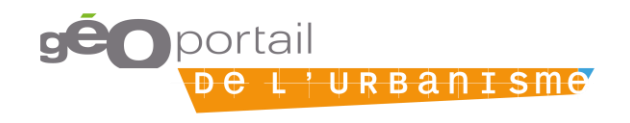

# **Un kit de déploiement local…**

**Quoi ?**

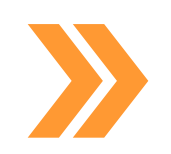

- Mise en place d'un kit local pour le déploiement du GPU dans la Marne.
- L'appréhension des autorités compétentes en urbanisme face à un outil méconnu dans un flux continu de communications ministérielles. Travail de démystification.
- **Comment ?**

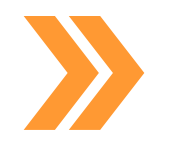

- Élaboration de messages types ciblés selon la typologie de l'autorité compétente et selon l'état d'avancement du processus GPU.
- Travail interne à la DDT (service urbanisme + SIG) + avec association des maires de la Marne + Préfecture.
- Élaboration de mails ciblés + communications (articles et publications) + présentations publiques (AMM, DDFIP, Centres instructeurs autonomes et BE).

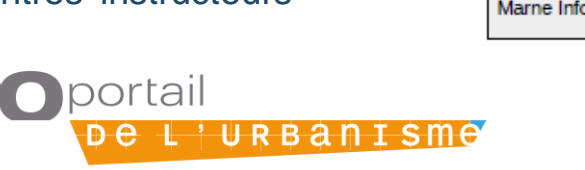

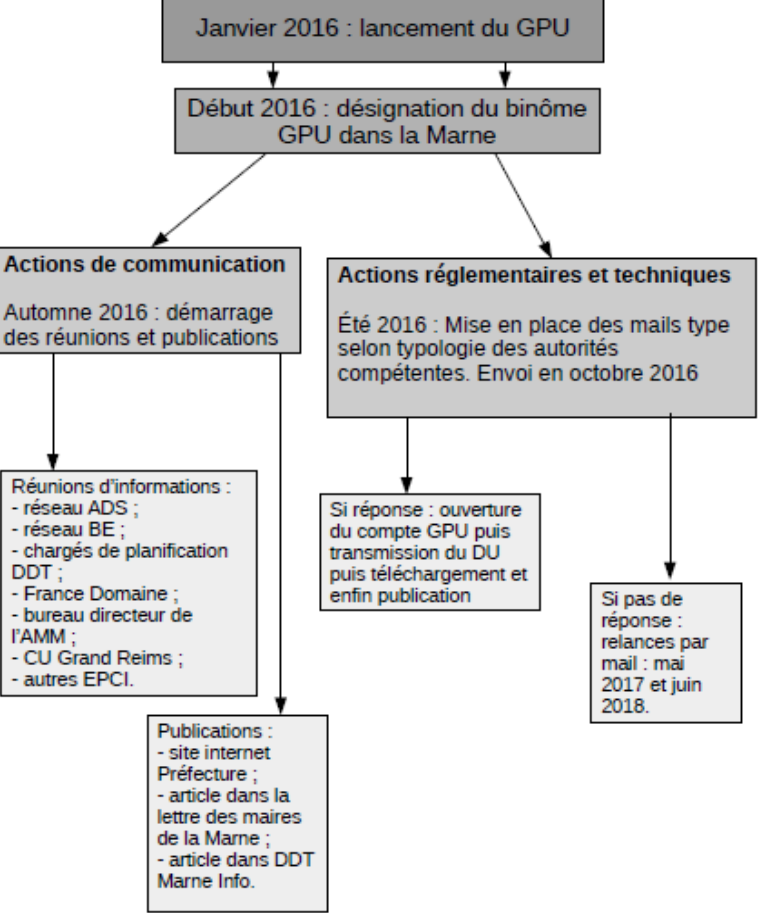

## **… pour un GPU démystifié**

- **Quels sont les gains et pour qui ?**
	- Cela a permis d'accélérer l'ouverture des comptes et d'inciter aux téléversements et publications

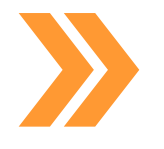

- Impossible d'en connaître l'impact car ce kit a été mis en place à l'origine dès mi 2016
- Binôme SIG + Urbanisme a permis un discours à géométrie variable selon les interlocuteurs. Binôme identifié dans le département.

### **A qui diffuser et comment ?**

- Au réseau : oui
- Aux collectivités : non
- Via la liste de diffusion : oui

### Les chiffres clés du GPU dans la Marne

Périmètre obligatoire DDT

- 187 comptes à ouvrir :  $-6$  EPCI:
- 181 communes.
- => 97 % de comptes ouverts.

339 DU en possession de la DDT dont 309 transmis.

### => 91 % de DU transmis.

Périmètre animation

137 DU publiés => 44 % des DU transmis

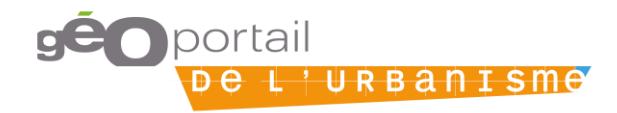

### **Carte urbanisme**

- **Sur carte interactive**
	- Mise à disposition en interne de la couche généralisée des documents d'urbanisme de la Haute-Savoie

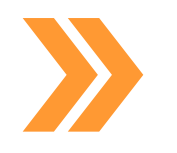

- Séparation en 2 parties : opposable et non opposable (anciennes versions)
- Actualisation en début de mois
- **Comment ?**
	- Sur Géo-IDE carto (outil ministère)
	- Consultation du PLU et règlement
	- Avoir les DU sur des cartes interactive

portail

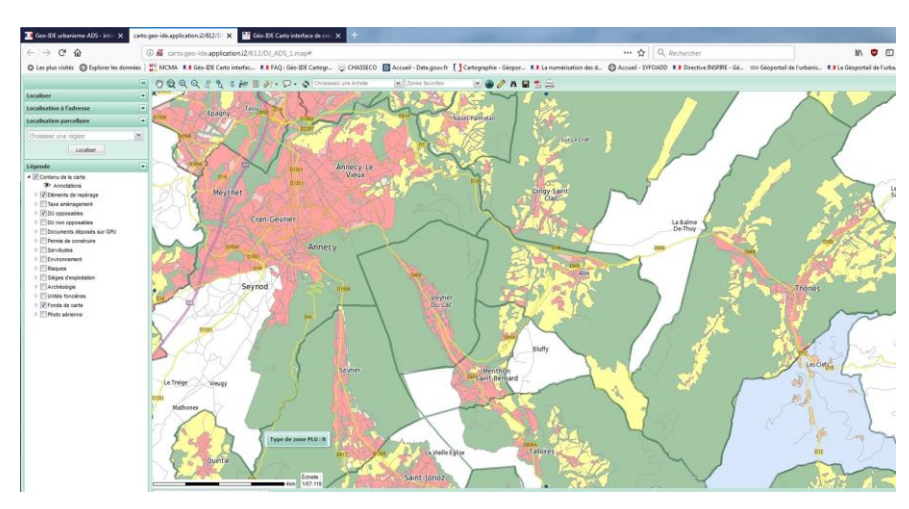

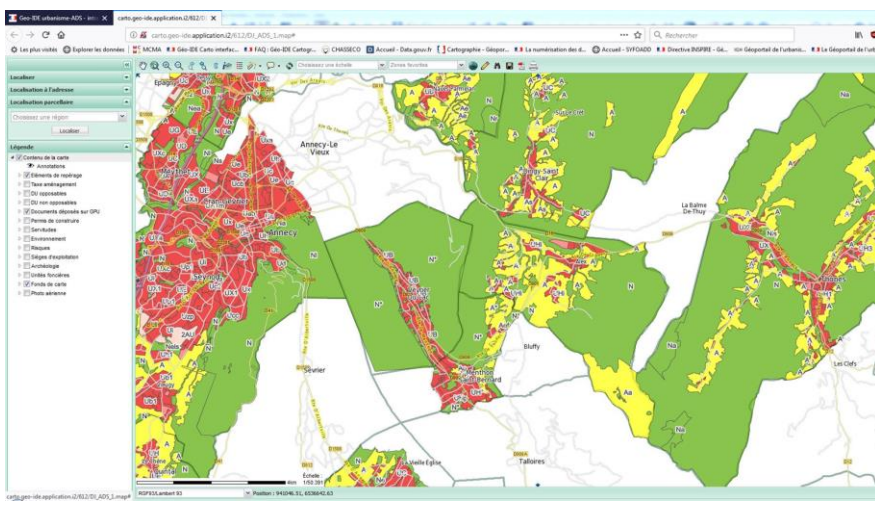

### **Récupération du flux GPU**

**Quels sont les gains et pour qui ?**

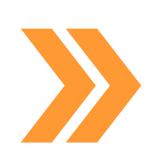

Dés que la commune met son PLU sur le GPU, actualisation de la donnée et consultation possible par l'ensemble des utilisateurs.

### **A qui diffuser et comment ?**

- Trouver le flux du GPU (lien aussi utilisable sous Qgis)
	- http://wxs[gpu.mongeoportail.ign.fr/ext](http://wxs-gpu.mongeoportail.ign.fr/externe/vkd1evhid6jdj5h4hkhyzjto/wms/v) erne/vkd1evhid6jdj5h4hkhy zjto/wms/v

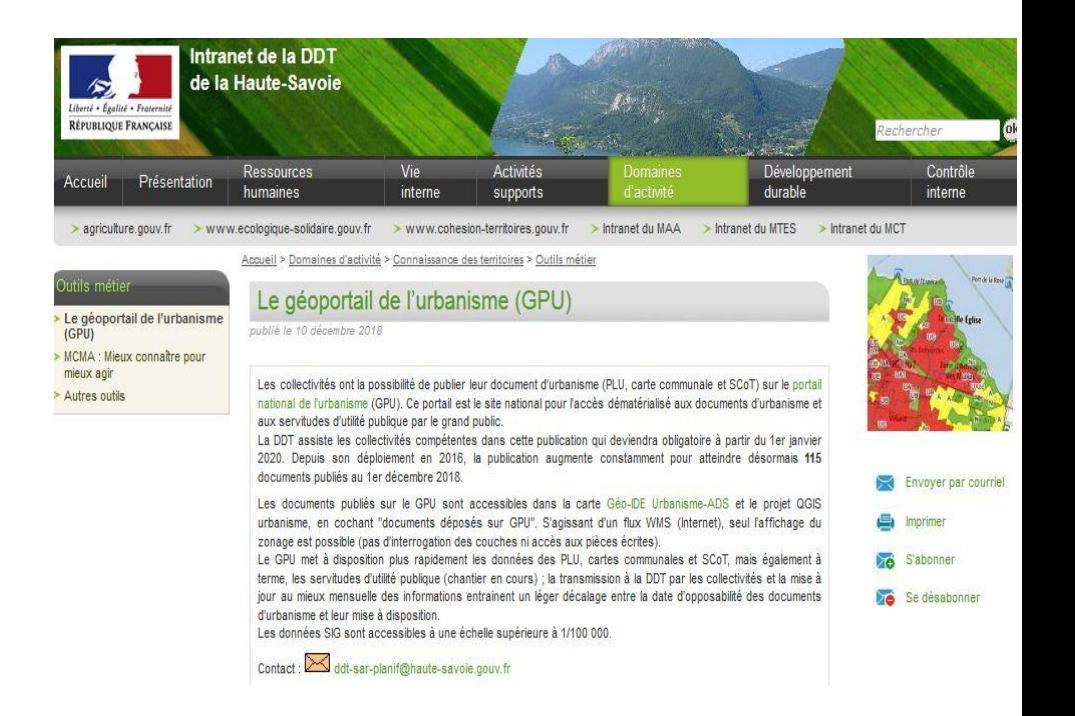

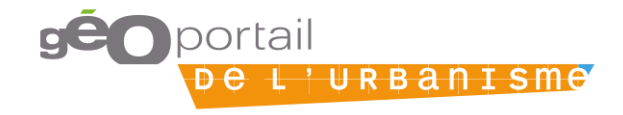

### **Récupération du flux GPU**

**Quels sont les dangers ?**

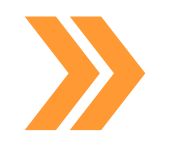

- Pas d'avertissement de la modification du PLU publié (à ma connaissance pas de liaison avec le logiciel SuDocUH)
- **Comment y remédier ?**

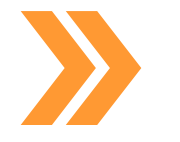

• Faire un contrôle entre les dates saisies dans SuDocUH et le PLU publié sur le GPU

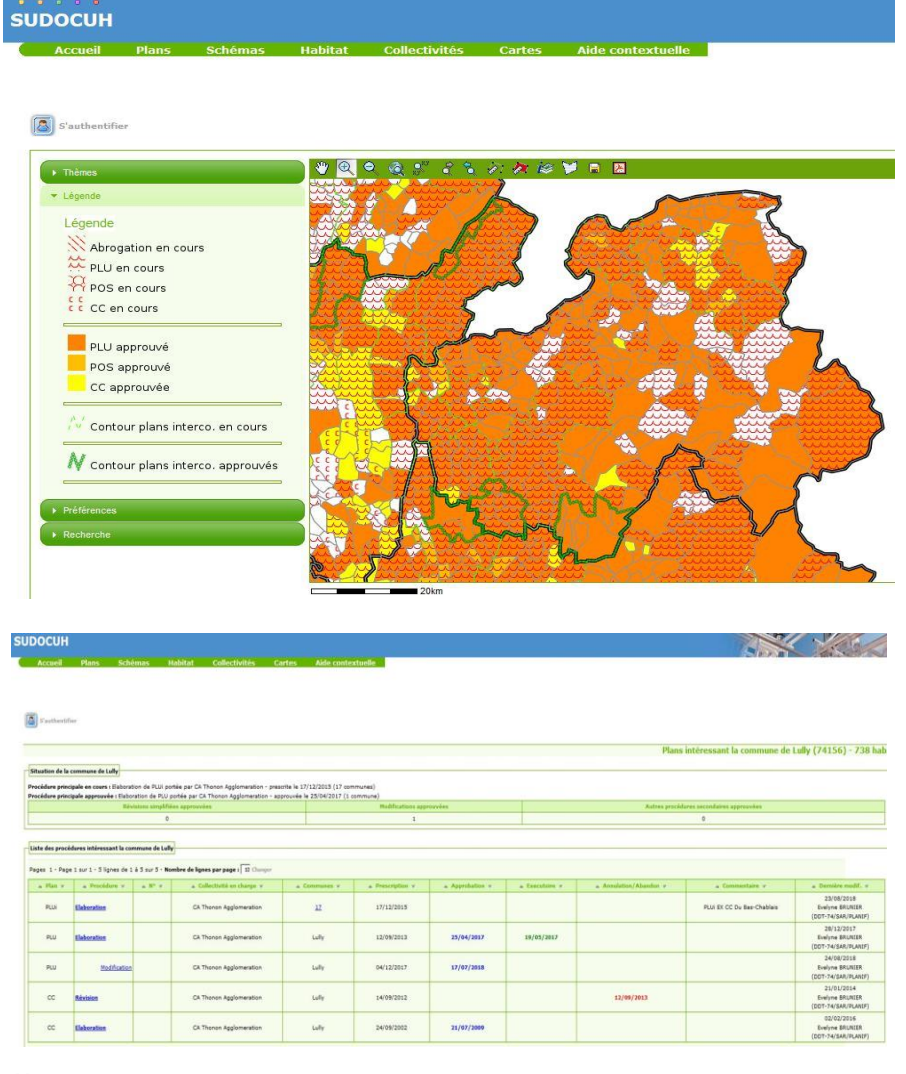

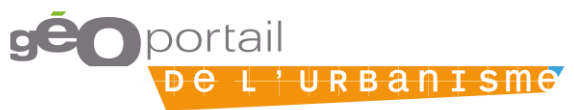

# **Inciter à numériser et publier les DU**

**Quoi ?**

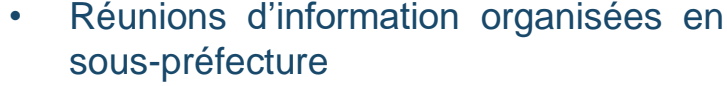

- Plaquette d'information dédiée au GPU distribuée aux élus
- Attribution d'un point de DGD pour la numérisation du DU

### **Comment ?**

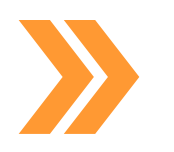

- Information au collège des chefs de service ; convocations par les souspréfectures (par arrondissement) ; réunions animées par la DDT
- Élus, présidents d'intercos, voire bureaux d'études ont participé
- Pour la DGD : en parallèle envoi d'un courrier aux communes concernées

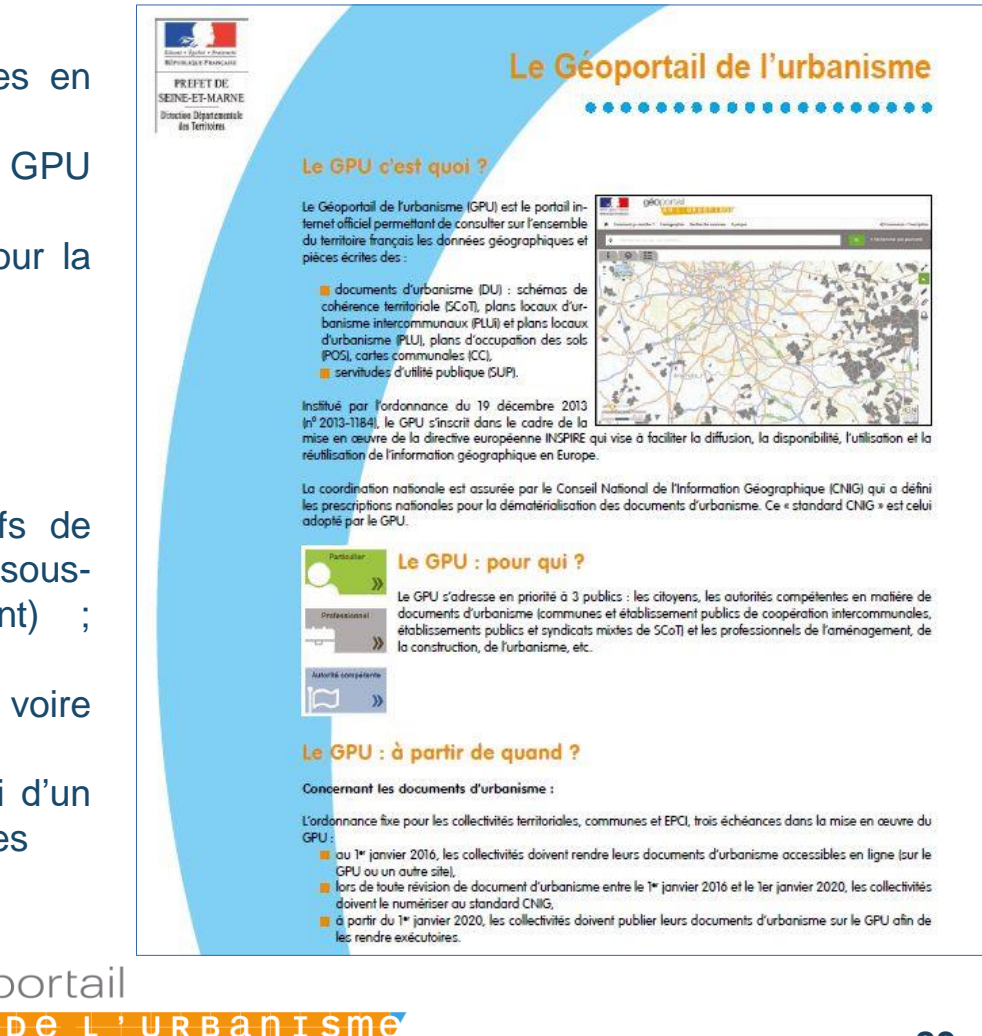

## **Inciter à numériser et publier les DU**

- **Quels sont les gains et pour qui ?**
	- Bilan : environ 200 participants sur 5 réunions
	- Résultats : de 2 à 32 PLU publiés ; de 195 comptes ouverts à 250
	- Meilleure visibilité : la DDT référent départemental pour le GPU

### **A qui diffuser et comment ?**

- Au réseau
- Aux collectivités (déjà sur le site internet du département)
- Via la liste de diffusion
- Via un flash DGALN (Fait : Lettre actu GPU)

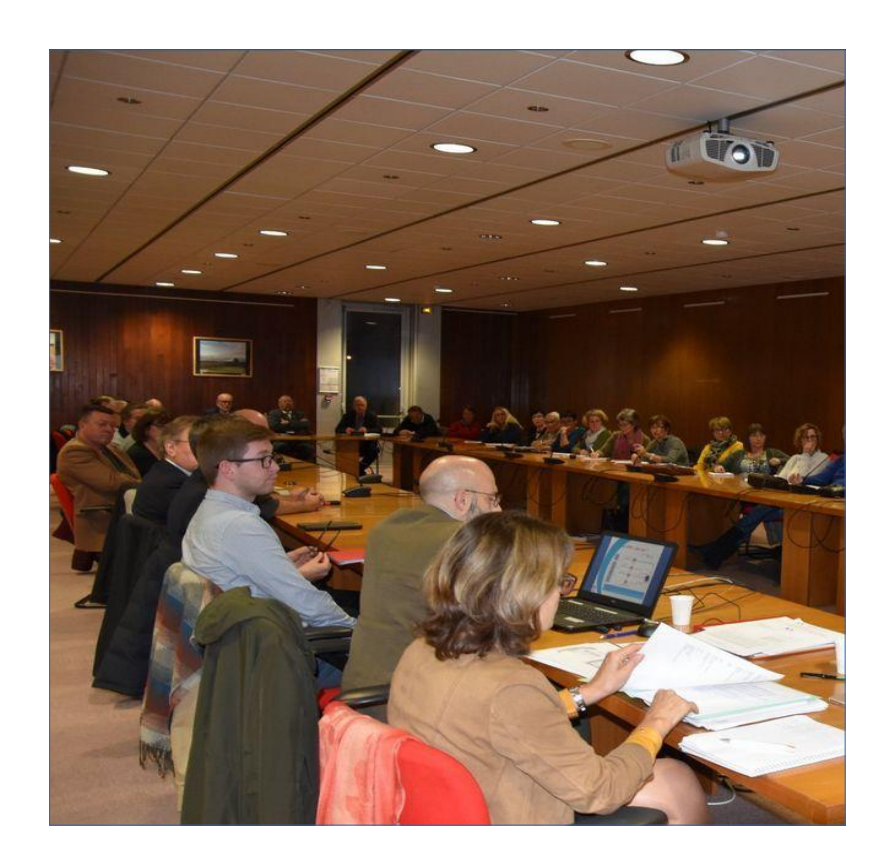

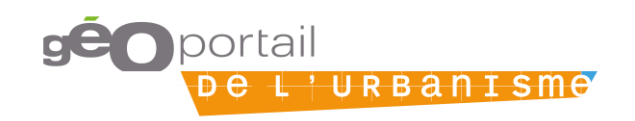

## **Mobiliser la DGD**

**Quoi ?**

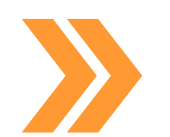

- Versement de la 3e tranche de DGD urbanisme à la collectivité, une fois le DU publié sur le GPU
- Motive les collectivités, en l'absence de leviers contraignants

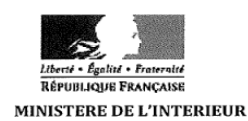

Direction générale des collectivités locales Sous-direction des finances locales et de l'action économique Bureau du financement des transferts de compétences

2 2 AVR. 2014 Paris, le

### **Comment ?**

• Déjà mis en place par la commission d'attribution du département de la DGD des Côtes d'Armor

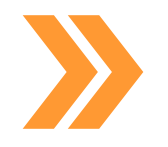

• En 2019 : proposition DREAL de généralisation aux 4 commissions départementales, au moment du pré-CAR ou du CAR de juin (validation de la répartition de la dotation régionale entre les 4 départements)

### **NOTE D'INFORMATION**

Instruction relative à la répartition du concours particulier créé au sein de la dotation générale de décentralisation au titre de l'établissement et de la mise en œuvre des documents d'urbanisme - Exercice 2014

### NOR: INTB1408900N

Cette note indique le montant de la compensation financière due aux communes de métropole pour l'année 2014 au titre de l'établissement et de la mise en œuvre des documents d'urbanisme.

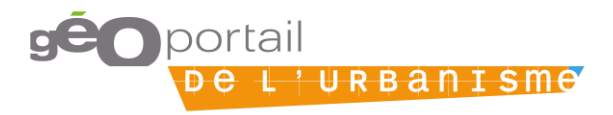

### **Mobiliser la DGD**

**A qui diffuser et comment ?**

• Au réseau

• Aux collectivités

• Via la liste de diffusion

- **Quels sont les gains et pour qui ?**
	- Permet de mobiliser un levier financier intéressant (motivation)
- 
- Rappelle l'obligation / communication aux collectivités.
- Harmonisation des pratiques à l'échelle régionale

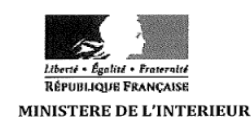

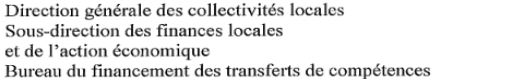

2 2 AVR. 2014 Paris, le

### **NOTE D'INFORMATION**

Instruction relative à la répartition du concours particulier créé au sein de la dotation générale de décentralisation au titre de l'établissement et de la mise en œuvre des documents d'urbanisme - Exercice 2014

NOR: INTB1408900N

Cette note indique le montant de la compensation financière due aux communes de métropole pour l'année 2014 au titre de l'établissement et de la mise en œuvre des documents d'urbanisme.

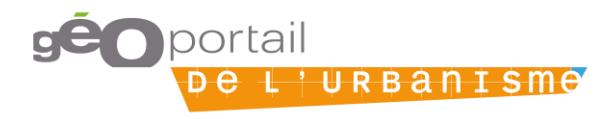

# **Services valorisant la démarche GPU**

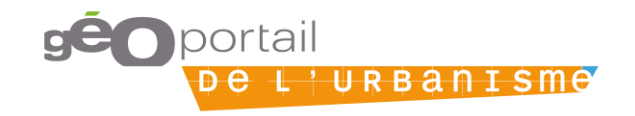

## **Le GPU au service d'un outil de projet et de gestion du foncier**

### **UrbanSimul**

*Projet porté par l'Inra et le Cerema*

UrbanSimul **récupère les zonages** pour analyser et simuler l'occupation du sol et sa régulation à l'échelle de l'unité foncière sur l'ensemble de la région Provence-Alpes-Côte d'Azur.

**Objectif :** faciliter l'exploitation des données sur le foncier par les professionnels et ainsi faciliter la prise de décisions (planification, prospection foncière, suivi de la consommation d'espaces…)

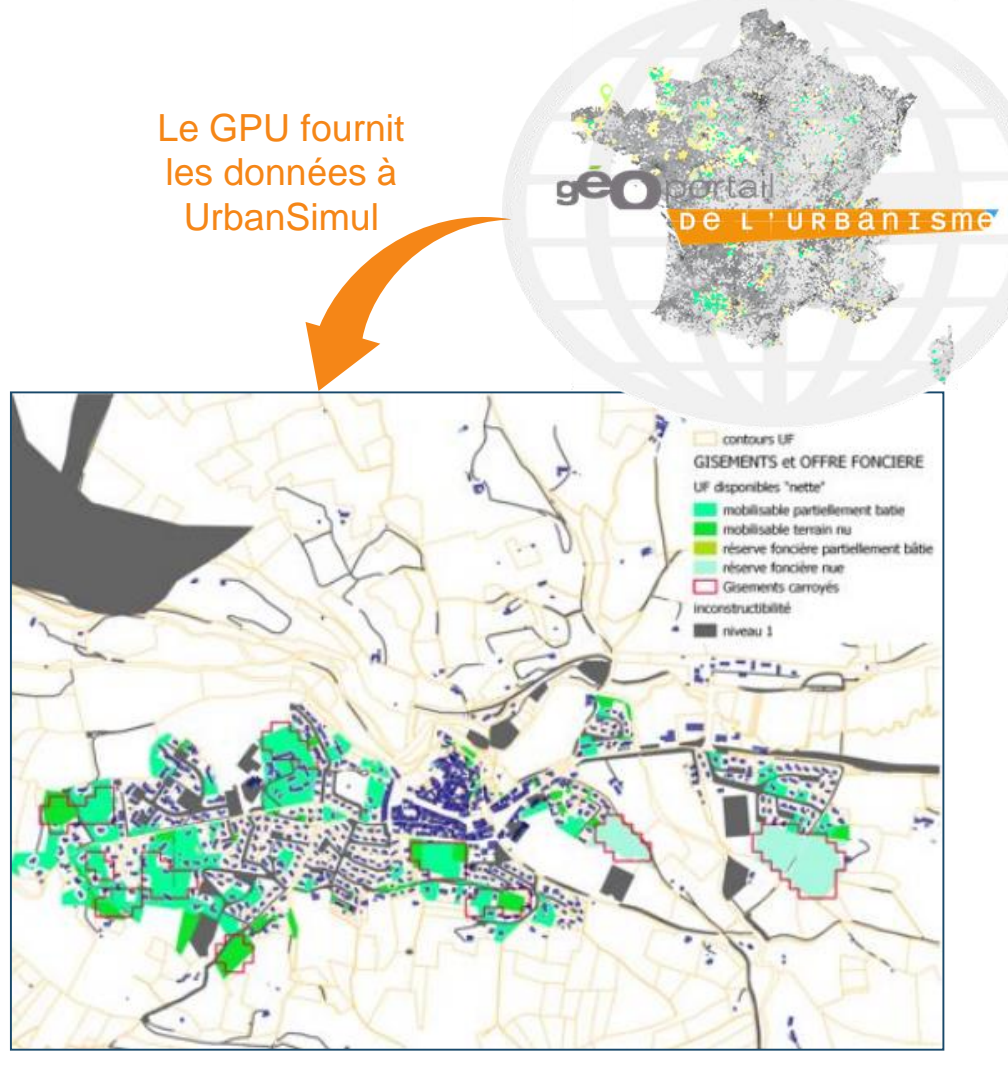

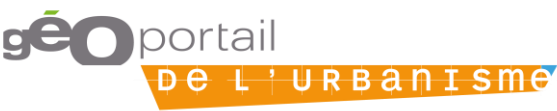

### Services valorisant la démarche GPU : l'API Carto

# **Au service de la dématérialisation des demandes d'autorisation d'urbanisme**

**Quoi ?**

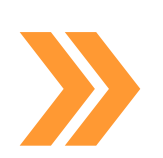

- Données du GPU interrogées dans la procédure d'assistance pour les demandes d'autorisations d'urbanisme (permis de construire, etc)
- **Pour qui et pour quoi ?**
	- Pour tout demandeur d'une autorisation d'urbanisme :
		- Gain de temps et un remplissage plus fiable du dossier de demande

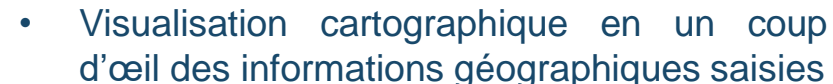

- Pour les services instructeurs en mairie
	- Gain de temps dans le traitement de la demande
	- Risque d'erreur de remplissage limité
	- Informations fiables issues de BD de référence

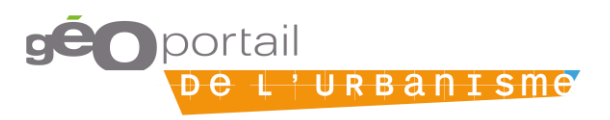

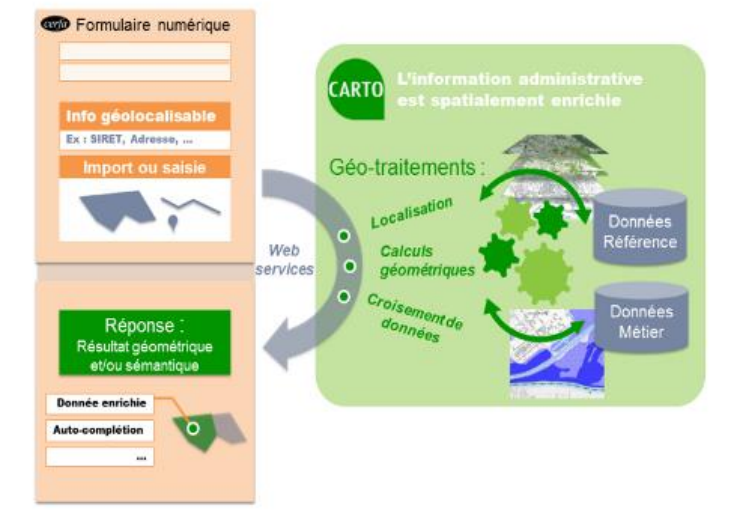

### Services valorisant la démarche GPU : l'API Carto

# **Au service de la dématérialisation des demandes d'autorisation d'urbanisme**

- **Quels sont les pré-requis et conditions pour que le service soit optimal ?**
	- Liens réalisés avec le GPU :

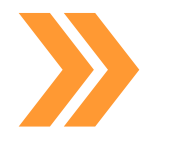

- Interrogation des zonages urba et SUP s'appliquant sur la (les) parcelle(s)
- Dès qu'un document est publié sur le GPU, il est interrogeable par la procédure d'assistance
- Communication ?
	- Procédure d'assistance bientôt accessible sur le site [www.service](http://www.service-public.fr/)public.fr

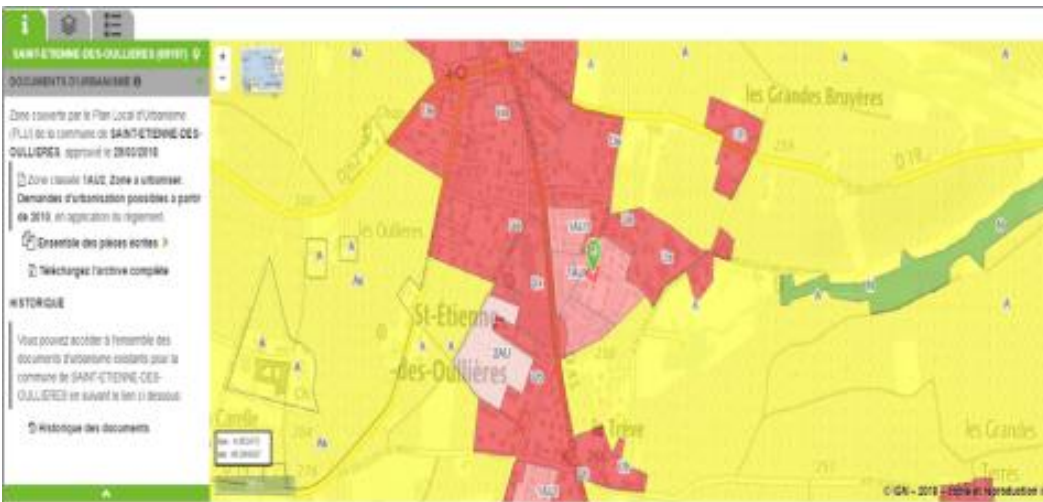

"properties": { "partition": "DU\_69197", "libelle": "1AU2", "libelong": "Zone a urbaniser. Demandes d'urbanisation possibles a partir de 2010", "typezone": "AUc", "destdomi": "03", "nomfic": "69197\_reglement\_20180329.pdf", "urlfic": "..\\pieces\_ecrites\\3\_reglement\\69197\_reglement\_20180329.pdf", "insee": "69197", "datappro": "20180329", "datvalid": "20071105", "idurba": null, "bbox": [ 4.6516729178425145, 46.06326279468435, 4.654261848064195, 46.06471873370769

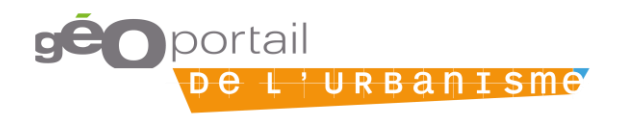

## **Présentation**

- **Quoi ?**
- Outil d'accompagnement pour la saisie des demandes d'autorisation d'urbanisme (PCMI et DPMI dans un premier temps) et, à terme, télétransmission.
- Point d'entrée pour la dématérialisation des autorisations d'urbanisme.

### **Pour qui et pour quoi ?**

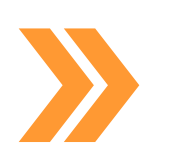

- Simplification, accès direct aux informations, diminution des dossiers papier, amélioration des délais de traitement.
- Pour les usagers (réduire le nombre de dossiers incomplets et simplifier la procédure).
- Pour les communes (réduction du nombre de dossiers incomplets, réduction des délais avec télétransmission)

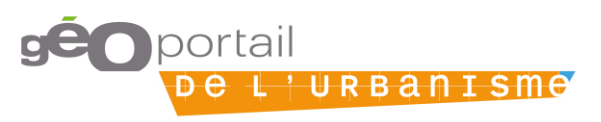

#### Assistance aux demandes d'autorisation d'urbanisme Les champs marqués d'un \* sont obligatoires Lieu des travaux  $\mathbb{R}$ Commune de travaux Les autorisations sont délivrées pour les travaux effectués en France \* Veuillez saisir le nom ou le code postal Q Saint-Flour 15100 Valider de la commune (exemple : Paris ou 75000) Site internet de la commune : http://www.saintflour.net ਤ Adresse de la mairie : 1 place d'Armes BP 36 Téléphone de la mairie : 04 71 60 61 20 Adresse électronique de la mairie : mairie@saint-flour.fr Vous pouvez consulter ici les servitudes d'urbanisme et documents d'urbanisme de la commune le cas Géoportail de échéant - site en cours d'alimentation par la commune : **l'Urbanisme** Vous pouvez télécharger ici les documents d'urbanisme **Télécharger** [zip] Vous pouvez consulter ici une cartographie générale: Géoportail IGN of

## **Utilisation du GPU**

- **Accès à la documentation**
- **Sélection de la parcelle**
	- Accès aux informations du GPU (documents d'urbanisme et cartographie)
	- Sélection de la parcelle à partir de l'adresse
	- Réduction du risque d'erreur
	- Possibilité de sélectionner plusieurs parcelles

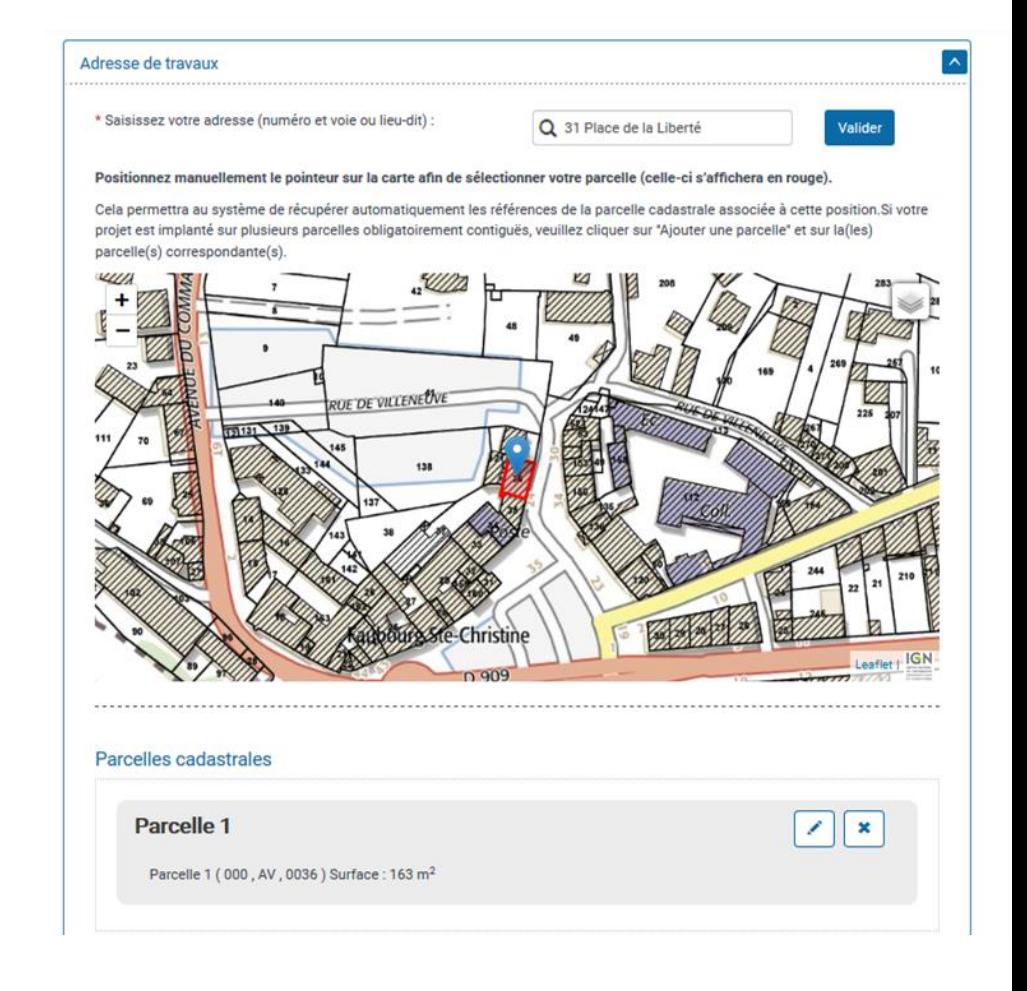

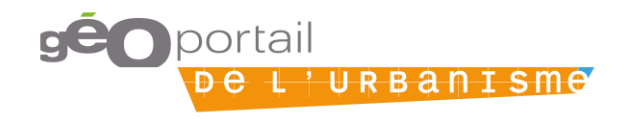

# **SuDocUH**

- **Quoi ?**
- **Application nationale de suivi de la planification et de l'habitat : CC, POS, PLU PLUi, SCOT, PLH, PDH**
- Alimentée par les DDT(M), DRIEA, DEAL
- Accessible en consultation à TOUT agent du ministère
- **Pour qui et pour quoi ?**
	- En local : en tant qu'outil de gestion
	- DREAL : exploitation des données
	- Centrale : calculs d'indicateurs, études d'impact, dialogue de gestion...
	- Diffusion des données en OPENDATA
	- Alimentation entrepôt de données SIDAUH
	- **Interfaces GPU**

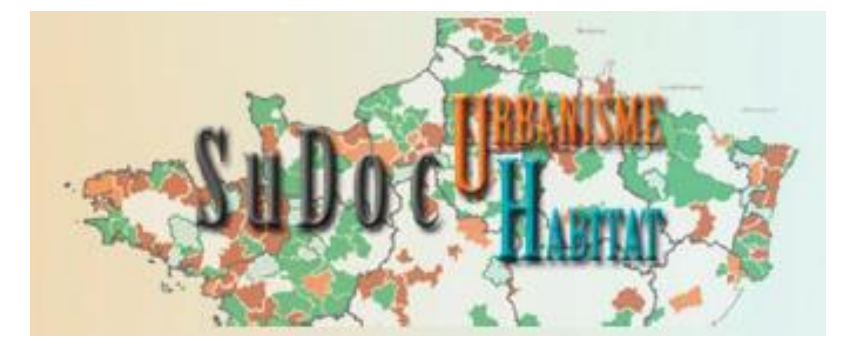

### Résultat de la recherche de plans

### Liste des Plans répondant aux critères

Pages 1 2 3 4 5 D D - Page 1 sur 37 - 10 lignes de 1 à 10 sur 364 - Nombre de lignes par page : 10 Changer

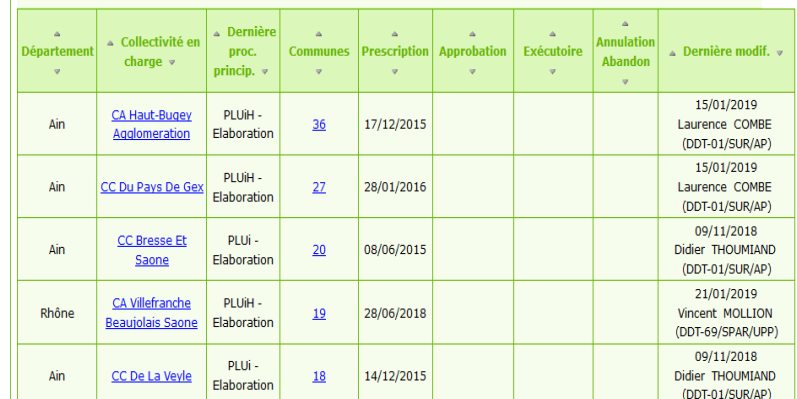

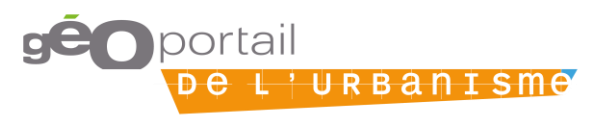

# **SuDocUH → GPU**

- **Quels sont les pré-requis et conditions pour que le service soit optimal ?**
	- **Flux de données SuDocUH vers GPU**
	- Référentiels collectivités : identifiant, périmètre, compétences PLU / SCoT
		- création des maillages dans GPU
	- Communes au RNU
		- DU opposables liés aux collectivités porteuses
	- (CC, POS, PLU, PLUi )
		- > création maillages DU intercommunaux
	- SCoT : périmètre, structure porteuse, état d'avancement

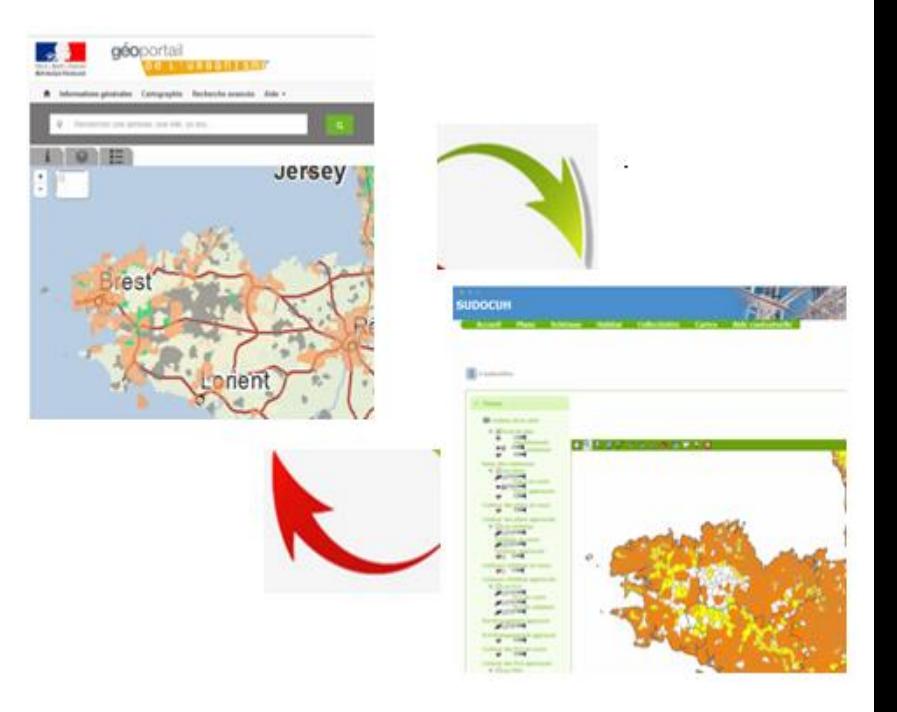

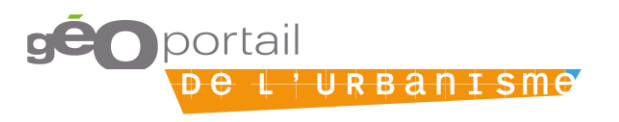

# **SuDocUH ⇔ GPU**

• ...

- **Quels sont les pré-requis et conditions pour que le service soit optimal ?**
	- Saisie au fil de l'eau = données nationales actualisées
		- augmenter la fréquence des échanges GPU
		- alertes sur les DU approuvés non publiés
		- statistiques DU approuvés / DU publiés
	- Liens à développer GPU → **SuDocUH** 
		- alertes incohérences DU publiés / DU SuDocuh

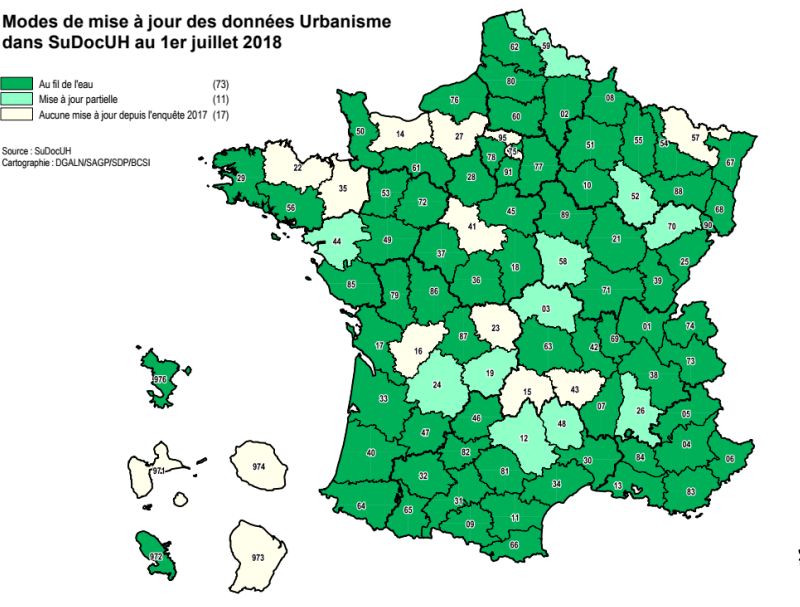

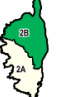

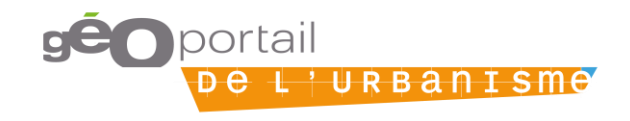

# **Projet Qgis**

- **Quoi ?**
- Un projet Qgis sophistiqué qui fait appel à 3 technologies :
- 
- bases de données postgres
- GéoIDE carto et ses flux WMS
- GPU et ses flux WFS
- **Pour qui et pour quoi ?**
	- Pour remplacer l'ancien module cartographique geoads du PNE urbanisme

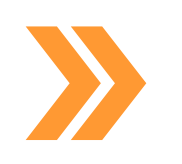

- Pour l'instruction des permis de construire du service DDT61/SACR/ADS historisés depuis 2007
- Pour géolocaliser des PC avec un formulaire Qgis écrivant dans une base postgres (offre eole) et disposer des informations nécessaires à l'instruction

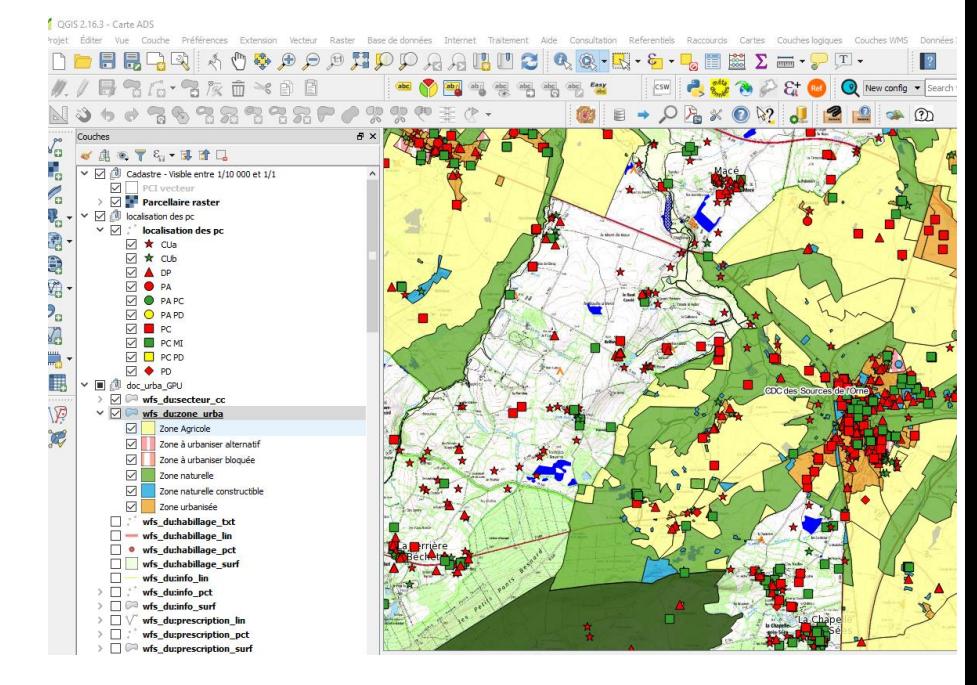

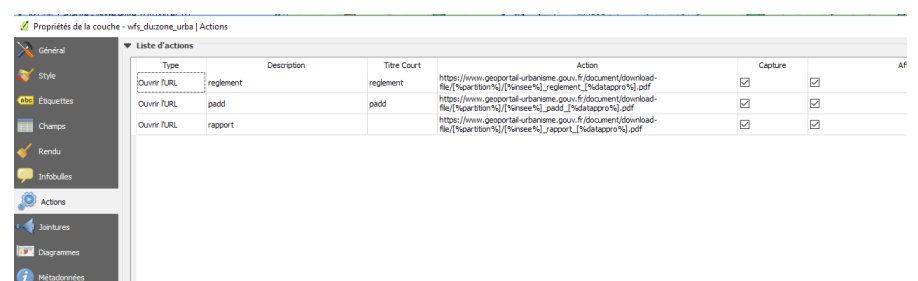

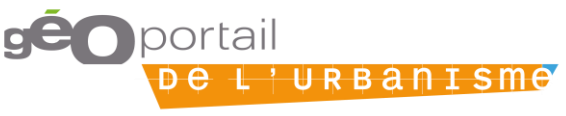

### **Projet Qgis**

- **Quels sont les pré-requis et conditions pour que le service soit optimal ?**
	- Du code python pour accéder à des pièces écrites des DU du GPU (échanges avec le CEREMA de Nantes)
	- Des DU immédiatement accessibles via des flux WFS
		- Une donnée accessible au
		- niveau de la parcelle cadastrale
		- Un protocole RDP de connexion à distance sur un serveur distant

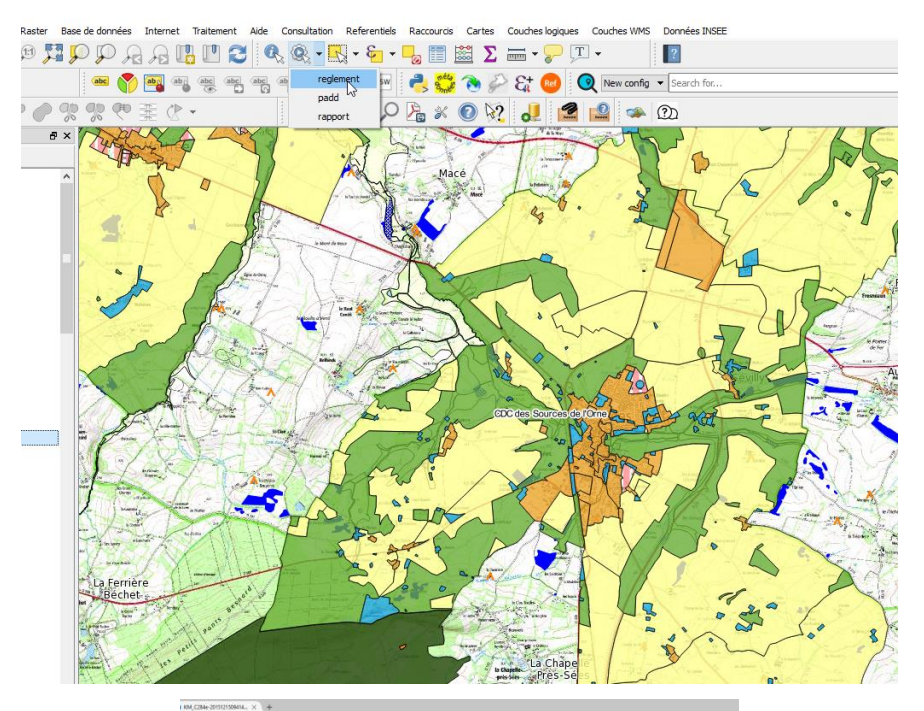

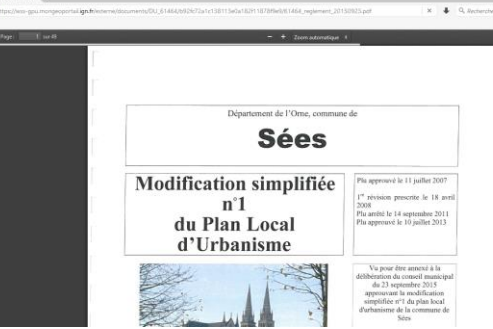

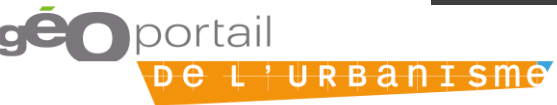

# **Projet Qgis**

- **Quels sont les pré-requis et conditions pour que le service soit optimal ?**
	- Des couches graphiques intégrées à la GéoIDE base et répliquées dans GéoIDE carto
- 
- Des flux WMS publiés dans GéoIDE carto, interrogeables dans Qgis (par ex PPRI)
- Un manuel d'exploitation et un manuel utilisateur pour communiquer avec le SIDSIC 61 et les instructeurs

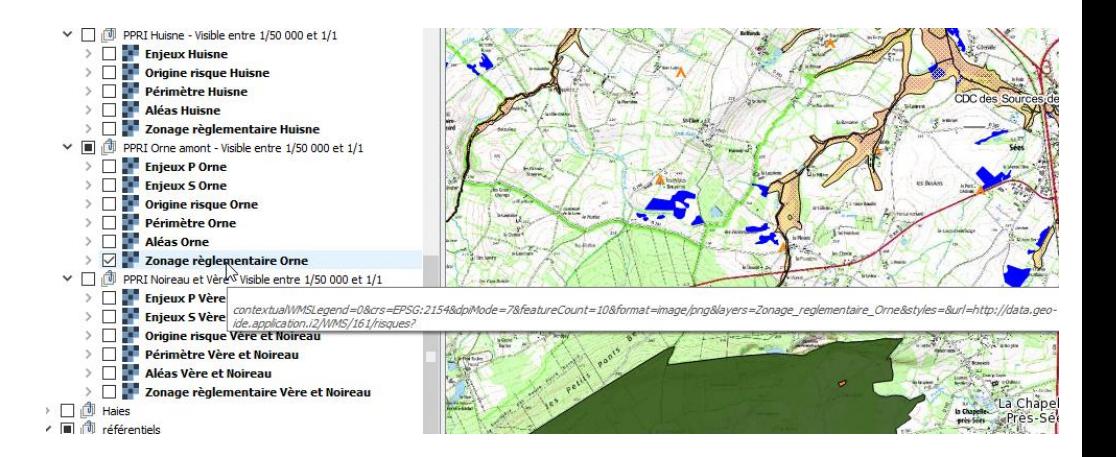

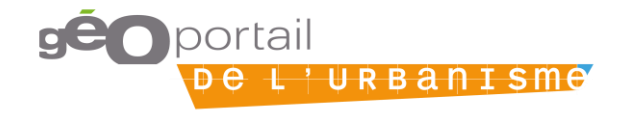

## **Simplicité et accessibilité**

**Quoi ?**

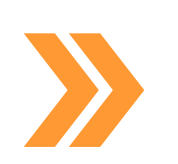

- Visualiser de la manière la plus lisible et rendre intelligible des données issues du GPU, notamment les SUP.
- Un outil intégrable dans les sites internet des collectivités.
- **Pour qui et pour quoi ?**
	- Le/La secrétaire de mairie ainsi que les citoyens

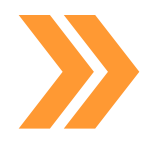

• Gain de temps et de crédibilité pour les agents de collectivités en relation directe avec les citoyens sur les sujets d'urbanisme.

### Urbaclic

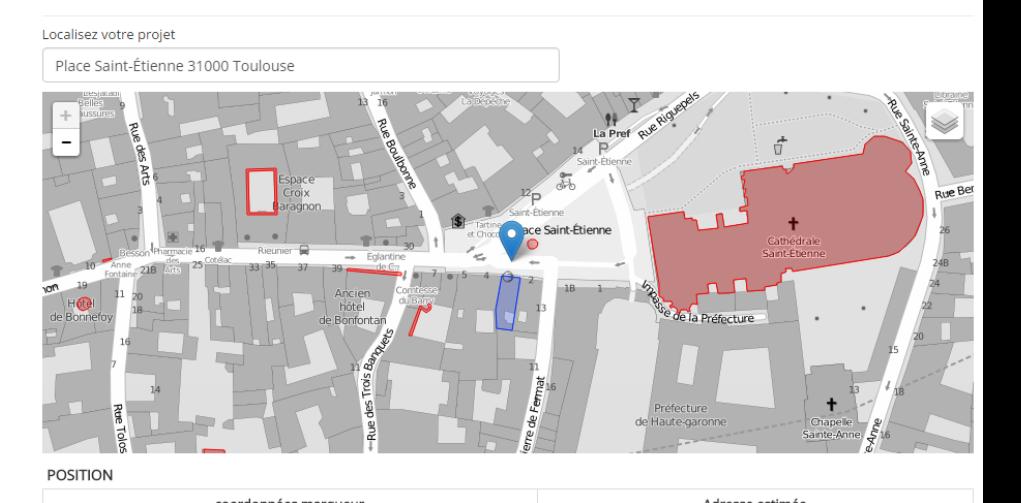

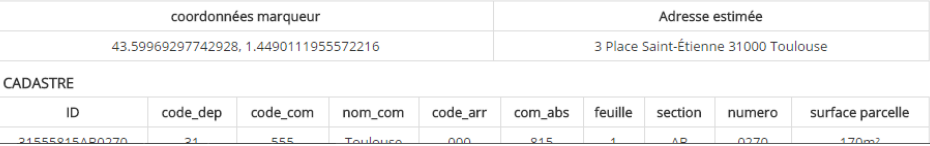

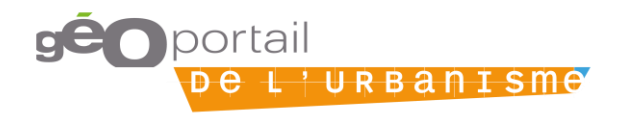

### **Données opposables donc de haute qualité**

- **Quels sont les pré-requis et conditions pour que le service soit optimal ?**
	- API fonctionnelle.
	- UrbaClic ne sera utilisable que par les collectivités ayant leurs données sur le GPU.
	- Données de qualité haute du fait de leur opposabilité.
	- Possible effet de levier en proposant UrbaClic en retour de la mise à disposition des données locales sur le GPU.
	- Communication importante indispensable pour une large diffusion

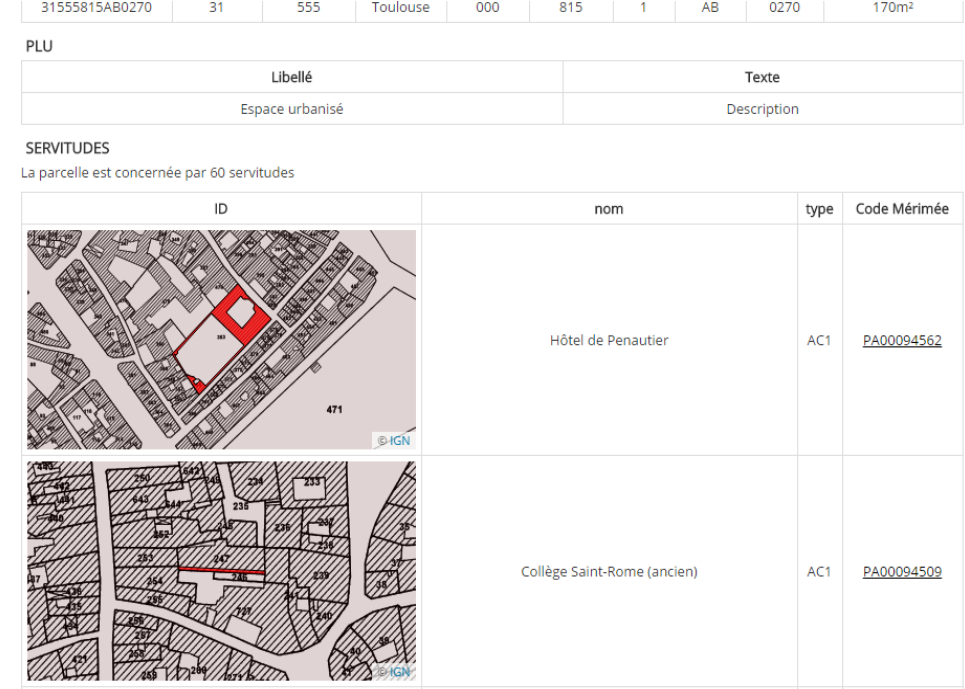

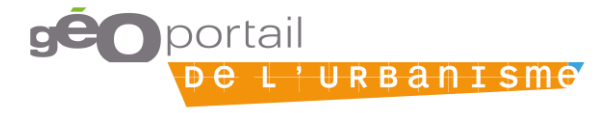